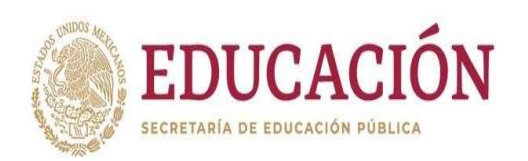

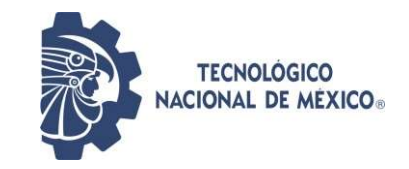

# INSTITUTO TECNOLÓGICO DE CIUDAD MADERO

# DIVISION DE ESTUDIOS DE POSGRADO E INVESTIGACION

MAESTRÍA EN INGENIERIA ELÉCTRICA

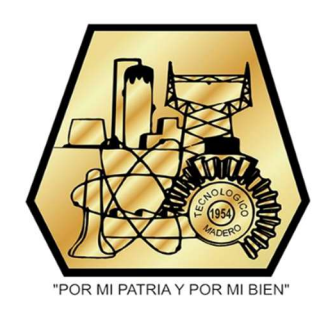

**TESIS** 

#### PROPUESTA DE AMPLIACION DE LA RED DE 230 KV DE LA ZONA TAMPICO PARA DAR CONFIABILIDAD A LA COMPAÑÍA MINERA AUTLAN

Que para obtener el Grado de Maestro en Ingeniería Eléctrica

Presenta: Ing. Anthony Castillo Mendoza G15071546 No. CVU 1155452

Director de Tesis M.C. Hermenegildo Cisneros Villegas No. CVU 63302

Co-director de Tesis M.C. Eduardo Nacú Salas Cabrera

Cd. Madero, Tamaulipas

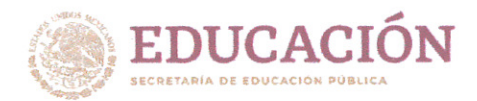

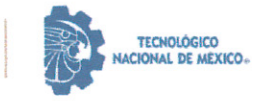

Instituto Tecnológico de Ciudad Madero Subdirección Académica División de Estudios de Posgrado e Investigación

Ciudad Madero, Tamaulipas, 27/noviembre/2023

Oficio No.: U.139/2023 Asunto: Autorización de impresión de tesis

> 2023 Francisco

**VILA** 

#### **C. ANTHONY CASTILLO MENDOZA No. DE CONTROL G15071546**

#### PRESENTE

Me es grato comunicarle que después de la revisión realizada por el Jurado designado para su Examen de Grado de Maestría en Ingeniería Eléctrica, se acordó autorizar la impresión de su tesis titulada.:

#### "PROPUESTA DE AMPLIACIÓN DE LA RED DE 230 KV DE LA ZONA TAMPICO PARA DAR **CONFIABILIDAD A LA COMPAÑÍA MINERA AUTLAN"**

El Jurado está integrado por los siguientes catedráticos:

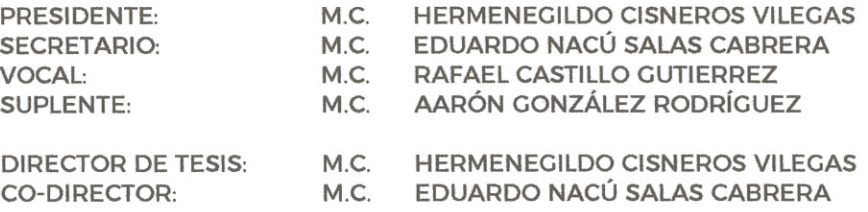

Es muy satisfactorio para la División de Estudios de Posgrado e Investigación compartir con usted el logro de esta meta. Espero que continúe con éxito su desarrollo profesional y dedique su experiencia e inteligencia en beneficio de México.

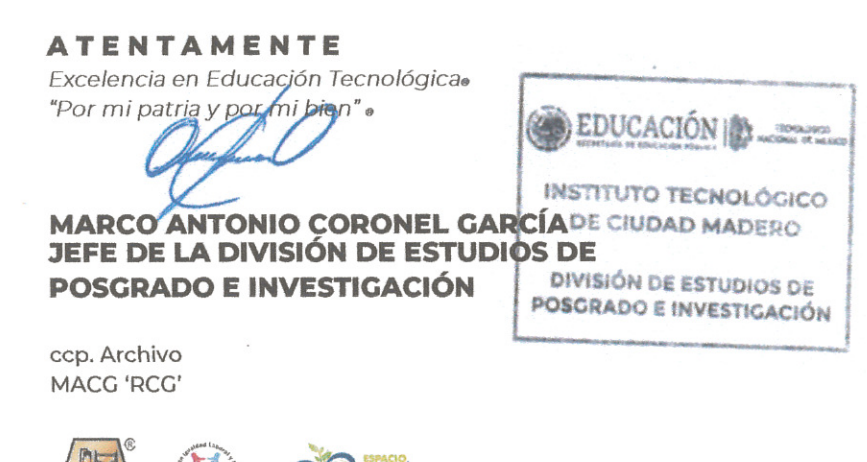

Av. 1° de Mayo y Sor Juana I, de la Cruz S/N Col, Los Mangos C.P. 89440 Cd. Madero, Tam. Tel. 01 (833) 357 48 20, ext. 3110, e-mail: depi\_cdmadero@tecnm.mx

tecnm.mx | cdmadero.tecnm.mx

# **Dedicatoria**

Dedicado con amor y gratitud a mis queridos padres, Alberto Castillo Cano y Laura Antonia Mendoza García. Su inquebrantable apoyo, sabiduría y sacrificio han sido la brújula que me guiaron a lo largo de este viaje académico. Cada logro alcanzado es el reflejo de sus enseñanzas y valores, y esta tesis es un tributo a su dedicación incansable. Gracias por ser mi inspiración y guía en cada paso de mi camino.

# Agradecimiento

En el camino que culmina con esta tesis, me siento profundamente agradecido por el apoyo brindado por diversas personas e instituciones, cuyo respaldo fue esencial para llevar a cabo este logro académico.

Mi más sincero agradecimiento al Tecnológico Nacional de México/ Instituto Tecnológico de Ciudad Madero y a la División de Estudios de Posgrado e Investigación., por brindarme la oportunidad de embarcarme en esta maestría. Esta institución no solo ha sido mi hogar académico, sino también un faro de conocimiento y desarrollo personal.

Agradezco de corazón a Consejo Nacional de Ciencia y Tecnología, por otorgarme la beca que allanó el camino hacia la realización de este proyecto. Su inversión en mí ha sido invaluable y estoy comprometido a retribuir este gesto a la sociedad.

No puedo pasar por alto expresar mi gratitud a mis asesores, quienes han sido los pilares de mi investigación. A mi director de tesis M.C. Hermenegildo Cisneros Villegas, por su orientación experta, paciencia y dedicación en cada etapa de este proceso. También a mi co director M.C. Eduardo Nacú Salas Cabrera, cuyo apoyo y perspicacia fueron fundamentales para enriquecer mi trabajo.

Mi reconocimiento especial al asesor externo M.C. Arnulfo Benito García Martínez, quien no solo proporcionó el tema que dio forma a esta tesis, sino también me brindó la oportunidad de elaborar mis residencias a un nivel superior.

Cada uno de ustedes ha dejado una huella imborrable en este logro. Sus contribuciones, conocimientos y guía han sido esenciales, y estoy profundamente agradecido por haber contado con su confianza y apoyo.

### Resumen

El presente trabajo se enfoca en abordar la problemática de la falta de mantenimiento a las líneas que alimentan a la Compañía Minera Autlán en la Zona de Tampico. Para resolver este problema, se propone fortalecer la red de transmisión de 230 kV mediante la implementación de un doble circuito de alimentación, con el objetivo de garantizar la continuidad del servicio eléctrico.

En este estudio, se llevó a cabo un análisis de flujos de potencia utilizando herramientas de simulación. Se utilizaron datos reales del Sistema Eléctrico Nacional para realizar comparaciones y validar los resultados obtenidos. Los hallazgos revelaron que la modificación propuesta en la red de transmisión tendría un impacto significativo en la capacidad de transmisión de potencia, lo que se traduciría en una mayor confiabilidad en el suministro eléctrico a la Compañía Minera Autlán.

Este estudio pone de manifiesto la importancia de la planificación adecuada de los sistemas de transmisión en respuesta a la creciente demanda de energía eléctrica. Garantizar un suministro confiable a los clientes industriales, como la Compañía Minera Autlán, es crucial para su funcionamiento eficiente y para evitar pérdidas económicas significativas.

En resumen, este trabajo de investigación ofrece una solución viable y efectiva para abordar la problemática del suministro eléctrico a la Compañía Minera Autlán. La implementación de un doble circuito de alimentación fortalecería la red de transmisión y mejoraría la capacidad de transmisión de potencia, brindando así una mayor confiabilidad en el suministro eléctrico. Estos hallazgos resaltan la importancia de la planificación y optimización de los sistemas de transmisión para satisfacer las necesidades energéticas de la industria y garantizar un suministro eléctrico confiable y eficiente.

# Abstract

The present work focuses on addressing the problem of the lack of maintenance to the lines that feed the Autlán Mining Company in the Tampico area. To solve this problem, it is proposed to strengthen the 230 kV transmission network through the implementation of a double power circuit, with the aim of guaranteeing the continuity of the electrical service.

In this study, a power flow analysis was carried out using simulation tools. Real data from the National Electric System was used to make comparisons and validate the results obtained. The findings revealed that the proposed modification in the transmission network would have a significant impact on the power transmission capacity, which would translate into greater reliability in the electricity supply to Compañía Minera Autlán.

This study highlights the importance of proper planning of transmission systems in response to the growing demand for electrical energy. Guaranteeing a reliable supply to industrial clients, such as Compañía Minera Autlán, is crucial for their efficient operation and to avoid significant economic losses.

In summary, this research work offers a viable and effective solution to address the problem of electricity supply to the Autlán Mining Company. The implementation of a double power circuit would strengthen the transmission network and improve power transmission capacity, thus providing greater reliability in the electricity supply. These findings highlight the importance of planning and optimizing transmission systems to meet the energy needs of industry and ensure a reliable and efficient power supply.

# **INDICE**

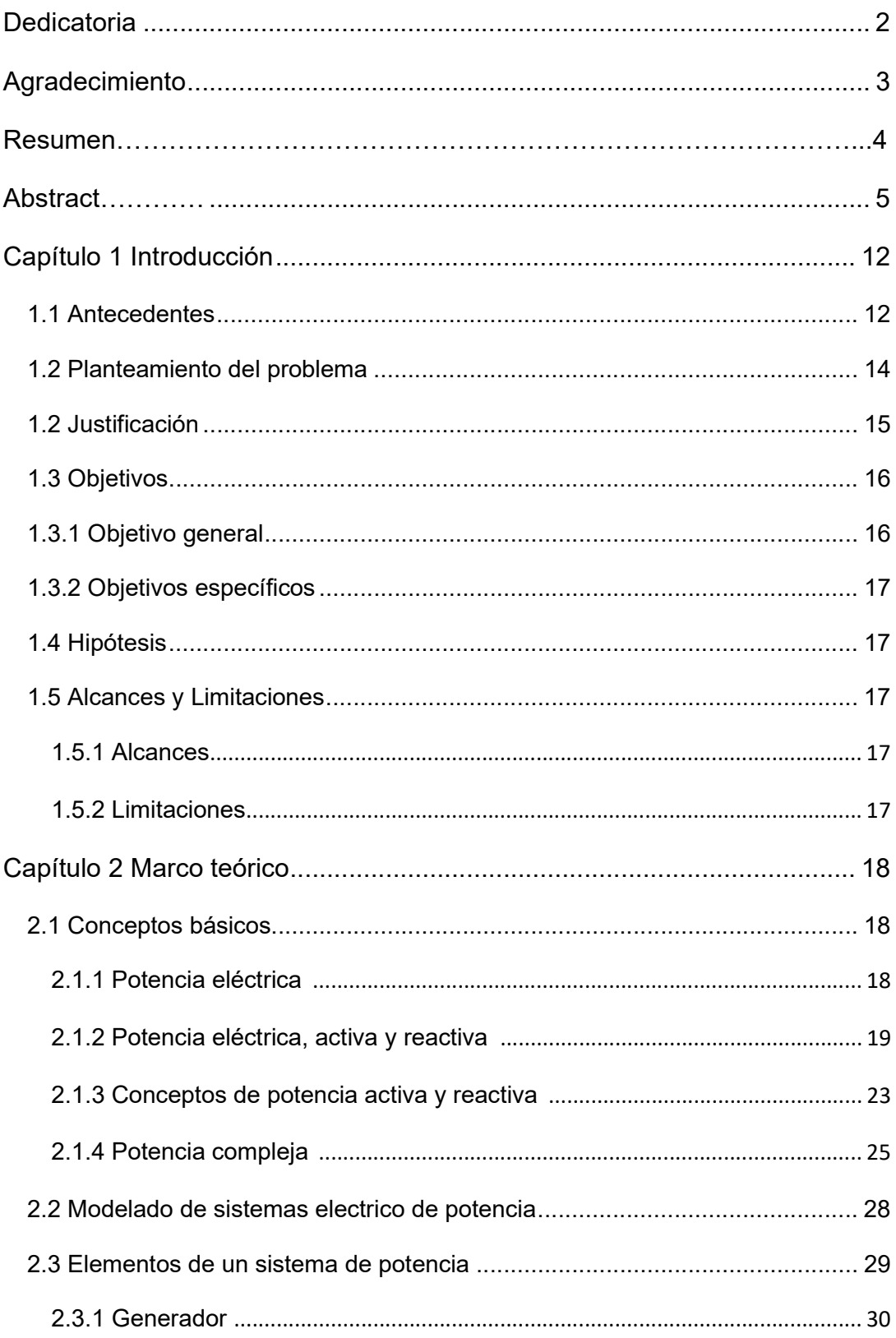

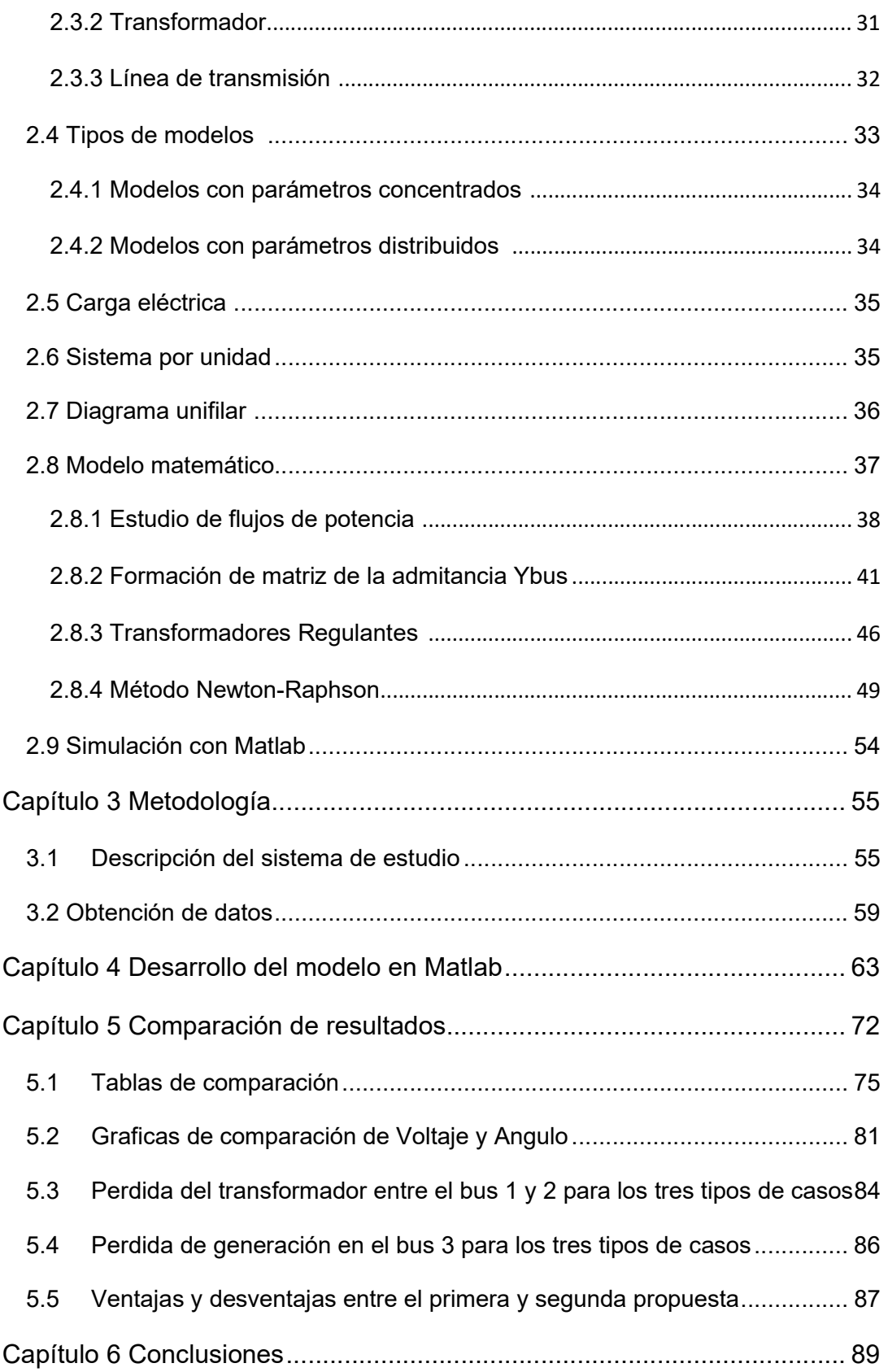

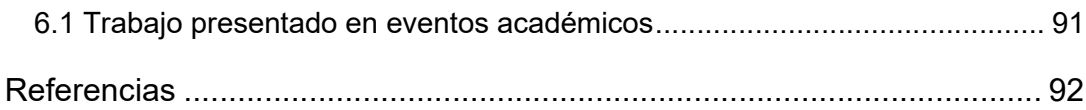

# INDICE DE FIGURAS

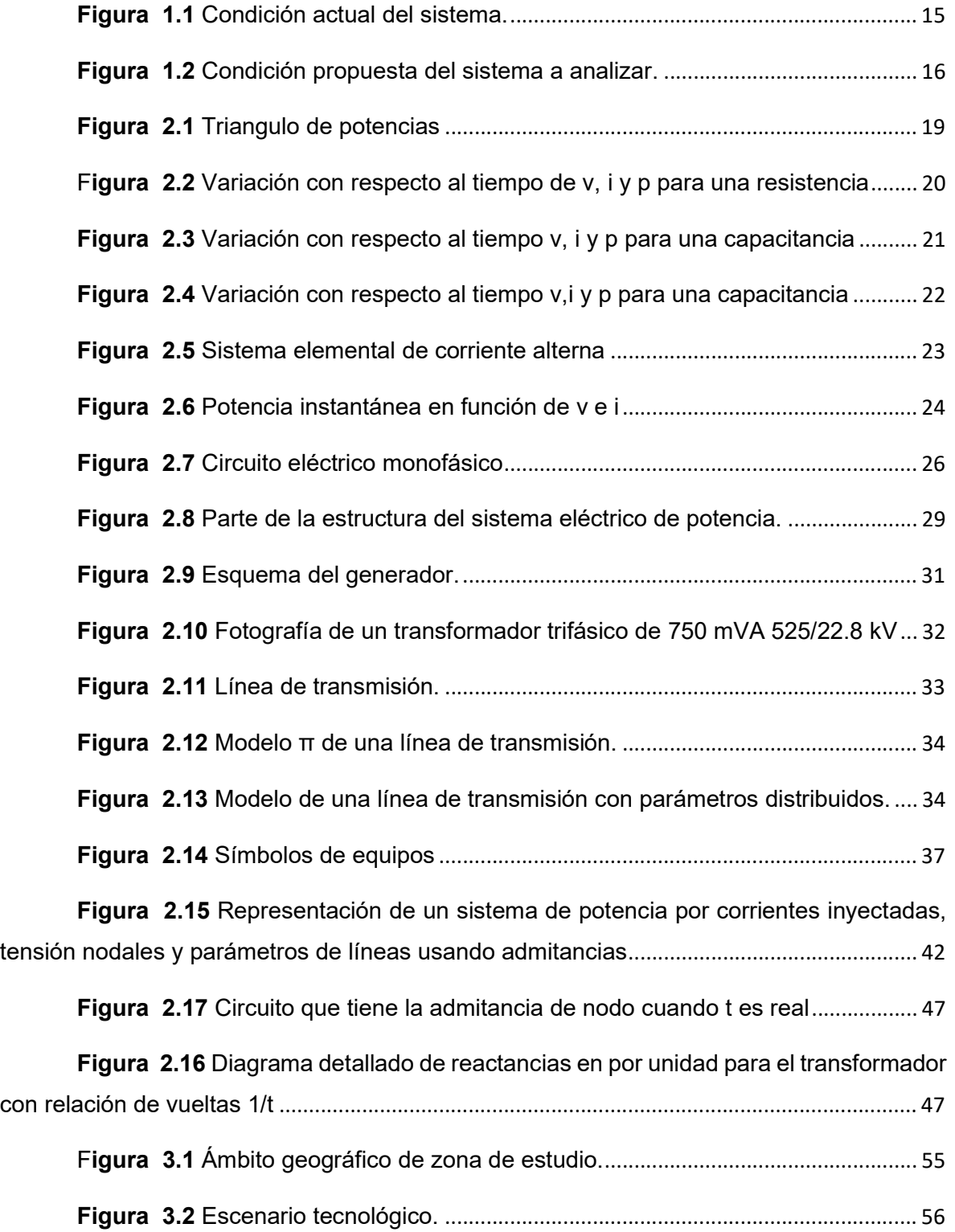

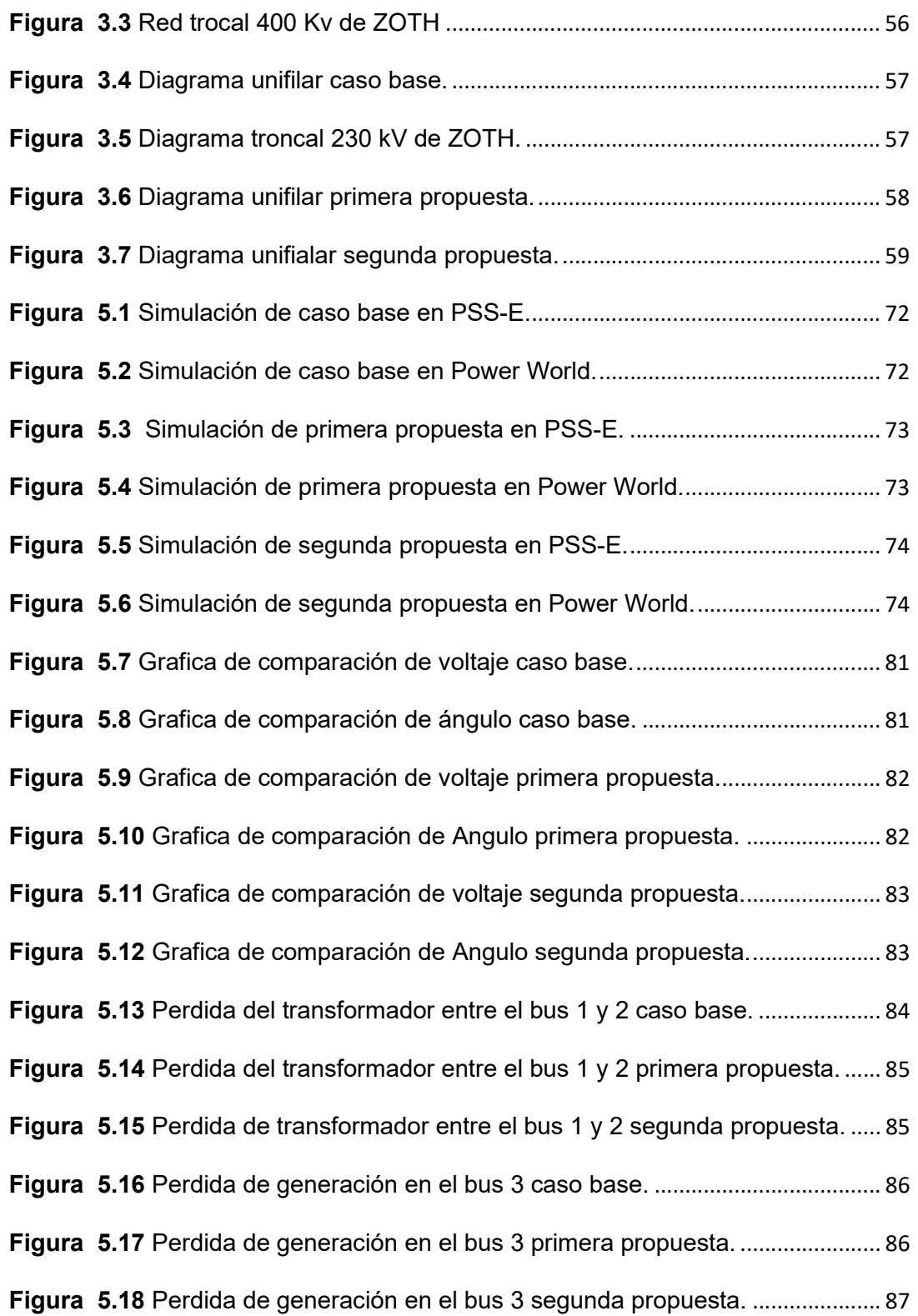

# INDICE DE TABLAS

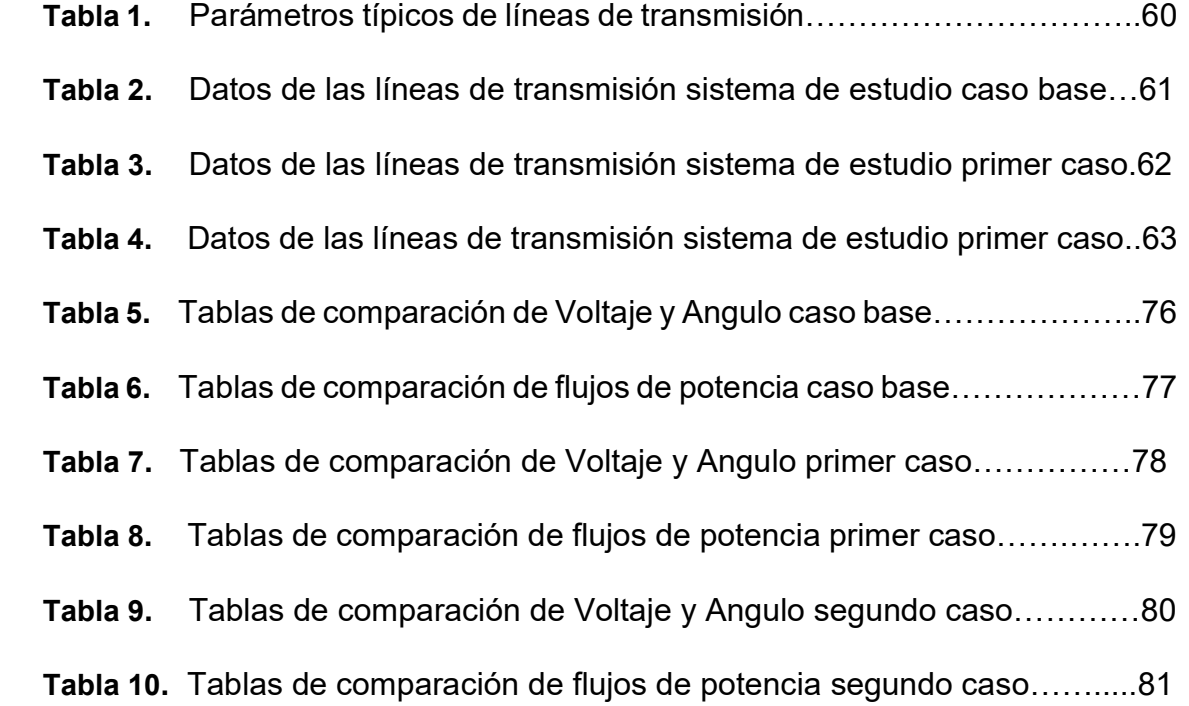

# Capítulo 1 Introducción

### 1.1 Antecedentes

A partir del descubrimiento de la energía eléctrica y su posible utilización comercial por parte del hombre, ésta ha jugado un papel importante en el desarrollo de la humanidad.

El desarrollo de grandes fuentes de energía para ejecutar trabajos útiles ha sido la clave del progreso industrial y parte primordial en la mejora de calidad de vida del hombre, en la sociedad.

En los primeros años de la ejecución de la ingeniería eléctrica, los SEP, era básicamente, generadores aislados que suministraban energía a ciertos números de usuarios. Debido al crecimiento exponencial de la población, esto a su vez hizo crecer la demanda de energía eléctrica, los SEP han crecido enormemente y geográficamente hasta alcanzar topologías complejas como las que conocemos en la actualidad.

Para satisfacer la demanda eléctrica que se incrementaba cada día, las redes de transmisión se diversificaron considerablemente abarcando grandes expansiones territoriales. Surgieron así varias ideas entre las que se destaca la de interconectar los sistemas eléctricos pequeños para dar mayor confiabilidad al servicio eléctrico. Esto trajo como consecuencia un desarrollo sostenible de las técnicas para analizar los sistemas eléctricos de potencia (SEP).

 Debido a la necesidad de analizar la expansión futura de las redes de transmisión y las condiciones de operación de los SEP en estado estable surgieron primeramente los analizadores de redes. Estos eran equipos en los cuales se montaba una maqueta a escala reducida del SEP con el fin de analizar los nivele

INTRODUCCION CAPITULO 1

de transmisión de potencia por las líneas y los niveles de voltajes en los diversos puntos de interés. Esta técnica se quedó obsoleta con surgimiento de las computadoras digitales, donde surge la necesidad de desarrollar técnicas numéricas para el análisis de los SEP.

Es por esto que los SEP son el alma de la era moderna y son la base de la economía y el desarrollo tecnológico de la sociedad. Los SEP son muy importantes ya que la correcta distribución de energía, brinda energía eléctrica para los artefactos eléctricos que utilizamos diariamente tanto domésticos como industriales.

Un sistema eléctrico tiene como propósito fundamental satisfacer la demanda de potencia eléctrica requerida por los consumidores, en forma continua y con calidad. Existen varias restricciones que deben cumplirse al proporcionar el servicio: Los niveles de voltaje y el valor de la frecuencia deben: mantenerse dentro de cierta tolerancia; los equipos no deben operar más allá de sus límites térmicos; además, el suministro debe ser confiable y con el menor costo posible.

Una de las intenciones fundamentales en los SEP es cubrir la demanda de potencia eléctrica requerida por los consumidores, de manera que garantice su continuidad y calidad. Dadas las condiciones de operación del sistema y de acuerdo a las inyecciones de potencia real y reactiva que representan la generación y carga, en los nodos de la red, es posible determinar las condiciones eléctricas en estado estable para analizar su comportamiento. Este estudio de estado estable de la red eléctrica es conocido como estudio de flujos de potencia.

Los estudios de flujos de potencia son de gran importancia en la planeación y en el diseño de la expansión futura de los sistemas eléctricos, así como también en la determinación de mejores condiciones de operación de los sistemas existentes.

La principal información que se obtiene de un estudio de flujos de potencia es la magnitud y el ángulo de fase del voltaje en cada nodo, así como la potencia real y la potencia reactiva que fluye en cada línea del sistema.

La planeación apropiada, la operación y el control de estos sistemas a gran escala, requieren técnicas computacionales avanzadas, como la programación de métodos numéricos y otros más.

Este estudio de estado estable de la red eléctrica es conocido como estudio de flujos de potencia y es aquel que utilizaremos en el presente trabajo de tesis. Tradicionalmente, para mitigar los disturbios que presenta un SEP se llevan a cabo acciones de control a través de dispositivos electromecánicos, o se utilizan "microcontroladores para enviar las señales de operación a los circuitos de potencia. Sin embargo, cuando finalmente se toma la acción de control, los dispositivos de conmutación electromecánicos presentan una respuesta lenta. En la mayoría de los casos estas soluciones no son satisfactorias completamente, la falta de controles rápidos y confiables puede resultar en problemas de estabilidad, flujo de potencia por líneas no deseadas y mal aprovechamiento de la capacidad de transmisión de potencia. Y así, desde un punto de vista de operación dinámica, el sistema puede volverse incontrolable.

Los resultados presentados son el estudio de flujos de cargas de una zona en especifica dentro del sistema eléctrico nacional mexicano.

#### 1.2 Planteamiento del problema

La Compañía Minera Autlán por su consumo de energía es el cliente más importante de la Zona Tampico, Actualmente el servicio a la Compañía Minera Autlán es proporcionado por las Líneas de Transmisión de 230 kV Tampico (TPC) 93150 Minera Autlán (MIA) y Minera Autlán (MIA) 93160 Pantepec (PPC), sin embargo con esta última se presenta la problemática ya que en el caso de una libranza, programa de mantenimiento o un evento de la LT Tampico (TPC) 93150 Minera Autlán (MIA), no es posible suministrar en su totalidad la demanda del cliente, derivado de que se presenta una pérdida de capacidad de transmisión de potencia por dicha línea, por lo que se hace necesario solicitarle al cliente que reduzca su demanda.

Se tiene un alto costo de mantenimiento por contaminación permanente debido al polvo que emana la Cia. Minera Autlán, no es posible dar mantenimiento a equipo eléctrico primario de la S.E MIA por producción constante de la Cia. Minera Autlán que solamente tiene dos paros al año de 8 horas cada uno. Problemática de acceso a las instalaciones ya que la subestación se encuentra dentro de las instalaciones de la Cia. Minera Autlán. Se presenta afectación de carga a la Cia. Minera Autlán por disparo de línea por contaminación de aislamiento.

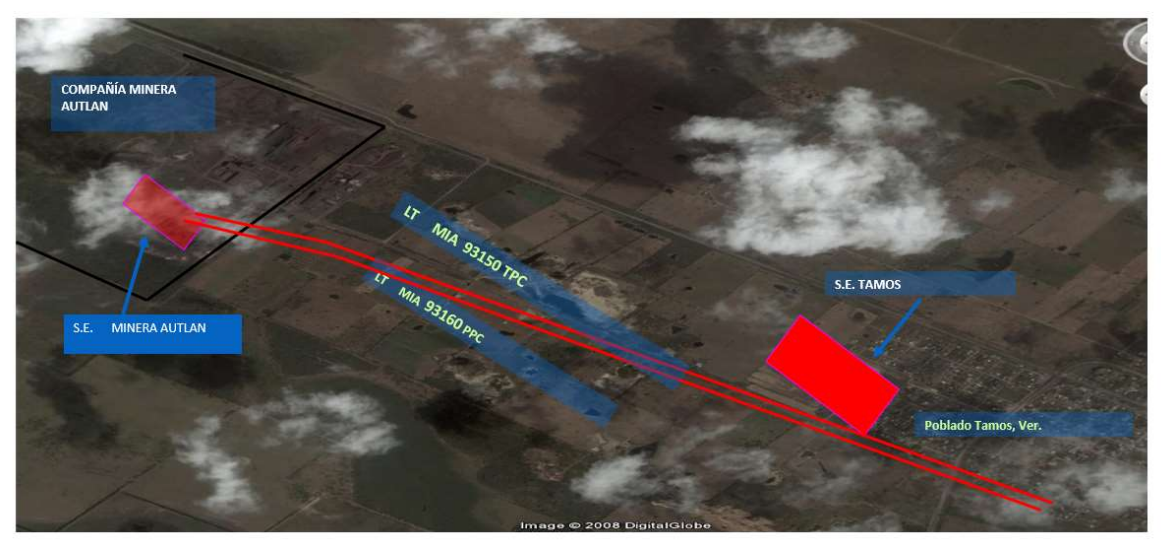

Figura 1.1 Condición actual del sistema.

Se propone modificar la red actual de 230 KV incluyendo transformación de 400 a 230 KV en subestación Tamos y hacer las modificaciones de red necesarias para proporcionar dos alimentadores a la Compañía Minera Autlán.

# 1.2 Justificación

Debida a la demanda de energía eléctrica por los incrementos de población, los requerimientos del suministro de energía eléctrica cada vez son mayores, ya que cada vez hay mayor número de lugares de vivienda y cada vez hay más industrias. La mayoría de las líneas de transmisión por las cuales podemos llevar la energía eléctrica a nuestros hogares, estas líneas de transmisión sufren deterioro, daños por causas ambientales a lo largo de los años. Debido a alta demanda de energía eléctrica y al deterioro de las líneas de transmisión, obliga al sistema a tener

modificación por parte de la transmisión como la generación y aunque sea una pequeña parte del sistema no es un trabajo fácil ni mucho menos una solución rápida.

Ante estas problemáticas surge la necesidad de tomar decisiones que cumplan con la necesidad más práctica y eficaz de resolverlo. Por ello es importante la planeación de los sistemas eléctricos de transmisión, el cual tiene como función el estudio del sistema de transmisión para poder responder a las demandas de energía con calidad en el suministro de la misma. Se piensa hacer una modificación.

# 1.3 Objetivos

#### 1.3.1 Objetivo general

Fortalecer la red de 230 KV en el corredor ALT-PPC, y dar confiabilidad al cliente Minera Autlán con un doble circuito de alimentación. El objetivo de esta investigación es hacer corridas de flujo de potencia de cómo se encuentra actualmente el sistema y de cómo se comportaría con esta modificación.

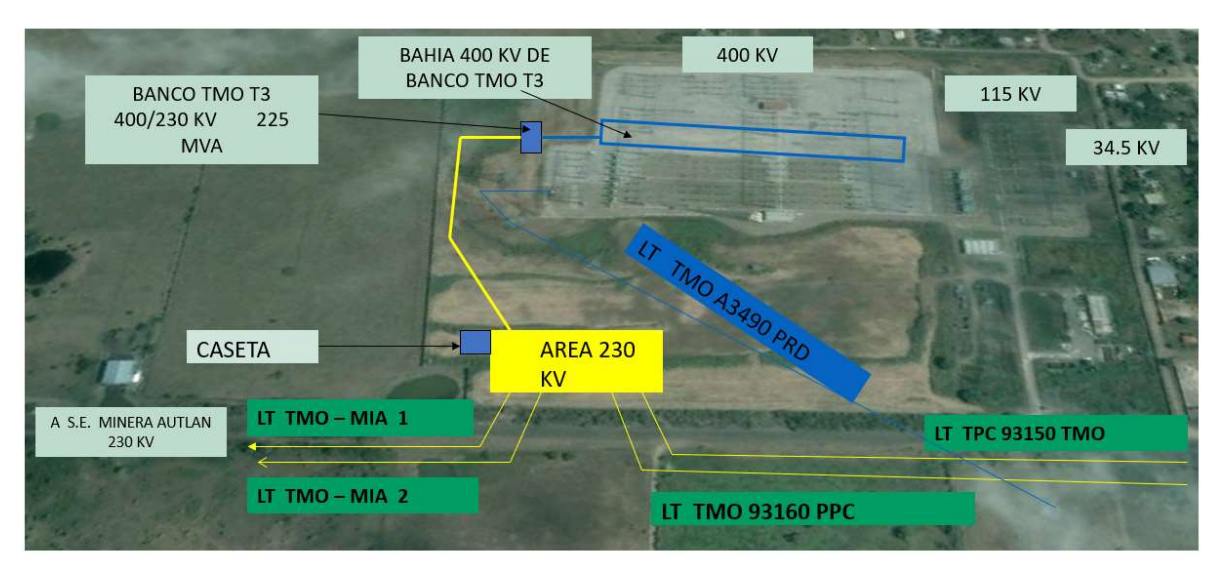

Figura 1.2 Condición propuesta del sistema a analizar.

# 1.3.2 Objetivos específicos

1. Elaborar un código en Matlab en donde se realice las corridas de flujos de potencia.

2. Comprobar los resultados obtenidos contra otro programa comercial usado por la ZOTH.

3. Realizar corridas de flujos de potencia, con los datos del SEP de la zona en estudio, como se encuentra actualmente.

4. Realizar corridas de flujos de potencia, con los datos del SEP de la zona en estudio, considerando la modificación del sistema de 115 KV.

# 1.4 Hipótesis

Se espera que, con la instalación de una subestación, se refuerce, se suministre potencia a la red de 115 Kv de dicha zona para una mejor operación del sistema eléctrico.

# 1.5 Alcances y Limitaciones

### 1.5.1 Alcances

Este trabajo tiene como alcance presentar una solución en la red de 230 KV de la Zona Tampico para poder garantizar la continuidad el servicio ante la primera contingencia.

### 1.5.2 Limitaciones

Debido a lo grande de la base de datos del Sistema Eléctrico Nacional, se usarán equivalentes de la red y se modelara solo la parte de red que se quiere analizar para este proyecto.

# Capítulo 2 Marco teórico

#### 2.1 Conceptos básicos

Para poder comprender la forma en que interactúan los diferentes elementos de un sistema eléctrico de potencia, es necesario analizar el comportamiento de cada uno de ellos en forma independiente, cada uno de ellos presenta un comportamiento característico que lo distingue a los demás. Para analizar la respuesta de cada componente del sistema eléctrico ante diferentes condiciones de operación, es necesario contar con modelos matemáticos adecuados que nos representen en forma aceptable el comportamiento.

### 2.1.1 Potencia eléctrica [1]

La energía es la capacidad para generar un trabajo; por lo tanto, se puede definir a la potencia como la rapidez a la cual se realiza un trabajo, o la rapidez de transferencia de energía. Se expresa en Watts y se representa con símbolo W. Comúnmente en el recibo de energía eléctrica, la facturación se realiza en base a la energía que se utiliza, no a la potencia. La potencia utilizada en un periodo de tiempo representa el consume de energía, por lo tanto, si se multiplica la potencia en watts por el tiempo en segundos, se obtiene la energía en Joules, como sigue en la ecuación:

$$
W = Pt (Watt - segundo [Ws], o Joules [J])
$$
\n(2.1)

Como la potencia se expresa en Watts y el tiempo en segundos, podemos utilizar unidades de energía llamadas Watt-segundo (Ws), watt-hora (Wh) o la conocida como kilowatt-hora. Esta última, es la unidad de medida con la que comercian las compañías eléctricas, ya que resulta más practica debido a las grandes cantidades de energía que manejan.

$$
Energia (kWh) = \frac{potencia[W] * tiempo[h]}{1000}
$$
 (2.2)

La potencia que se presenta un sistema puede ser de tres tipos: aparente simbolizada por la letra (S), activa (P) o reactiva (Q), estas son representadas por un triángulo llamada triángulo de potencias:

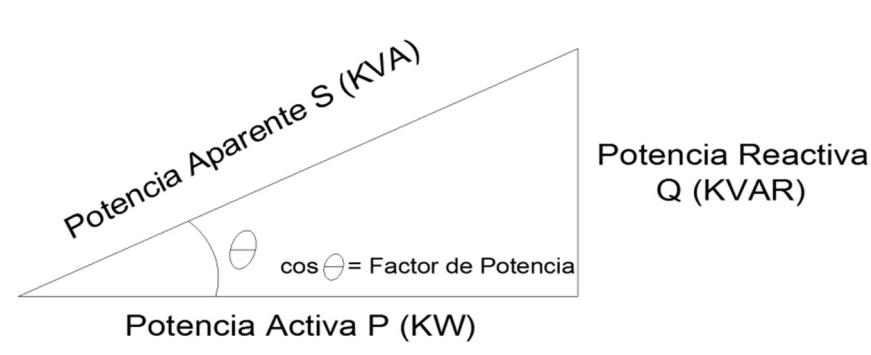

Figura 2.1 Triangulo de potencias

La mayoría de los equipos eléctricos utilizan potencia activa o real que es la que se está aprovechando o está realizando un trabajo y utilizan también potencia reactiva, la cual no produce un trabajo físico directo en los equipos pero que es necesaria por ejemplo en motores de inducción. Un alto consumo de potencia reactiva puede producirse como consecuencia principalmente de un gran número de motores, en presencia de equipos de refrigeración y aire acondicionado, en una sub utilización de la capacidad instalada en equipos electromecánicos, por una mala planificación o operación en el sistema de la industria o por mal estado físico de la red eléctrica y de los equipos.

El ángulo dependerá de la magnitud de la potencia reactiva (Q), cuando esta potencia se presenta muy elevada el factor de potencia disminuye, lo cual nos indica que no se está aprovechando al máximo la potencia que entrega la empresa suministradora y esta carga desaprovechada regresa a las líneas de distribución lo cual le causa problemas en sus instalaciones.

### 2.1.2 Potencia eléctrica, activa y reactiva [1]

La definición de potencia en términos de energía es "la cantidad de energía consumida o generada por unidad de tiempo". Para el caso particular de potencia eléctrica, se establece la definición: "la potencia eléctrica generada o absorbida por un elemento es el producto del voltaje en sus terminales y la corriente a través de él", algebraicamente está dada por:

$$
p = vi
$$
 *Watts o Joule/seg* (2.3)

Una vez que se ha definido la potencia eléctrica, es interesante analizar cómo es consumida por los elementos pasivos. Por ejemplo, para el caso de una resistencia a la cual se le aplica una señal del tipo alterna, es decir,  $v = Vm \sin wt$  por lo que la respuesta de este elemento ante una señal alterna es  $i = Im \, sin \, wt$ , por lo tanto, sustituyendo en (1.1) se tiene:

$$
P_R = VmIm\sin^2 wt \tag{2.4}
$$

Se observa que la potencia eléctrica consumida por una resistencia es positiva, aunque tenga una variación en el tiempo como lo muestra la expresión (1.2). En la Figura 2.2 se tiene gráficamente la variación de la potencia eléctrica consumida por la resistencia al aplicarle una señal de corriente alterna.

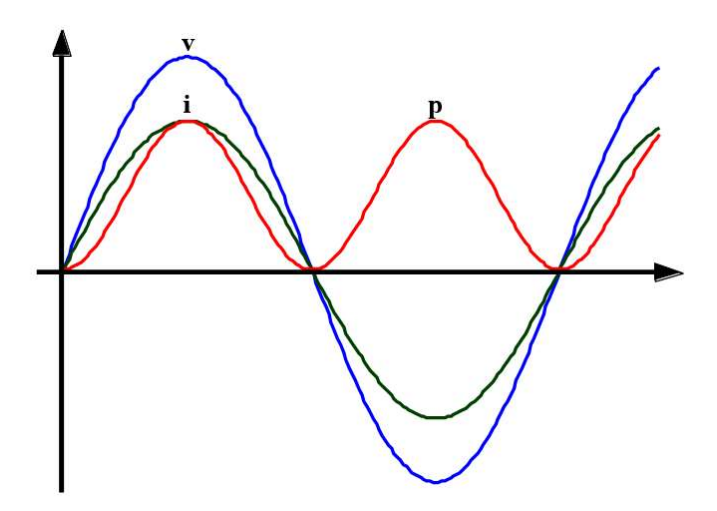

De igual forma se aplica una señal de voltaje de corriente alterna a un inductor de la forma  $v = Vm$  sin  $\omega t$ , obteniéndose como respuesta una corriente a través de él Figura 2.2 Variación con respecto al tiempo de v, i y p para una resistencia

del tipo i = −*Im* cos  $\omega t$ , recordando que la relación entre voltaje y corriente es  $v =$  $L \frac{di}{dt}$  $\frac{du}{dt}$ .

Por lo tanto, la potencia instantánea a través del elemento se expresa mediante la ecuación (2.5). La Figura 2.3 muestra gráficamente las variables eléctricas de un inductor ante una excitación senoidal.

$$
P_L = -V m Im \sin wt \cos wt \tag{2.5}
$$

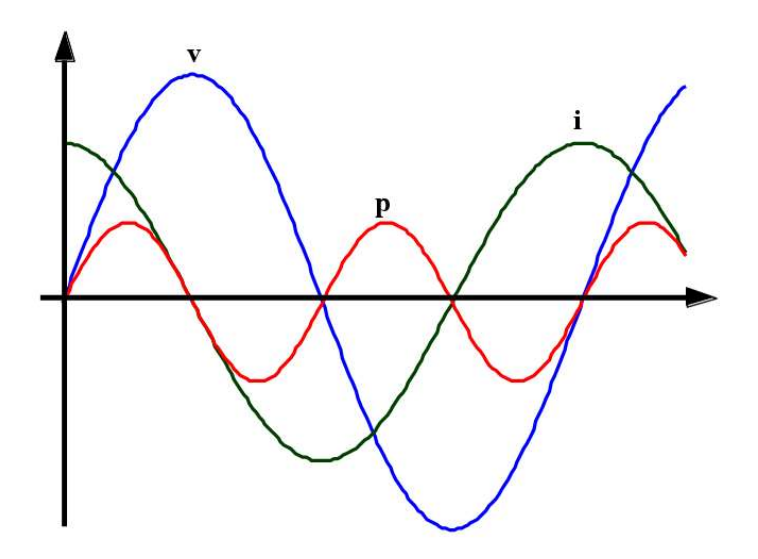

Figura 2.3 Variación con respecto al tiempo v, i y p para una capacitancia

Es interesante observar a partir de la Figura anterior que la potencia instantánea en un inductor varia en el tiempo con una frecuencia igual al doble de la frecuencia del voltaje aplicado. Además, toma valores positivos y negativos con amplitudes máximas iguales lo que lleva a concluir que la onda de potencia instantánea tiene un valor promedio cero.

Caso similar ocurre cuando se le aplica en terminales de un capacitor un voltaje  $v = V_m \sin \omega t$ , circulando a través del elemento una corriente de la forma  $i = I_m \cos \omega t$ , la potencia instantánea es el producto de estas dos señales, por lo que se llega a la expresión 2.4, la Figura 2.4 presenta en forma gráfica las señales eléctricas en un capacitor.

$$
P_C = V m Im \sin wt \cos wt \tag{2.6}
$$

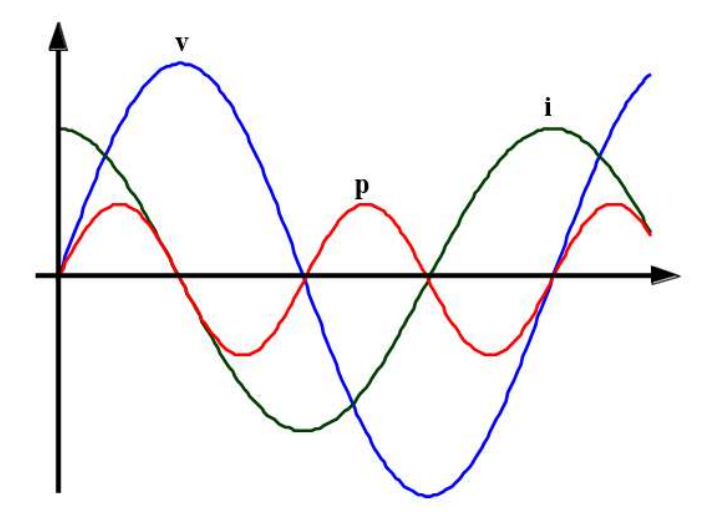

Figura 2.4 Variación con respecto al tiempo v,i y p para una capacitancia

De las gráficas anteriores se observa que la potencia suministrada a un elemento puramente inductivo o capacitivo es absorbida durante un cuarto de la onda de voltaje y devuelta a la fuente durante el siguiente cuarto de la onda. Se puede decir que la potencia en estos dos elementos tiene un comportamiento reactivo, por lo que puede decirse que es una potencia reactiva. A diferencia de la potencia en un elemento puramente resistivo en el cual siempre es positiva, por lo que puede considerarse como una potencia activa.

# 2.1.3 Conceptos de potencia activa y reactiva [2]

Ahora consideraremos el caso en que el voltaje y la corriente son de forma sinusoidal en el sistema mostrado en la figura siguiente:

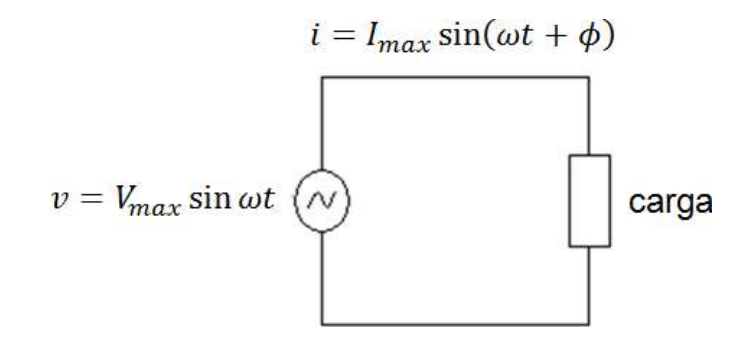

Figura 2.5 Sistema elemental de corriente alterna

La potencia instantánea en este circuito quedaría representada por:

$$
p = vi = V_{max} I_{max} Sen \omega t Sen(\omega t - \emptyset)
$$
\n(2.7)

o también utilizando identidades trigonométricas

$$
p = \frac{V_{max}I_{mac}}{2} [Cos - Cos(2\omega t - \emptyset)]
$$
 (2.8)

Utilizando valores efectivos o rms en lugar de valores máximos se tiene:

$$
|V| = \frac{1}{\sqrt{2}} V_{max} \tag{2.9}
$$

$$
|I| = \frac{1}{\sqrt{2}} I_{max} \tag{2.10}
$$

Por lo que la ecuación 2 quedaría:

$$
p = |V||I|Cos \emptyset - |V||I|Cos (2\omega t - \emptyset)
$$
\n(2.11)

Utilizando nuevamente identidades trigonométricas y efectuando algunas reducciones algebraicas la ecuación 4 puede ser transformada a:

$$
p = \underbrace{|V||I|Cos \emptyset (1 - Cos2\omega t)}_{Comp. 1} - \underbrace{|V||I|Sen \emptyset Sen 2\omega t}_{Comp. 2}
$$
 (2.12)

Lo que se ha hecho es descomponer la potencia total p en 2 componentes marcadas como comp.1 y comp.2. Graficado por separado la potencia total p y las componentes 1 y 2 como se ve en la figura podemos observar que:

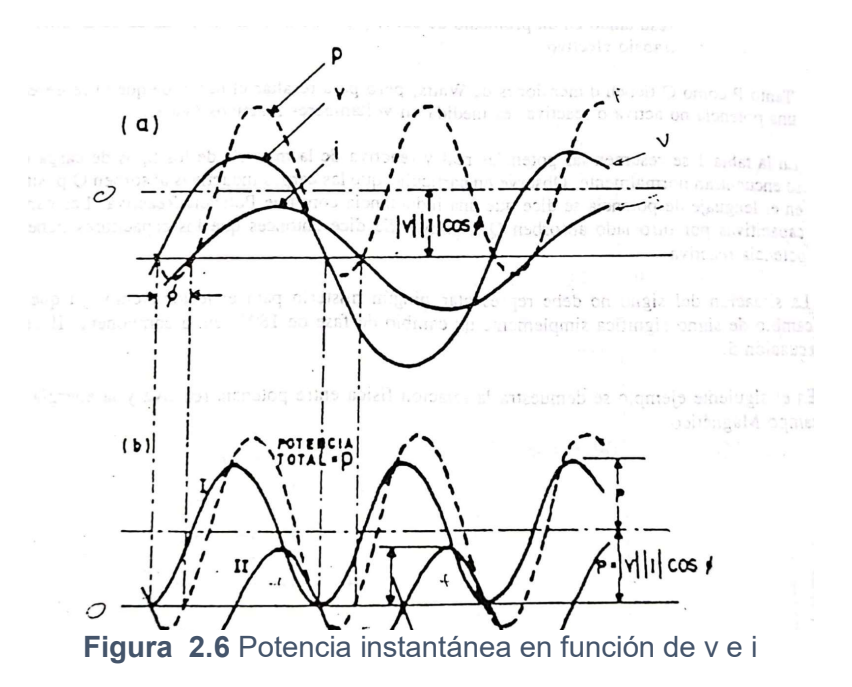

- La potencia total p (línea punteada al doble de la frecuencia del voltaje alrededor de un valor promedio igual a  $VI \cos \phi$ ). Esta potencia es algunos periodos es negativa indicando que la energía fluye durante estos intervalos en la dirección negativa.
- La componente 1 pulsa alrededor del mismo valor promedio que la potencia total pero nunca se hace negativa.
- La componente 2 tiene un valor promedio igual a cero.

En este punto se define lo que se conoce como Potencia Real (P), y Potencia Reactiva (Q):

$$
P = |V||I| \cos \phi \tag{2.13}
$$

$$
Q = |V||I|Sen \emptyset
$$
 (2.14)

Podemos escribir la ecuación 12 más compacta

$$
p = P (1 - \cos 2\omega t) - Q \text{ Sen } 2\omega t \tag{2.15}
$$

Estos conceptos son de fundamental importancia por los ingenieros de sistema de potencia. Podemos decir algunas cosas acerca de lo que representan físicamente estas dos potencias.

- La potencia Real "P" está definida como el valor promedio de la Potencia total instantánea p y por lo tanto físicamente significa la potencia usable que es trasmitida. Su magnitud depende fuertemente del factor de potencia  $Cos\phi$ .
- La potencia Reactiva "Q" está definida como el valor máximo de la componente 2 de la potencia total instantánea "P" que viaja en un sentido y en otro sobre la línea. Resultado en un promedio de cero y por lo tanto no es capaz de desarrollar un trabajo efectivo.

# 2.1.4 Potencia compleja [2]

Para poder facilitar el estudio de análisis del comportamiento en los sistemas eléctricos en régimen permanente, cuando estas son de corriente alternas, se desarrolla una transformación denominada fasorial, mediante la cual una función del tipo senoidal puede representarse por un numero complejo denominado fasor.

Considerando el circuito de la figura representando una fase de un sistema trifásico.

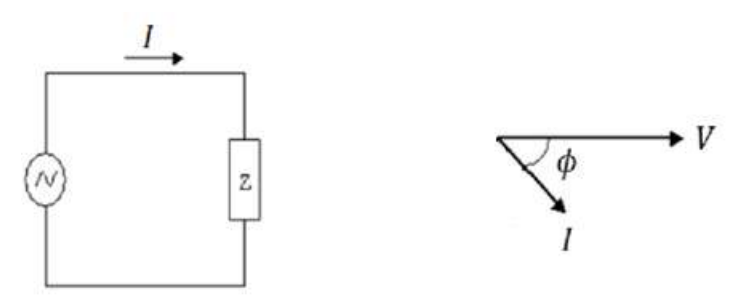

Figura 2.7 Circuito eléctrico monofásico

Los fasores de voltaje y corriente lo podemos representar por:

$$
V = |V|e^{j\emptyset} = |V|(\cos\emptyset + j\,\text{Sen}\emptyset) \tag{2.16}
$$

$$
I = |I|e^{j\emptyset} = |I|(\cos\emptyset + j\text{ Sen}\emptyset) \tag{2.17}
$$

Se le introduce el conjugado de un fasor definido:

$$
I^* = |I|e^{-j\emptyset} = |I|(\cos\emptyset - j\text{ Sen }\emptyset) \tag{2.18}
$$

De acuerdo con la condición original de potencia instantánea dada por p=v\*i la potencia compleja se define como:

$$
S = VI^* = |V|e^{j\emptyset}|I|e^{-j\emptyset} = |I|(\text{Cos }\emptyset - j \text{ Sen }\emptyset)
$$
\n(2.19)

Desarrollando la ecuación 19 tenemos:

$$
S = VI^* = [Cos\emptyset + jSen\emptyset] = |V||I|Cos\emptyset + j|V||I|Sen\emptyset
$$
\n(2.20)

Comparando la ecuación 20 con la 16 vemos que los términos corresponden a P y Q respectivamente, es decir el significado del producto:

$$
S = VI^* = P + jQ \tag{2.21}
$$

La ecuación 2.15 se le conoce como potencia compleja. De las relaciones:

$$
V = ZI \t o' I = YV \t (2.22)
$$

Se obtiene también:

$$
S = VY^*V^* = Y^*|V|^2
$$
\n(2.23)

Resumiendo, tenemos 3 alternativas para presentar la Potencia Compleja que son:

$$
S = P + jQ = VI^* = Z|I|^2 = Y^*|V|^2
$$
\n(2.24)

La magnitud de la potencia compleja  $|S|$  se conoce como potencia aparente y estaría dada por:

$$
|S| = |VI^*| = \sqrt{P^2 + Q^2} \tag{2.5}
$$

#### 2.2 Modelado de sistemas eléctricos de potencia [3]

Un sistema eléctrico de potencia es aquel que se encarga del manejo, conversión y transporte de la energía, principalmente implementada mediante la forma conocida como corriente alterna. En la entrada del sistema, la energía es generada a partir de procesos naturales. Luego, se establece una interconexión entre fuentes y las cargas de los clientes a través de una red de líneas de transmisión, transformadores equipos y accesorios, una estructura que posee muchas variantes dependiendo de factores económicos, geográficos, políticos y ambientales.

Los sistemas eléctricos de potencia (SEP) están compuestos por una gran cantidad de elementos que van desde las líneas de transmisión, las plantas generadoras, los centros de carga, subestaciones de potencia, entre otros. Cada uno de estos elementos tienen un modelo matemático generalmente complejo que requiere de técnicas de solución que son desgastantes algorítmicamente (muchas operaciones) y realizar la solución simultanea de una cantidad grande de estos elementos resultaría algo casi imposible con el procesamiento computacional actual.

Por ello, en la actualidad el modelado y análisis de los sistemas eléctricos de potencia se realiza en condiciones de estado estacionario, esto quiere decir que los parámetros de la red se encuentran trabajando en condiciones operativas normales y dentro del rango de diseño, esto origina que los modelos matemáticos de los elementos sean de orden reducidos (ecuaciones algebraicas), simplificando así el análisis de sistemas de gran tamaño.

Ya que el modelo de cada elemento del SEP estará descrito con ecuaciones algebraicas entonces el modelado del SEP en su totalidad dará origen a un grupo inmenso de ecuaciones algebraicas (que pueden ser no lineales) y el desafío para realizar su análisis consiste en solucionar y simular todas estas ecuaciones de forma simultánea. Este proceso resulta más sencillo de realizar gracias al desarrollo de las computadoras y a softwares de cálculo como Matlab.

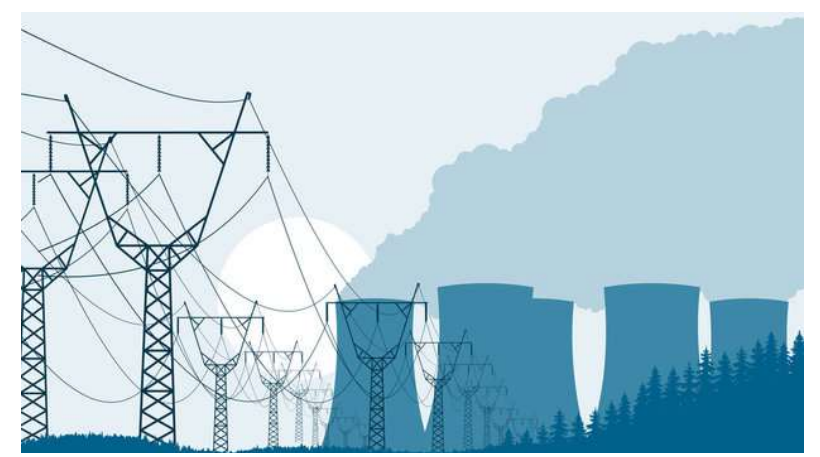

Figura 2.8 Parte de la estructura del sistema eléctrico de potencia.

La solución de los modelos de los sistemas eléctricos de potencia recibe el nombre de estudios de flujos de carga o de potencia. Consiste en la solución de las ecuaciones de nodos de un SEP para la obtención de las magnitudes y ángulos de los voltajes en los buses, de esta forma es posible conocer la dirección de los flujos de potencia activa (P) y reactiva (Q) entre los elementos conectados en el sistema y también la cantidad de energía necesaria total por cada generador para mantener a todos los elementos funcionando en estado estable. Las pérdidas de potencia que hay en las líneas de transmisión es posible calcularlas realizando este estudio.

# 2.3 Elementos de un sistema de potencia [4]

En un sistema eléctrico de potencia existen elementos productos (generadores, líneas y condensadores) y consumidores (generadores, líneas, transformadores, reactores, cargas) de potencia reactiva, la cual está directamente relacionada con la estabilidad de tensión. Adicionalmente, existen otros elementos que sin generar o absorber potencia reactiva, contribuyen al control del flujo de potencia y ejerce el

control de tensión en forma adecuada, como son los trasformadores con cambiadores de taps. Las líneas de transmisión producen y consumen potencia

reactiva al mismo tiempo, y dependiendo de la potencia trasmitida, y del nivel de tensión predominara uno de los dos efectos. Los generadores o maquinas síncronas, pueden producir o consumir potencia reactiva dependiendo de si trabajan sobreexcitados o subexistidas.

Generalmente las cargas tienen una componente inductiva grande y, por lo tanto, absorben reactivos. Los reactores en paralelo también absorben reactivos, mientras que los condenadores en paralelo generan reactivos.

### 2.3.1 Generador [4]

Un generador eléctrico es todo dispositivo capaz de mantener una diferencia de potencial eléctrico entre dos puntos, llamados polos, terminales o bornes. Los generadores eléctricos son maquinas destinadas a transformar la energía mecánica en eléctrica. Esta transformación se consigue por la acción de un campo magnético sobre los conductores eléctricos dispuestos sobre una armadura denominada estator. Si mecánicamente se produce un movimiento relativo entre los conductores y el campo, se genera una fuerza electromotriz (F.E.M.).

Los generadores y sus controles son quizás los elementos más complejos del sistema de potencia en cuanto a la operación y modelaje para los programas de simulación. Para la solución de los flujos de potencia al generador se representa como fuentes de potencia activa y reactiva, no como fuente de voltaje o corriente. Normalmente en los estudios de flujo de potencia las dos variables conocidas que describen el nodo al cual se conecta son la potencia activa y el módulo de la tensión. Por convención, se asume que la potencia activa y/o reactiva es inyectada en un nodo, tiene un valor positivo. En caso contrario si la potencia no es inyectada tiene un valor negativo.

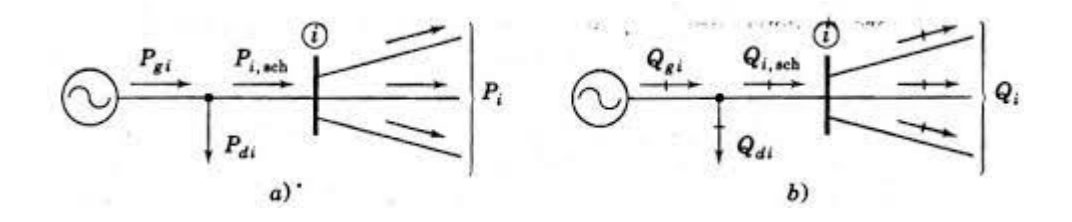

Figura 2.9 Esquema del generador.

### 2.3.2 Transformador [4]

El trasformador es una maquina electromagnética estática (sin partes móviles), de corriente alterna, que es capaz de transmitir una potencia eléctrica de un devanando a otro, eléctricamente independientes, pero unidos mediante un circuito magnético, de esta manera se puede modificar las magnitudes eléctricas de tensión, con el fin de tomar los valores necesarios para su utilización.

Este compuesto por un circuito eléctrico y un circuito magnético. En su forma más simple, el circuito eléctrico está integrado por dos bobinas aislados eléctricamente, uno que recibe la energía de la fuente y se denomina primario y otro que entrega la energía ya modificada y se denomina secundario. El circuito magnético lo forma el núcleo de acero laminado que enlaza ambos devanados.

La principal función del transformador es reducir los niveles de tensión en el lado secundario, por medio de la inducción magnética o elevar la tensión cuando se encuentra entre un generador y una línea de transmisión. Si el nivel del lado secundario es inferior al de entrada se dice que es un transformador reductor y es colocado frecuentemente al final de la línea de transmisión, en caso contrario si el nivel de salida es superior al de entrada se le conoce como transformador elevador y es utilizado en las centrales generadoras.

Las principales ventajas que se obtienen de elevar el nivel de tensión a niveles muy altos son para reducir las pérdidas producidas por la corriente, evitar las caídas de tensión en el extremo final de la línea, reducir los costos por instalación y poder transmitir mayor potencia.

Los transformadores se elaboran en diferentes capacidades y configuraciones dependiendo de su aplicación particular dentro del sistema de distribución y transmisión de energía.

El sistema de potencia eléctrico está compuesto por una zona de generación, por una zona de transmisión y por sistemas de distribución, en cada una de ellas el transformador tiene un rol clave, puesto que ajusta los niveles de tensión adecuados para la operación de cada una de las mismas.

Es importante mencionar que la transmisión de la energía eléctrica desde el punto donde se e produce (centrales eléctricas) hasta donde se encuentran los diferentes

puntos de consumo es mucho más económica cuanto más es elevada el valor de la tensión de las líneas, pues con ello el valor de la corriente es menor y así es posible reducir la sección de los conductores por la que esta circula.

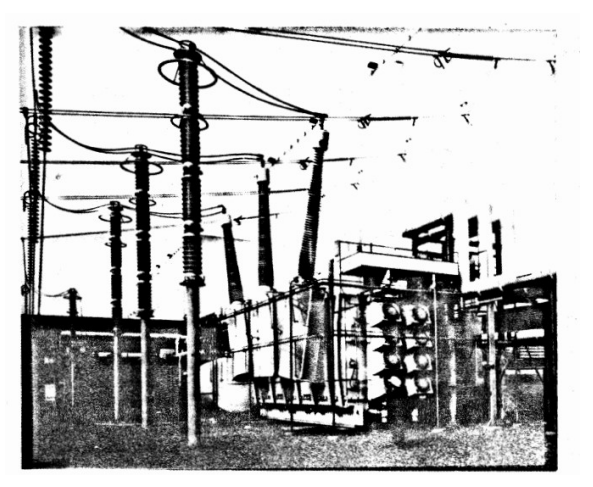

Figura 2.10 Fotografía de un transformador trifásico de 750 mVA 525/22.8 kV [1]

### 2.3.3 Línea de transmisión [4]

Una línea de transmisión eléctrica es un conjunto de elementos entre los cuales se encuentran torres y cables que llevan la energía eléctrica desde las centrales de generación hasta los centros de consumo, son en síntesis las encargas de transporta la energía eléctrica. La línea de transmisión es el elemento cargado de transportar la potencia eléctrica proveniente directamente de los transformadores hasta los centros de consumo. Se constituye principalmente por conductores, estructuras, aisladores y equipos de protección que permiten interconectar sistemas de redes eléctricas de los centros de generación a los diferentes centros de consumo, distribuyendo potencia eléctrica a grandes distancias con un menor índice de perdida eléctricas y económicas,

Los cables son soportados por torres a través de elementos especiales. Para ello se usan aisladores que ayudan a mantener una distancia segura con el suelo, edificaciones y personas, así como a asegurar que no se produzcan interferencias con ningún otro elemento presente en el medio, como señales de televisión, radio y celulares, entre otros

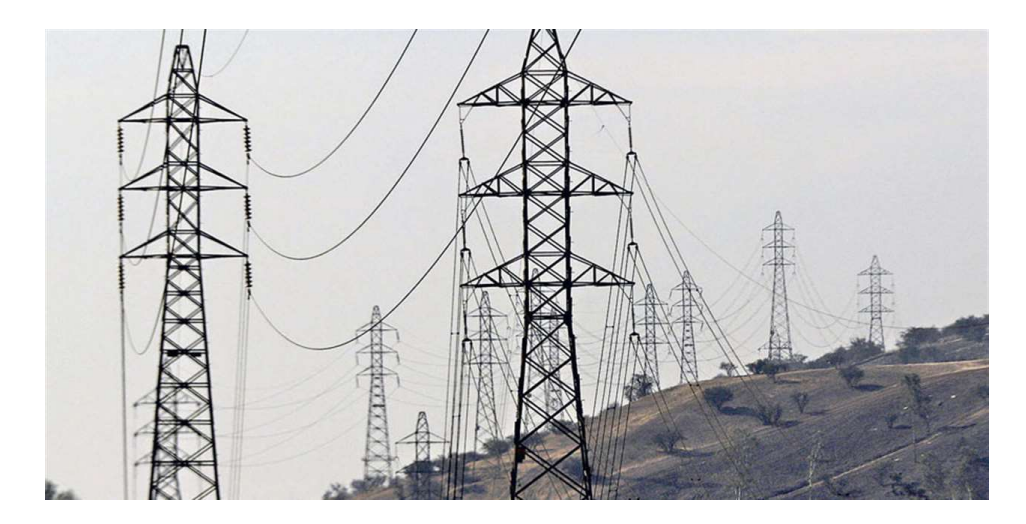

Figura 2.11 Línea de transmisión.

# 2.4 Tipos de modelos [5]

Hay una variedad de modelos en los sistemas eléctricos de potencia que dependen principalmente de la distancia de las líneas de transmisión. Las líneas cortas se considera que tienen una distancia de < 80 km, las líneas medianas van de 80 a 250 km y las líneas largas son aquellas que tienen > 240 km. Para los ejercicios a realizar se considerará que los sistemas tienen líneas de transmisión medianas.

# 2.4.1 Modelos con parámetros concentrados [5]

En estos modelos los parámetros como la admitancia generada por el efecto capacitivo de la línea de trasmisión, se encuentran concentrados en la parte inicial y final del circuito.

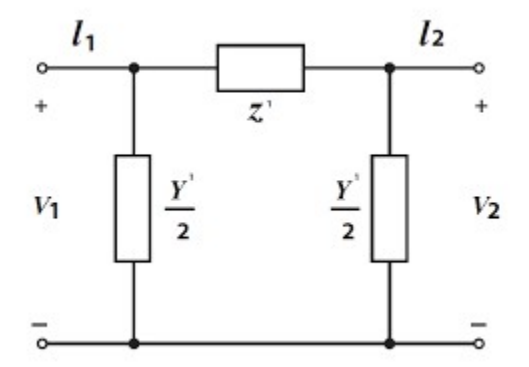

Figura 2.12 Modelo π de una línea de transmisión.

#### 2.4.2 Modelos con parámetros distribuidos [5]

En este caso las líneas de transmisión, especialmente largas y cortas, se distribuye el valor total de la admitancia por secciones y sirven para algunos estudios específicos como el de la onda viajera.

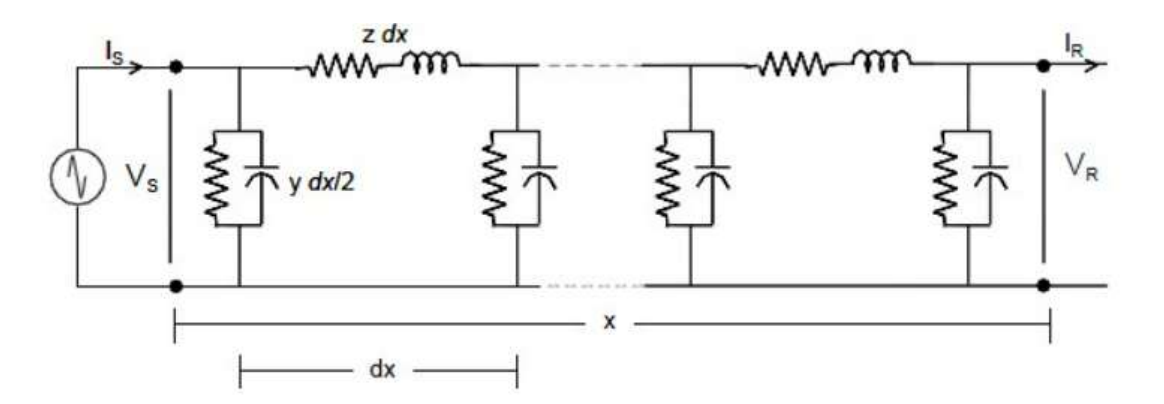

Figura 2.13 Modelo de una línea de transmisión con parámetros distribuidos.

# 2.5 Carga eléctrica [6]

La carga eléctrica es la más importante y decisiva variable en la planeación, el diseño en la operación de la red de distribución de energía eléctrica, ya que es el factor determinante para la toma de decisiones técnicas y económicas con relación a la mejor forma de lograr una adecuada expansión de los sistemas de distribución para satisfacer el crecimiento de la demanda, cumplimiento con los estándares de calidad en el servicio y de optimización técnica y económica en la operación de las redes, lo cual se traduce en calidad, disponibilidad y confiabilidad para los usuarios.

En el sentido y consideración que una de las responsabilidades del operado de red es la atención de la demanda en energía eléctrica, se ve prioritario conocer la forma y la magnitud en que los usuarios consumen la energía, lo que es igual a la caracterización de la carga, pues de ello parte el sistema de distribución.

El desconocimiento o la imprecisión de la caracterización de la carga eléctrica tiene efectos en la sostenibilidad de los sistemas en alta tensión, conllevando a un posible déficit, de electricidad, problemas para el suministro eléctrico y grandes pérdidas económicas para los operadores de la red, de ahí su preocupación por este tópico, buscando utilizar las mejores técnicas de caracterización de la carga eléctrica que permitan precisar la demanda y realizar un buen pronóstico a corto, mediano y largo plazo.

### 2.6 Sistema por unidad [7]

La mayoría de equipos se conectan a las redes eléctricas provenientes de numerosos fabricantes; debido a esto, se acostumbra establecer una base común a todo parámetro que forma el circuito eléctrico que se utiliza para el análisis de flujo. Este método simplifica enormemente la representación de los elementos y la solución computacional. El sistema por unidad se utiliza para expresar voltaje, corriente, potencia e impedancia de un circuito con referencia a un valor base. Este
valor por unidad se define mediante la ecuación 1. El valor base es adimensional y los voltajes, corrientes, potencias e impedancias se relacionan entre sí de tal forma que seleccionando dos cantidades base, se pueden encontrar las otras dos. Es común seleccionar el voltaje y la potencia como valores base.

$$
Vabor\ por\ unidad = \frac{Vreal}{Vbase} \tag{2.26}
$$

## 2.7 Diagrama unifilar [7]

Un sistema trifásico balanceado siempre se resuelve como un circuito equivalente monofásico, o por fase y el neutro de retorno cuando se dibuja un diagrama del circuito. Muchas veces el diagrama se simplifica aún más al omitir el neutro del circuito e indicar las partes que lo componen mediante símbolos estándar en lugar de sus circuitos equivalente. No se muestran los parámetros del circuito, las líneas de transmisión se representan por una sola línea entre dos terminales. A este diagrama simplificado de un sistema eléctrico se le llama diagrama unifilar o de una línea. Este indica, por una sola línea y por símbolos estándar, como se conectan las líneas de transmisión con los aparatos asociados de un sistema eléctrico.

El propósito de un diagrama unifilar es el de suministrar en forma concisa información significativa acerca del sistema. La importancia de la diferencia piezas de un sistema varia con el problema bajo consideración, y la cantidad de información que se incluye en el diagrama depende del propósito para el que se realiza. Por ejemplo, la localización de los interruptores y relevadores no es importante para un estudio de cargas. Los interruptores y relevadores no se mostraron en el diagrama si su función primera fuera de proveer información para tal estudio. Por otro lado, la determinación de la estabilidad de un sistema bajo condiciones transitorias resultantes de una falla depende de la velocidad con la que los relevadores e interruptores operan para aislar la parte del sistema que ha fallado. Por lo tanto, la información relacionada con los interruptores

El instituto nacional de normas (ANSI por sus siglas en ingles) y el Instituto eléctrico y electrónicos (IEEE) han publicado un conjunto de símbolos estándar para los diagramas eléctricos. En la figura se muestran algunos símbolos usados comúnmente.

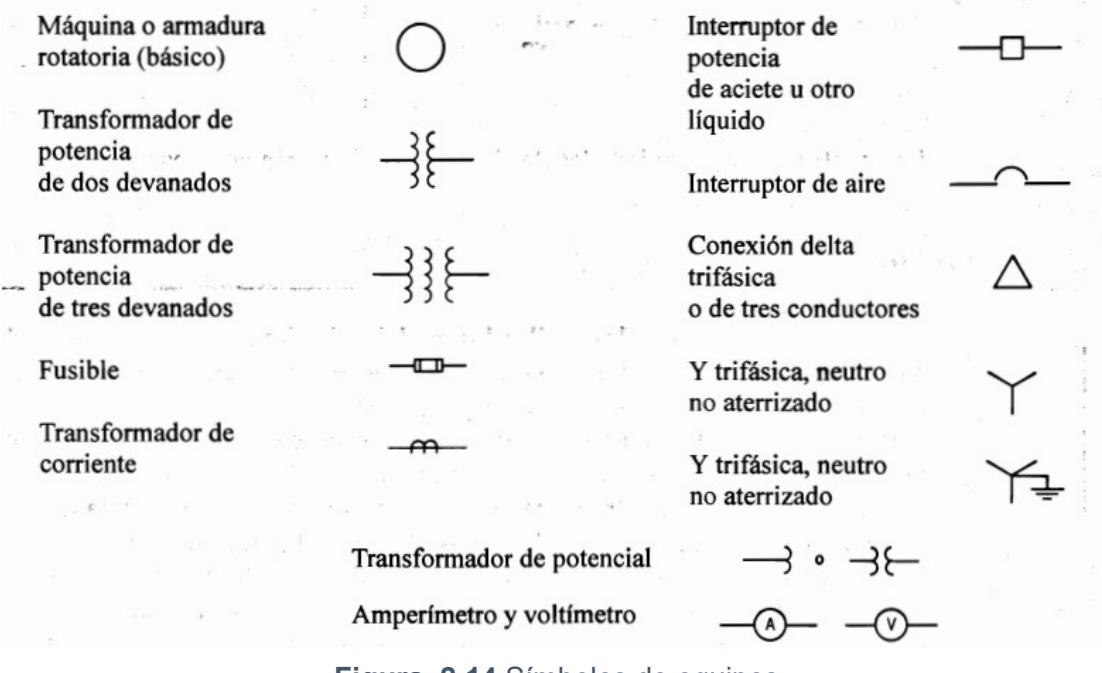

Figura 2.14 Símbolos de equipos

#### 2.8 Modelo matemático

Se denominaría entonces modelo matemático a un sistema de ecuaciones que representan el comportamiento de un mecanismo o fenómeno físico en cierto rango de operación. En el caso de los sistemas de potencia, cuando el mismo se encuentra en régimen estacionario, las ecuaciones son algebraicas; mientras que, si el sistema está en régimen transitorio, las ecuaciones son diferenciales. Casi la totalidad de los sistemas de potencia son trifásicos. En consecuencia, los sistemas de ecuaciones que los representan están compuestos por parámetros y variables de las tres fases.

El hecho de que el sistema sea simétrico y su operación acontece bajo condiciones balanceadas, esto hace factible alcanzar un modelo matemático simplificado y conformado por los parámetros de una sola fase. A dicho modelo se le conoce con el nombre de modelo monofásico. Para el profesional eléctrico es posible lograr una red o circuito que sea equivalente al sistema de ecuaciones que representa el sistema de potencia. Usando la teoría de redes eléctricas, el ingeniero es capaz de elaborar una representación gráfica que facilita el desarrollo de la intuición durante el análisis del sistema.

### 2.8.1 Estudio de flujos de potencia [8]

Para tener una operación exitosa de los sistemas de potencia en condiciones normales balanceadas de estado estable trifásico, se requiere lo siguiente:

- La generación abastece la demanda (carga) más las perdidas.
- Las magnitudes de voltaje en las barras permanecen cercanas a sus calores nominales
- Los generadores operan dentro de limites específicos de potencia real y reactiva
- Las líneas de trasmisión y los transformadores no estén sobrecargados

El programa de computadora flujos de potencia (conocidos como flujos de carga) es la herramienta básica para investigas estos requerimientos. Con este programa se calcula la magnitud del voltaje y el ángulo en cada barra o bus en un sistema de potencia en condiciones balanceadas de estado trifásico. También permite calcular los flujos de potencia real y reactiva para los equipos que interconectan las barras, así como las perdidas en los equipos. Son de interés tanto los elementos del sistema

de potencia existen como los cambios propuestos, incluyendo la nueva generación y transmisión para satisfacer el crecimiento de la carga proyectada.

Con un estudio de flujos se puede investigar lo siguiente [9]:

- Flujo en Kw o Kvar en la rama de una red
- Tensión en buses
- Efecto del re arreglo de circuitos e incorporación de nuevos circuitos de carga
- Efectos de perdida temporales de generación o de circuitos de transmisión sobre las cargas del circuito.
- Condiciones óptimas de operación del sistema y de distribución de cargas.
- Perdidas optimas
- Influencia del cambio de tamaño en los conductores.
- Posición optima del cambiador de derivaciones de los transformadores

La formación de la técnica da solución puede ser considerada en tres etapas:

- 1. Selección del marco referencial, nodal o de mallas y de acuerdo con esto trabajar en base a admitancias o impedancias.
- 2. Implementación de un método de análisis numérico.
- 3. Modificación de la técnica de solución básica para tener facilidades en la simulación, tales como, buses de voltaje controlado, cambiadores de derivación de transformadores, control del intercambio de mW entre áreas.

#### Soluciones e información:

- 1. En un estudio de flujos de carga, la red de secuencia positiva es la que se emplea únicamente debido a que el acoplamiento entre las redes de secuencia positiva y negativa o entre la de secuencia positiva y negativa o entre la de la secuencia positiva y cero es generalmente muy pequeño y además la carga se supone balanceada.
- 2. Como el acoplamiento mutuo entre redes de secuencia es despreciable, el efecto mutuo es despreciable en el estudio de flujos.
- 3. El inicio de un estudio de flujos de carga debe ser un diagrama unifilar del sistema, con cada bus o nodo se tiene asociadas cuatro cantidades que son: potencia activa (P), potencia reactiva (Q), Voltaje (V), y ángulo de fase ( $\delta$ ).
- 4. En este estudio se hará en base de nodos (método nodal o de bus), y es necesario identificar tres tipos de nodos o buses que son:
	- a) Nodo flotante o compensador
	- b) Nodo de generación
	- c) Nodo de carga
- a. Nodo flotante o compensador: El nodo compensador es un nodo en el que se especifica la magnitud de voltaje (V) y su ángulo de fase ( $\delta$ ) y se desconocen la potencia activa P y reactiva Q.
- b. Nodo de generación: En el nodo de generación se especifica la magnitud del voltaje de operación | $|V|$  y la potencia activa P ya que estas cantidades son físicamente controlables. Se desconocen la potencia reactiva Q y el ángulo  $\delta$ .
- c. Nodo de carga: El nodo de carga es aquel en el cual hay demanda de energía y en el que se conocen las potencias activas (P) y reactiva (Q) y se

desconocen la magnitud del voltaje  $|V|$  y el ángulo de fase  $\delta$  del nodo que se trate.

Como se puede observar se tiene 4 variables por nodo de las cuales dos son conocidas, es decir que en un sistema de N nodos se tiene 2N ecuaciones.

Para el cálculo de voltajes en los diferentes nodos se debe tomar un nodo de referencia que usualmente es el neutro del sistema al que se le fija un valor de cero. Para los ángulos de voltaje la referencia es el ángulo del nodo compensador que se forma como cero ( $\delta = 0$ ).

Debido a que no se tiene un número suficiente de ecuaciones en base de nodos o en base de mallas que permite definir el sistema ya que cualquiera de los métodos se tiene más incógnitas que ecuaciones.

Para resolver el problema se recurre a la adición de ecuaciones que tenga cantidades conocidas como P y Q se transforma en un problema no lineal

## 2.8.2 Formación de matriz de la admitancia Ybus [10]

Los componentes de un sistema de potencia se encuentran interconectados eléctricamente lo que hace que un cambio de un parámetro de un elemento o de la potencia generada o demandada en un nodo, produzca una variación de las corrientes, potencias o tensiones existentes en otras partes del sistema. Un efecto que inicialmente es localizado puede generar efectos globales, y su intensidad depende, entre otras cosas, de la distancia eléctrica existente entre los elementos. La relación de interdependencia entre los diferentes elementos del sistema de potencia puede ser adecuadamente caracterizada por la matriz Ybus o la matriz impedancia Zbus. A partir de las relaciones que se pueden plantear en el sistema de potencia.

El sistema de potencia se divide en dos sistemas: sistemas externos y sistema interno. Al primero grupo pertenecen los generadores y las cargas del sistema. El sistema interno lo conforma las líneas, transformadores y demás elementos pasivos que permanecen inalterados durante la operación del sistema. Los nodos permiten la interconexión entre el sistema interno y el sistema externo.

Cuando se formula matemáticamente el sistema solo se escriben las ecuaciones que relacionan las corrientes inyectadas del sistema, las tensiones nodales y los parámetros de los elementos del sistema interno escritos en forma de admitancias. Las corrientes que fluyen por el interior del sistema no se plantean explícitamente. Las relaciones existentes entre las tensiones nodales, las corrientes netas inyectadas en cada nodo y las admitancias de los elementos del sistema, se determinan aplicando a la red la primera y segunda ley de Kirchhoff.

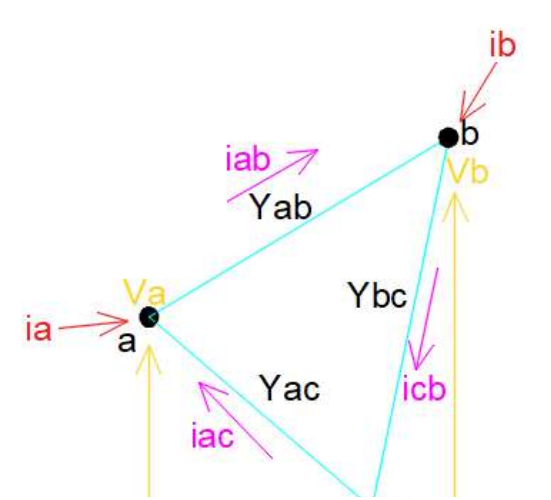

Figura 2.15 Representación de un sistema de potencia por corrientes inyectadas, tensión nodales y parámetros de líneas usando admitancias.

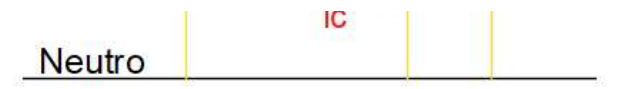

En la figura 2.15 se muestra un sistema de tres nodos y tres flechas rojas que es la representación del sistema externo, que se ha remplazado por las corrientes inyectadas Ia, Ib e Ic.

La figura 2.15 también representa la estructura que asumirá el sistema de potencia cuando se represente matemáticamente. Las corrientes inyectadas representan el

sistema externo, la matriz Ybus representa el sistema interno y las tensiones nodales Va, Vb y Vc, asociadas a los nodos, permiten unir estos dos sistemas.

Para llevar el sistema de potencia a una representación matemática, se plantea inicialmente la ley de Kirchhoff de corrientes a todos los nodos del sistema. Para esto es necesario escribir los parámetros del sistema interno en forma de admitancias conectado entre los nodos, la admitancia se calcula como Y= 1/Z.

La figura 6 muestra las líneas de transmisión del sistema representadas a través de admitancias a partir de esta representación se pueden plantear las ecuaciones de corriente en los nodos.

$$
i_a = i_{ab} + i_{ac} \tag{2.27}
$$

Suma de Corrientes que salen y entran del nodo a

$$
i_a = (v_a - v_b)y_{ab} + (v_a - v_c)y_{ac}
$$
 (2.28)

$$
i_a = v_a y_{ab} + v_a y_{ac} - v_b y_{ab} - v_c y_{ac}
$$
\n
$$
(2.29)
$$

$$
i_a = (y_{ab} + y_{ac})v_a - y_{ab}v_b - y_{ac}v_c
$$
\n(2.30)

Suma de corrientes que salen y entran del nodo b

$$
i_b = (v_b - v_a)y_{ab} + (v_b - v_c)y_{bc}
$$
 (2.31)

$$
i_b = y_{ab}v_b - y_{ab}v_a + y_{bc}v_b - y_{bc}v_c
$$
 (2.32)

$$
i_b = -y_{ab}v_a + (y_{ab} + y_{bc})v_b - y_{bc}v_c
$$
\n(2.33)

Suma de corrientes que salen y entran del nodo c

$$
i_c = (v_c - v_a)y_{ac} + (v_c - v_b)y_{cb}
$$
 (2.34)

$$
i_c = y_{ac}v_c - y_{ac}v_a + v_c y_{cb} - y_{cb}v_c
$$
\n(2.35)

$$
i_c = -y_{ac}v_a - y_{bc}v_b + (y_{ac} + y_{bc})v_c
$$
\n(2.36)

Estas ecuaciones pueden reescribirse de manera compacta en forma matricial de la siguiente forma:

$$
\begin{bmatrix} i_a \\ i_b \\ i_c \end{bmatrix} = \underbrace{\begin{bmatrix} y_{ab} + y_{ac} & -y_{ab} & -y_{ac} \\ -y_{ab} & y_{ab} + y_{bc} & -y_{bc} \\ -y_{ac} & -y_{bc} & y_{ac} + y_{bc} \end{bmatrix}}_{Y} \begin{bmatrix} v_a \\ v_b \\ v_c \end{bmatrix}
$$
\n(2.37)

En esta representación matricial, el vector de corrientes se denomina vector de corrientes inyectadas, el vector de tensiones se denomina vector de tensiones nodales o variables de estado, y la matriz conformada por las admitancias de la línea se denomina matriz admitancia o Ybus.

 En forma general, los elementos de la matriz Ybus se denominan con letras mayúsculas y cada elemento toma los índices de la fila y la columna a la que pertenecen. En consecuencia, el elemento Yij representa el elemento de la matriz Ybus situado en la fila ¡y en la columna j. Para el ejemplo anterior se tiene:

$$
\begin{bmatrix} i_a \\ i_b \\ i_c \end{bmatrix} = \underbrace{\begin{bmatrix} y_{11} & -y_{12} & -y_{13} \\ -y_{21} & y_{22} & -y_{23} \\ -y_{31} & -y_{32} & y_{33} \end{bmatrix}}_{Y} \begin{bmatrix} v_a \\ v_b \\ v_c \end{bmatrix}
$$
 (2.38)

Se puede concluir que:

1) Los elementos de la diagonal de la matriz Ybus son positivos y se obtienen sumando las admitancias de los elementos que llegan a cada nodo.

2) Los elementos por fuera de la diagonal son negativos y corresponden a las admitancias de los elementos que unen los nodos. Si no existe un elemento uniendo dos nodos entonces allí hay una impedancia infinita (circuito abierto) o una admitancia cero. Escrito en forma matemática se tiene que:

$$
Y_{ii} = \sum_{j=1}^{n} Y_{ij}
$$
 (2.39)

$$
Y_{ij} = -Y_{ij} \tag{2.40}
$$

En general, para un sistema de n nodos se tiene:

$$
\begin{bmatrix} I_1 \\ \vdots \\ I_i \\ \vdots \\ I_n \end{bmatrix} = \begin{bmatrix} Y_{11} & \dots & Y_{1i} & \dots & Y_{1n} \\ \vdots & \vdots & & \vdots & \vdots \\ Y_{i1} & \dots & Y_{i1} & \dots & Y_{in} \\ \vdots & \vdots & & \vdots & \vdots \\ Y_{n1} & \dots & Y_{ni} & \dots & Y_{nn} \end{bmatrix} \begin{bmatrix} V_1 \\ \vdots \\ V_i \\ \vdots \\ V_n \end{bmatrix}
$$

Cuya notación es la siguiente:

$$
[I] = [YBUS][V] \tag{2.41}
$$

#### Método de análisis matemático

Para cada barra las diferencias entre el tipo de valores aportados dificultan la obtención de una solución formal del problema de las cargas en una red eléctrica. Por ello se usan métodos computacionales, los cuáles por medio de iteraciones, asignan valores estimados a las tensiones desconocidas en las barras, calculando así la tensión en una barra a partir de los datos estimados y las potencias reales y reactivas especificadas. Se consigue entonces un grupo de voltajes en las barras por medio de las cuales se determina otro conjunto de tensiones en las barras. A cada cálculo de un nuevo conjunto de tensiones se le denomina iteración. El método iterativo con mayor precisión es de Newton-Raphson.

#### 2.8.3 Transformadores Regulantes [11]

Los transformadores regulantes se pueden usar para controlar los flujos de potencia real y reactiva en un circuito. Para esto se desarrollan ecuaciones de admitancia de barra para incluir estos transformadores en el estudio de flujos de potencia. La admitancia Y en por unidad es el reciproco de la impedancia en por unidad del transformador que tiene la relación de transformación 1: t. La admitancia Y se encuentra sobre el lado del transformador ideal más cercano al nodo, que es el lado del cambio de derivaciones. Esta designación es importante al usar las ecuaciones que se van a desarrollar. Si se está considerando un transformador con una relación de vueltas no nominal, la t debe ser real o imaginaria, como 1.02 para un 2% aproximado de elevación en la magnitud del voltaje para un desfasamiento aproximado de 3° por fase.

En la figura se muestra las corrientes  $I_i$  e  $I_j$  asociadas con las dos barras y los voltajes con respecto al nodo de referencia son  $V_i$  e  $V_j$  . Las expresiones complejas para la potencia dentro del trasformador ideal desde las barras i y j son respectivamente

$$
S_i = V_i I_i^* \t S_i = t V_i I_j^* \t (2.42)
$$

Como se ha supuesto que se tiene un trasformador ideal sin perdidas, la potencia  ${\mathcal S}_{\mathcal i}$  dentro del transformador ideal la barra i debe ser igual a la potencia  ${\mathcal S}_{\mathcal j}$  que sale del transformador ideal en el lado de la barra j; y así la ecuación 2.42 se obtiene

$$
I_i = -t^* I_j \tag{2.43}
$$

La corriente  $I_i$  se pude expresar a través de

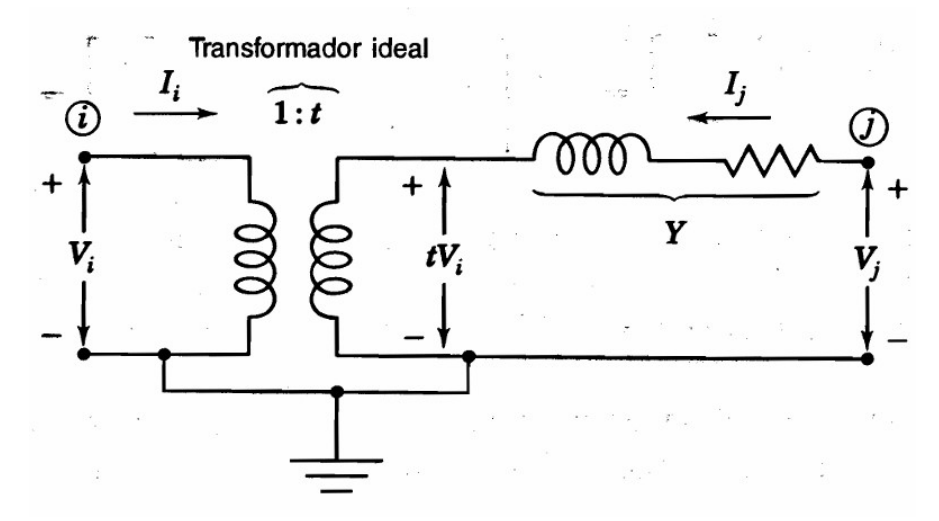

Figura 2.17 Diagrama detallado de reactancias en por unidad para el transformador con relación de vueltas 1/t

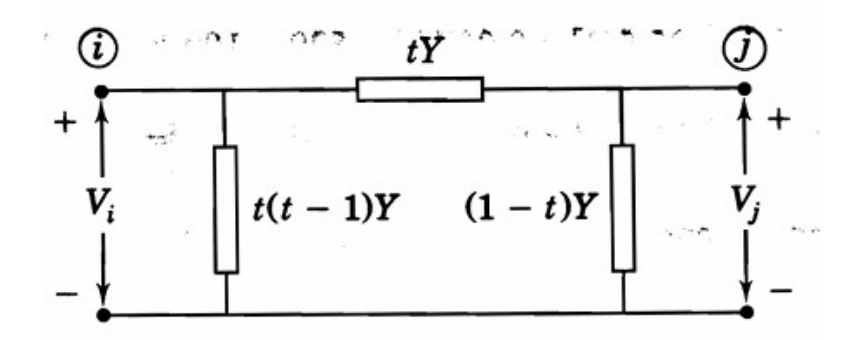

Figura 2.16 Circuito que tiene la admitancia de nodo cuando t es real

$$
I_i = (V_j - tV_j)Y = -tV_i + YV_j \tag{2.44}
$$

Al multiplicar por  $-t^{\,\ast}$  y al sustituir  $I_{l}$  por  $-t^{\,\ast}I_{j},$  se obtiene

$$
I_i = (V_j - tV_j)Y = -tV_i + YV_j \tag{2.45}
$$

Al hacer y al re arreglar las ecuaciones 43 y 44 en la forma de Ybarra se tiene

$$
\begin{bmatrix} Y_{ii} & Yij \\ Yji & Yjj \end{bmatrix} \begin{bmatrix} V_i \\ V_j \end{bmatrix} = \begin{bmatrix} |t|^2 & -t^*Y \\ -tY & Y \end{bmatrix} \begin{bmatrix} V_i \\ V_j \end{bmatrix} = \begin{bmatrix} I_i \\ Ij \end{bmatrix}
$$
 (2.46)

El circuito equivalente π que corresponde a esos valores de admitancias de nodos solamente se puede encontrar si t es real porque entonces  $Yij = Yji$ . De otra manera, la matriz de coeficientes de la ecuación 45 y la Ybarra total del sistema no son simétricas por el deslizamiento de fase. Si el transformador está cambiando la magnitud (no hay deslizamiento de la fase), el circuito es el de la figura 18. Este circuito no se pude realizar si Y tiene una componente real lo cual requeriría una resistencia negativa en el circuito.

Si una línea de transmisión en particular en un sistema está llevando potencia reactiva demasiado pequeña o demasiado grande, un transformador regulante colocado en una de las terminales de la línea puede hacer la línea transmita una potencia reactiva mayor o menor, de la línea puede hacer que la línea trasmitida una potencia reactiva mayor o menor. También, cualquier caída de voltaje apreciable en el lado primario de un transformador, ocasiona por un cambio de la carga. Se puede investigar el ajuste de la magnitud del voltaje en la barra por el medio del cambio automático de derivaciones ajuste de la magnitud del voltaje en la barra por medio del cambio automático de derivaciones en el programa de flujos de potencia. Por ejemplo, supongamos que en un sistema de 4 barras se desea

elevar el voltaje en la barra 3 al insertar entre la carga y la barra de un transformador regulante de la magnitud. Con el valor de t real, se selecciona i=3. La Ybarra de la red se expande en una fila y una columna para la barra 5, con el fin de acomodar el regulador en ecuaciones de flujos de potencia, y los elementos de las barras 3 y 5, con lo que se obtiene

$$
\begin{array}{ccc}\n & & \textcircled{1} & \textcircled{2} & \textcircled{3} & \textcircled{4} & \textcircled{5} \\
 & & & \textcircled{1} & Y_{11} & Y_{12} & Y_{13} & 0 & 0 \\
 & & & \textcircled{2} & Y_{21} & Y_{22} & 0 & Y_{24} & 0 \\
 & & & & \textcircled{3} & Y_{31} & 0 & Y_{33} + t^2Y & Y_{34} & -tY \\
 & & & & \textcircled{4} & 0 & Y_{42} & Y_{43} & Y_{44} & 0 \\
 & & & & \textcircled{5} & 0 & 0 & -tY & 0 & Y\n\end{array}
$$

# 2.8.4 Método Newton-Raphson

Es un método iterativo que se basa en la expansión de las series de Taylor para sistemas multivariables, gracias a esta característica es que se pueden resolver las ecuaciones de flujos de potencia con una mayor rapidez ya que no requiere hacer muchas iteraciones converger en la solución.

El método de Newton-Raphson consiste en resolver un sistema de ecuaciones que inicialmente son no lineales. La linealización se lleva a cabo por medio del cálculo de las derivadas parciales de la potencia real y reactiva con respecto al voltaje, o en función de las componentes polares de los voltajes en cada nodo de la red. La aplicación del método de Newton-Raphson es relativamente rápida ya que no necesita realizar muchas iteraciones para al avanzar la solución (convergencia).

Para este método es necesario desarrollar una matriz jacobiana e invertirla para cada iteración. Cada elemento de la matriz jacobiana será cada nodo que tendrá su propia ecuación, y al cual cada uno tendrá su derivada parcial con respecto al nodo en la parte como en la imaginaria.

Las derivas parciales de cada nodo es algo que ya se conocen debido a los estudios ya antes realizados y que podemos ver en los libros de análisis de potencia.

 Este método es relativamente rápido porque encuentra solución con pocas iteraciones, pero a su vez es algo lento ya que en cada iteración se tiene que invertir la matriz jacobina

#### Solución de flujos de potencia de Newton – Raphson en forma polar [11]

Para un Sistema Eléctrico de Potencia expresado en coordenadas polares, las potencias calculadas se expresan como:

$$
P_k = |V_k| \sum_{j=1}^{n} |Y_{kj}| + |V_j| \cos (\delta_k - \delta_j - \theta_{kj})
$$
 (2.47)

$$
Q_k = |V_k| \sum_{j=1}^{n} |Y_{kj}| + |V_j| \sin (\delta_k - \delta_j - \theta_{kj})
$$
 (2.48)

Estas ecuaciones se pueden derivar fácilmente con respecto a los ángulos y a las magnitudes de voltaje.

Para calcular las variación o errores de potencias se tiene:

$$
\Delta P k = P k, prog - P k, cal \qquad (2.49)
$$

$$
\Delta Qk = Qk, prog - Qk, cal \qquad (2.50)
$$

$$
\Delta P k = P k, prog - V_k \sum_{j=1}^{n} V_j (G_{kj} \cos \theta_{ij} - B_{kj} \sin \theta_{kj})
$$
 (2.51)

$$
\Delta Qk = Qk, prog - V_k \sum_{j=1}^{n} V_j (G_{kj} \cos \theta_{kj} - B_{ij} \sin \theta_{kj})
$$
 (2.52)

Para encontrar ángulos y voltajes según la ecuación de Newton-Raphson:

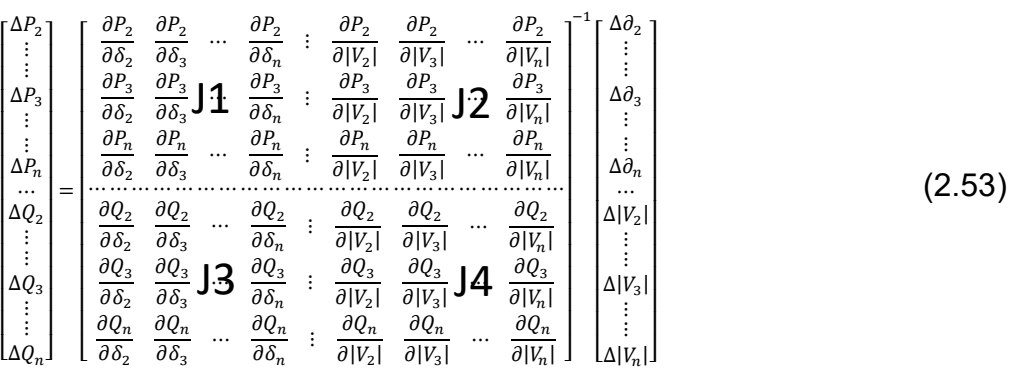

Esta ecuación se pude representar de esta manera:

$$
\begin{bmatrix} \Delta P \\ \Delta Q \end{bmatrix} = \begin{bmatrix} J1 & J2 \\ J3 & J4 \end{bmatrix}^{-1} \begin{bmatrix} \Delta \partial \\ \Delta V \end{bmatrix}
$$
 (2.54)

Donde las ecuaciones para la matriz del Jacobiano se presentan a continuación:

Elementos dentro de la diagonal principal

$$
J1 \quad \frac{\partial P_k}{\partial \delta_k} = -|V_k| \sum_{\substack{j=1 \ j \neq k}}^n |Y_{kj}| + |V_j| \sin (\delta_k - \delta_j - \theta_{kj}) \tag{2.55}
$$

$$
J1 = V_k^2 B_{kk} + Qk \tag{2.56}
$$

$$
J2 \quad \frac{\partial P_k}{\partial |V_k|} = \sum_{\substack{j=1 \ j \neq k}}^n |Y_{kj}| + |V_j| \cos(\delta_k - \delta_j - \theta_{kj}) + 2G_{kk} |V_k| \tag{2.57}
$$

$$
J2 = -V_k^2 G_{kk} - Pk \tag{2.58}
$$

$$
J3 \frac{\partial Q_k}{\partial \delta_k} = |V_k| \sum_{\substack{j=1 \ j \neq k}}^n |Y_{kj}| + |V_j| \cos(\delta_k - \delta_j - \theta_{kj})
$$
\n(2.59)

$$
J3 = V_k^2 G_{kk} + Pk \tag{2.60}
$$

$$
J4 \quad \frac{\partial Q_k}{\partial |V_k|} = \sum_{\substack{j=1 \ j \neq k}}^n |Y_{kj}| + |V_j| \sin(\delta_k - \delta_j - \theta_{kj}) + 2B_{kk} |V_k| \tag{2.61}
$$

$$
J4 = V_k^2 B_{kk} - Qk \tag{2.62}
$$

Elementos fuera de la diagonal principal:

$$
J1 \quad \frac{\partial P_k}{\partial \delta_j} = |V_k| * |Y_{kj}| * |V_j| \sin (\delta_k - \delta_j - \theta_{kj}) \tag{2.63}
$$

$$
J1 = V_k V_j (G_{kj} cos \theta_{kj} - B_{kj} cos \theta_{kj})
$$
 (2.64)

$$
J2 = -V_k V_j (G_{kj} cos \theta_{kj} - B_{kj} cos \theta_{kj})
$$
 (2.65)

$$
J3 \quad \frac{\partial Q_k}{\partial \delta_k} = -|V_k| * |Y_{kj}| * |V_j| \cos(\delta_k - \delta_j - \theta_{kj}) \tag{2.67}
$$

$$
J3 = V_k V_j (G_{kj} cos \theta_{kj} - B_{kj} cos \theta_{kj})
$$
 (2.68)

$$
J4 \quad \frac{\partial Q_k}{\partial |V_j|} = |V_k| * |Y_{kj}| \sin(\delta_k - \delta_j - \theta_{kj}) + 2B_{kk} |V_k| \tag{2.69}
$$

$$
J4 = -V_k V_j (G_{kj} cos \theta_{kj} - B_{kj} cos \theta_{kj})
$$
 (2.70)

Una vez obtenidas las correcciones para el ángulo y magnitud de voltaje se deben corregir los mismos de acuerdo a las expresiones:

$$
\delta_K^{New} = \delta_K^{old} + \Delta \delta_k \tag{2.71}
$$

$$
|V_k|^{new} = |V_k|^{old} + \Delta |V_k|
$$
 (2.72)

$$
|V_k|^{new} = |V_k|^{old} \left\{ 1 + \frac{\Delta |V_k|}{|V_k|^{old}} \right\} \tag{2.73}
$$

#### 2.9 Simulación con Matlab [12]

Matlab es un poderoso y versátil software de simulación, muy popular en la industria y academia. Fue diseñado originalmente para análisis numérico y control lineal de sistemas; por ello, es muy bien adaptado para manipulación de matrices numéricas. Sin embargo, debido a su flexibilidad en permitir programación directa y enlace a FORTRAN y rutinas C, el paquete ha crecido inmensamente, con muchas rutinas añadidas que permiten además simulaciones de sistemas no lineales. El mayor inconveniente de este programa es su tamaño y su relativa complejidad; toma algo de tiempo conseguir usar su lenguaje y llegar a ser familiar con algunas de las principales rutinas necesarias para simulaciones básicas. Las ecuaciones pueden ser manejadas en cierta forma y secuencia, requiriendo del usuario ser familiar con el fenómeno analizado, haciendo un tanto complejo para usuarios inexpertos. Matlab es un entorno de cálculo el cual proporciona análisis numérico, cálculos matriciales e interfaces gráficas para usuarios. Además, existen varios toolboxes que suministran soluciones de aplicación específicas en áreas como procesamiento de señal, diseño de sistemas de control, redes neuronales, sistemas de potencia, etc. Las herramientas computacionales para el análisis de sistemas de potencia pueden ser divididas en dos tipos: Programas comerciales y programas destinados a la educación e investigación. Los primeros tienen la gran ventaja de ser computacionalmente eficientes y se pueden mencionar algunos como, por ejemplo: NEPLAN, PowerWorld y ATP. A pesar de su alta eficiencia los programas comerciales, para propósitos de educación e investigación, poseen la gran desventaja de ser de código cerrado, es decir, no existe la posibilidad de modificar sus rutinas y/o agregar nuevos modelos de dispositivos eléctricos, de modo que cuando se investiga dichos tipos de software no cuentan con la flexibilidad necesaria para simular y evaluar el impacto de nuevas tecnologías, en desarrollo, y aun no implementadas en los sistemas de potencia reales; reduciendo así su aplicabilidad en centros de enseñanza.

# Capítulo 3 Metodología

# 3.1 Descripción del sistema de estudio

El área de estudio se encuentra bajo la supervisión de la Zona de Operación de Transmisión Huasteca (ZOTH) tiene como responsabilidad la operación física de la Red Nacional de Transmisión (RNT) en el ámbito geográfico del sur de Tamaulipas, el oriente de San Luis Potosí, el norte de Hidalgo, el norte de Veracruz.

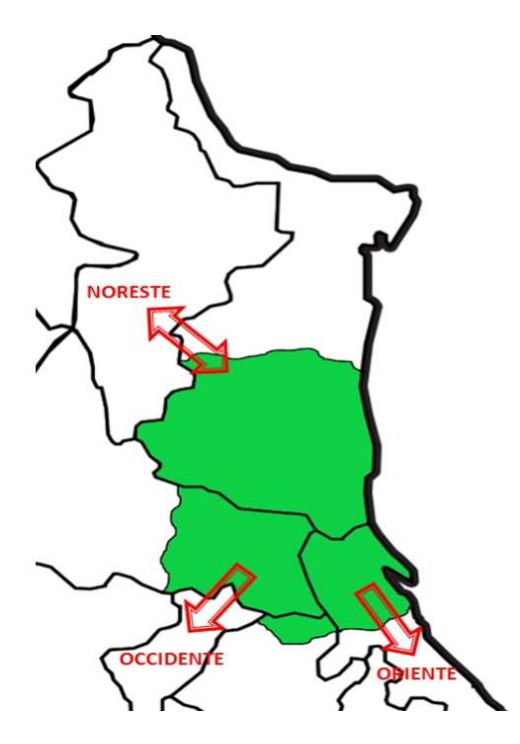

Figura 3.1 Ámbito geográfico de zona de estudio.

#### La zona cuenta con:

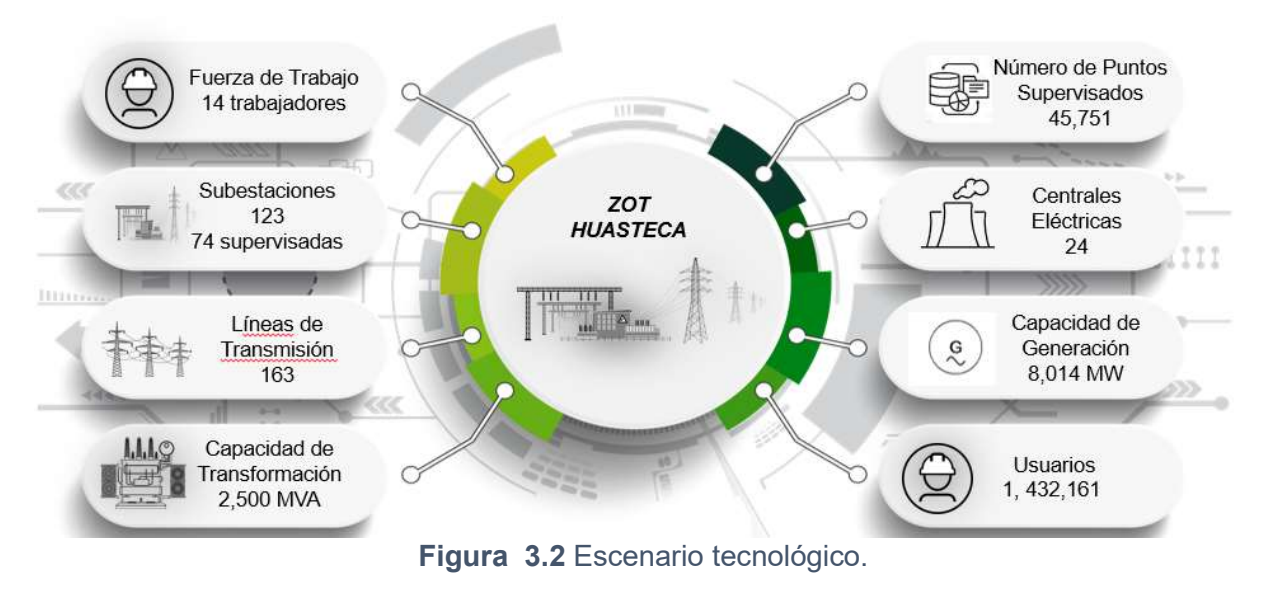

Los esquemas de 400 Y 230 kV que tienen bajo control son los siguientes:

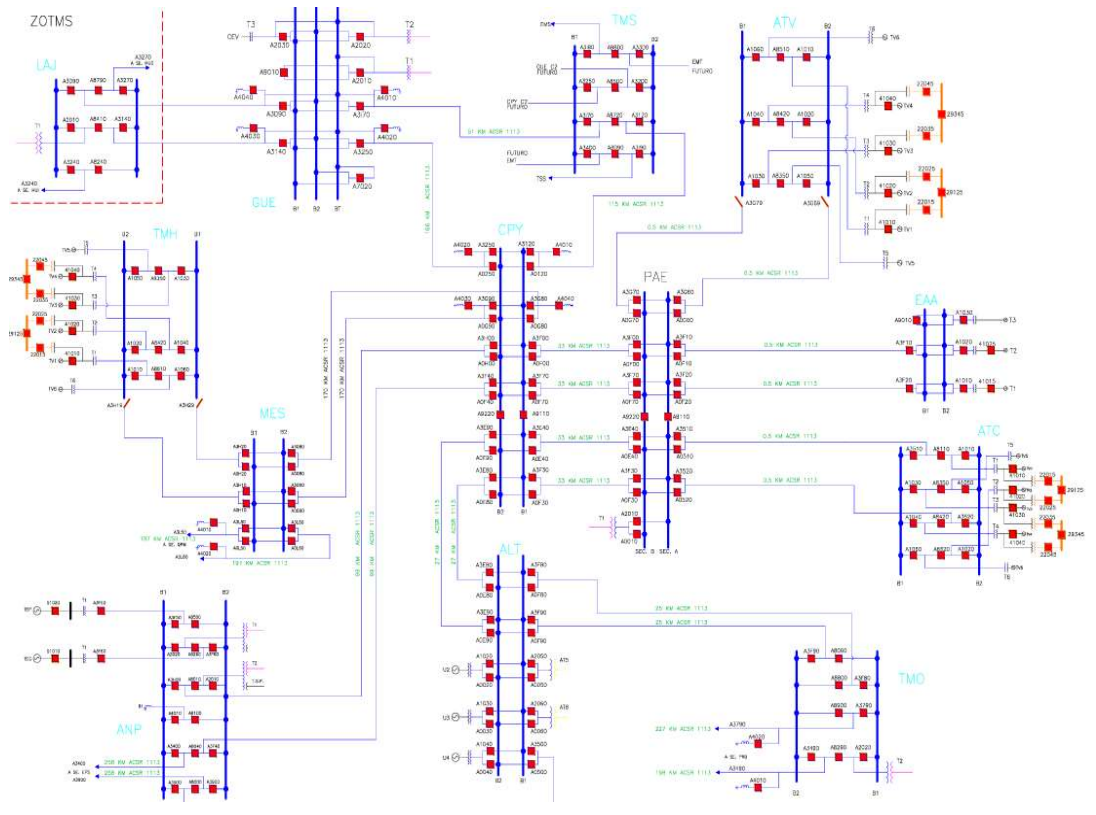

Figura 3.3 Red trocal 400 Kv de ZOTH

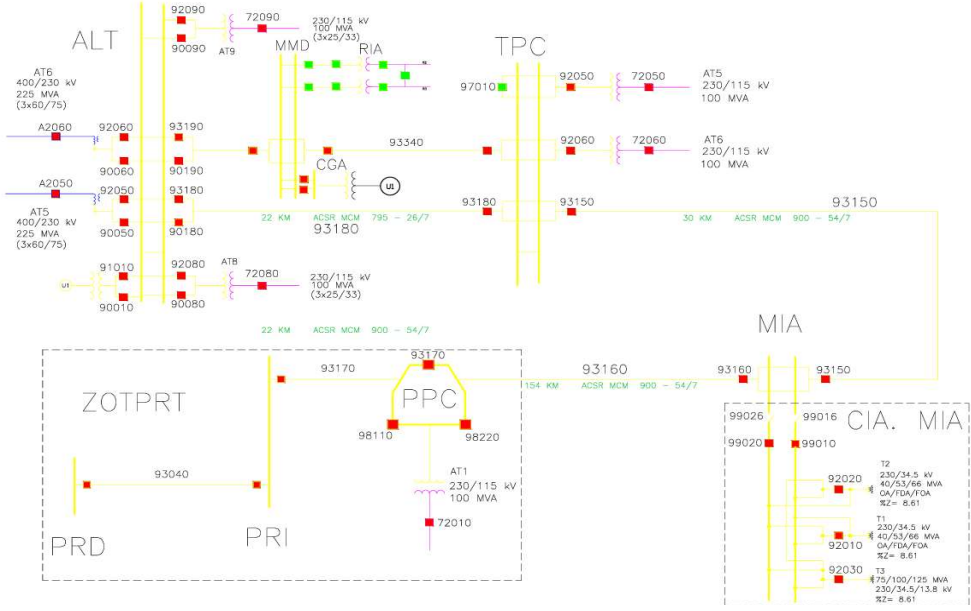

Figura 3.4 Diagrama troncal 230 kV de ZOTH.

Como ya se viene hablando en el capítulo 1 en el planteamiento del problema, es el poder simular las condiciones actuales del sistema y sus modificaciones de las cual se proponen dos propuestas y a partir de ahí obtener conclusiones y elegir la propuesta que mejor beneficie a la minera Autlán y al sistema. Es por esto que solo se tomara en cuenta las líneas y equipos colindantes y en el cuela los diagramas se resumen a una red de 8 nodo, el cual se ve representado en el diagrama siguiente

![](_page_57_Figure_5.jpeg)

Figura 3.5 Diagrama unifilar caso base.

La figura 3.5 es el caso base a trabajar y el cual es el sistema en su condición actual La primera propuesta (Figura 3.5) constara de abrir los circuitos que alimentan de energía a la minera Autlán y colocar un transformador nuevo en la subestación Tamos, esto con el fin de que cuando el circuito TMP 93150 MIA (Bus 4 al 5) este en mantenimiento o fuera de servicio, el circuito MIA 93160 PPC (Bus 5 al 6) pueda suministrar la energía que la Minera Autlán demande, la topología quedaría de la siguiente manera

![](_page_58_Figure_3.jpeg)

Figura 3.6 Diagrama unifilar primera propuesta.

Para la segunda propuesta (Figura 3.6) se usará casi la misma topología solo que se reubicará el transformador entre el Bus 1 y 2 Esto propuesta se hace ya que por parte del personal de la ZOTH se tiene muy en cuenta que los dos transformadores en condiciones normales trabajan con muy poca carga y reubicar uno transformador no supurará ni la mitad de la capacidad del transformador que se quedara, además esta propuesta es más económica con respecto a la primera propuesta.

![](_page_59_Figure_2.jpeg)

Figura 3.7 Diagrama unifialar segunda propuesta.

# 3.2 Obtención de datos

Para obtener los valores de las características de las líneas de transmisión, fue proporcionada una tabla de parámetros típicos por parte de la ZOTH.

| <b>PARÁMETROS TÍPICOS DE LÍNEAS DE TRANSMISIÓN</b> |                |                  |                    |         |               |            |          |         |          |                          |               |
|----------------------------------------------------|----------------|------------------|--------------------|---------|---------------|------------|----------|---------|----------|--------------------------|---------------|
|                                                    |                |                  |                    |         |               |            |          |         |          |                          |               |
| <b>CFE</b>                                         |                |                  |                    |         |               |            |          |         |          |                          | <b>GPSE</b>   |
| <b>TENSION</b>                                     | <b>CALIBRE</b> | <b>CORRIENTE</b> | <b>INTRODUCE</b>   |         | <b>LIMITE</b> | <b>SIL</b> |          |         |          |                          |               |
| KV                                                 |                | (AMPERES)        | <b>LA LONGITUD</b> |         |               |            |          |         |          | <b>TERMICO</b>           | <b>MW</b>     |
|                                                    |                |                  | <b>DESEADA</b>     | R(t)    | $X(+)$        | B(t)       | R(0)     | X(0)    | B(0)     | 100%                     | $V^2$ /Zc     |
| 765                                                | 4*1590         |                  | 100                | 0.00017 | 0.00593       | 1.39424    |          |         |          |                          | 1533          |
| 765                                                | 4*1113         | 4400             | 100                | 0.00026 | 0.00592       | 1.39026    |          |         |          | 5,830                    | 1533          |
| 765 4C op. 400                                     | 4*1590         |                  | 100                | 0.00063 | 0.02169       | 0.38119    |          |         |          |                          | 419           |
| 765 4C op. 400                                     | 4*1113         | 4400             | 100                | 0.00092 | 0.02080       | 0.39545    |          |         |          | 3,048                    | 436           |
| 400                                                | $2*1113$       | 2200             | 115.8              | 0.00221 | 0.02732       | 0.80629    | 0.02310  | 0.08706 | 0.48289  | 1,524                    | 543           |
| 400                                                | $3*1113$       | 3300             | 166                | 0.00216 | 0.03534       | 1.28882    | 0.03420  | 0.13695 | 0.78850  | 2,286                    | 604           |
| 400 op. 230                                        | $2*1113$       | 2220             | 100                | 0.00578 | 0.07135       | 0.23021    | 0.06034  | 0.22739 | 0.13787  | 884                      | 180           |
| 400                                                | $2*900$        | 1940             | 100                | 0.00228 | 0.02434       | 0.68040    | 0.02310  | 0.06990 | 0.47500  | 1,344                    | 529           |
| 400                                                | 1*900          | 970              | 100                | 0.00451 | 0.03277       | 0.50606    |          |         |          | 672                      | 393           |
| 230                                                | $2*1113$       | 2220             | 100                | 0.00570 | 0.06440       | 0.25680    | 0.06140  | 0.25690 | 0.13260  | 884                      | 200           |
| 230                                                | 1113           | 1100             | 50                 | 0.00578 | 0.04498       | 0.09193    | 0.03571  | 0.13763 | 0.06080  | 438                      | 143           |
| 230                                                | 954            | 1010             | 100                | 0.01300 | 0.09320       | 0.17800    | 0.06830  | 0.26990 | 0.11600  | 402                      | 138           |
| 230                                                | 900            | 970              | 37.6               | 0.00526 | 0.03504       | 0.06655    | 0.02802  | 0.10226 | 0.04332  | 386                      | 138           |
| 230                                                | 795            | 900              | 160.8              | 0.02615 | 0.15123       | 0.28185    | 0.12346  | 0.43874 | 0.17752  | 359                      | 137           |
| 161                                                | 477            | 670              | 100                | 0.05193 | 0.19659       | 0.08376    | 0.17299  | 0.57231 |          | 187                      | 65            |
| 150                                                | 795            | 234              | 100                | 0.03580 | 0.21760       | 0.07640    | 0.19560  | 0.62610 | 0.05580  | 61                       | 59            |
| 150                                                | 477            | 174              | 100                | 0.05860 | 0.22560       | 0.07360    | 0.21830  | 0.63420 | 0.05420  | 45                       | 57            |
| 150                                                | 321            |                  | 100                | 0.05620 | 0.21950       | 0.07440    | 0.21580  | 0.62810 | 0.05460  |                          | 58            |
| 138                                                | 795            | 900              | 100                | 0.04505 | 0.22827       | 0.07216    | 0.19158  | 0.84833 |          | 215                      | 56            |
| 138                                                | 477            | 670              | 100                | 0.07053 | 0.27163       | 0.06022    | 0.19935  | 0.79150 |          | 160                      | 47            |
| 138                                                | 397            | 600              | 100                | 0.07678 | 0.23938       | 0.06840    | 0.22330  | 0.85944 |          | 143                      | 53            |
| 138                                                | 250            | 590              | 100                | 0.08395 | 0.25442       | 0.06510    | 0.23048  | 0.87448 |          | 141                      | 51            |
| 115                                                | 1113           | 1110             | 1.3                | 0.00059 | 0.00475       | 0.00059    | 0.00331  | 0.01392 | 0.00039  | 221                      | 35            |
| 115                                                | 900            | 970              | 1.2                | 0.00067 | 0.00425       | 0.00056    | 0.00379  | 0.01337 |          | 193                      | 36            |
| 115                                                | 795            | 900              | 5.67               | 0.00367 | 0.01994       | 0.00265    | 0.01457  | 0.06710 | 0.00142  | 179                      | 36            |
| 115                                                | 477            | 670              | 26.625             | 0.02716 | 0.09602       | 0.01209    | 0.10013  | 0.22764 | 0.00772  | 133                      | 35            |
| $\cdots$                                           | $\cdots$       | $- - -$          |                    |         |               |            | $\cdots$ | A       | $\cdots$ | $\overline{\phantom{a}}$ | $\sim$ $\sim$ |

Tabla 1. Parámetros típicos de líneas de transmisión

Conociendo el calibre del conductor, distancia y el voltaje de la línea, la tabla 1 nos arroja los valores en p.u. necesarios para poder simular los tres tipos de casos

| Asignación<br>de<br>nomenclatura | <b>Resistencia</b><br>(p.u.) | Reactancia<br>(p.u.) | Y/ Shunt<br>(p.u.) | <b>Tipo</b><br>de<br>cable | <b>Distancia</b> | Capacidad      |
|----------------------------------|------------------------------|----------------------|--------------------|----------------------------|------------------|----------------|
| ALT-1113 - TMO                   | 0.000480                     | 0.005900             | 0.174070           | <b>ACSR</b>                | <b>25 KM</b>     | 1524 MVA       |
| ALT-1113-TMO                     | 0.000480                     | 0.005900             | 0.174070           | <b>ACSR</b>                | <b>25 KM</b>     | 1524 MVA       |
| ALT-(400KV)-<br>AT5-ALT (115 KV) |                              | 0.045110             |                    |                            |                  | <b>225 MVA</b> |
| ALT-(400KV)-<br>AT5-ALT (230 KV) |                              | 0.02390              |                    |                            |                  | <b>225 MVA</b> |
| ALT-(400KV)-<br>AT6-ALT (230 KV) |                              | 0.02390              |                    |                            |                  | <b>225 MVA</b> |
| ALT-93190- MMD                   | 0.002002                     | 0.013325             | 0.025311           | <b>ACSR</b>                | 15.95 KM         | 368 MVA        |
| MMD-93340-TPC                    | 0.001078                     | 0.007175             | 0.013629           | <b>ACSR</b>                | 7.55 KM          | 368 MVA        |
| ALT- 93180-TPC                   | 0.003080                     | 0.020500             | 0.03894            | <b>ACSR</b>                | <b>22 KM</b>     | 368 MVA        |
| TPC-93150-MIA                    | 0.004200                     | 0.027950             | 0.053100           | <b>ACSR</b>                | <b>30 KM</b>     | 368 MVA        |
| MIA-93160-PPC                    | 0.021560                     | 0.143500             | 0.27258            | <b>ACSR</b>                | 154 KM           | 368 MVA        |

Tabla 2. Datos de las líneas de transmisión sistema de estudio caso base

![](_page_61_Picture_113.jpeg)

![](_page_61_Picture_114.jpeg)

Tabla 4. Datos de las líneas de transmisión sistema de estudio segunda propuesta

![](_page_62_Picture_133.jpeg)

# Capítulo 4 Desarrollo del modelo en Matlab

Una vez teniendo la configuración del sistema y sus características podemos desarrollar el código de simulación la de red eléctrica, para esto se presentarán los siguientes pasos

Paso 1. Se genera un archivo aparte del código principal donde se define la topología del sistema en el cual se vacían los datos de la tabla 1 ya que se trabajará en el caso base y todo esto con el fin de generar la matriz de admitancia la cual se desarrolla en la línea 54.

![](_page_63_Picture_38.jpeg)

![](_page_64_Picture_50.jpeg)

Paso 2. En el archivo principal se define la matriz de admitancia (Y) y se separa en las componentes real (G) e imaginaria (B). También se establece una tolerancia (tol) para la convergencia del algoritmo

```
LINEA; %matriz de admitancia
Y=Linea2;
G = real(Y);B=imag(Y);tolerancia
tol = 0.00001;
```
Paso 3. Se inicializan los voltajes de los nodos. El nodo 1 se considera como el nodo de referencia (Slack) y se le asigna un voltaje de 1.01 pu. Los demás nodos se inicializan con un voltaje de 1.00 p.u.

![](_page_64_Figure_6.jpeg)

Paso 4. Se definen las invecciones de potencia activa y reactiva en cada nodo (P y Q) y se calcula la potencia aparente (S) para cada nodo.

![](_page_65_Picture_99.jpeg)

Paso 5. Comienza el ciclo principal para iterar el algoritmo hasta que se alcance la convergencia o se hayan realizado un número máximo de iteraciones (en este caso, se han definido 100 iteraciones como límite).

Para cada nodo (k=2:8), se calculan las potencias activas y reactiva calculada (P cal y Q cal) utilizando los voltajes y la matriz de admitancia.

Se calculan las diferencias entre las potencias programada y las potencias calculadas que nos da Del\_P y Del\_Q para cada nodo.

```
for ite= 1:100for k=2:8potencial=0;
        potencia2=0;
        partel = 0;parte2=0;
        for n=1:8if k--n
partel=((abs(V(k,ite)=V(n,ite)=Y(k,n)))=cos(angle(Y(k,n))+A(n,ite)-
A(k,ite));
parte2=-((abs(V(k,ite)*V(n,ite)*Y(k,n)))*sin(angle(Y(k,n))+A(n,ite)-
A(k,ite));
                potencial=potencial+parte1;
                potencia2=potencia2+parte2;
            end
        end
        P_cal(k)=potencial+(((abs(V(k,ite)))^2)*((G(k,k))));
        Q_{cal}(k) = potencia2-(((abs(V(k,ite)))^2)/(B(k,k))));
        * Delta P y Delta Q
        Del P(k) = P(k) - P cal(k);Del Q(k) = Q(k) - Q cal(k);
    end
```
Paso 6. Se construyen cuatro bloques de la matriz Jacobiana (Jac1, Jac2, Jac3 y Jac4) que se utilizan para calcular el incremento de las variables de estado (voltajes y ángulos) en cada iteración

```
Jacobiano 1:
    ł i=fila
     i j<sup>=</sup>columna
    for i=1:7for j=1:7iDiagonal principal
              رضي عد
                  Jac1(i,j)=-0, cal(i+1)-(([abs(V(i+1)))-2)*B(i+1,i+1));else
       &-Elementos fuera de la diagonal principal
Jac1(i,j)=(ab5(W(i+1,ite))\cdot V(j+1,ite))\cdot Y(i+1,j+1))) + sin(angle(Y(i+1,j+1))
+A(j+1,ite)-A(i+1,ite));
              _{\rm end}_{\rm end}end
    % Jabobiano 2:
    for i=1:7for j=1:7<i><u>ADiagonal</u> principal
              if amy
                  Jac2(i,j)=P_{col}(i+1)+((\{abs(V(i+1))\})-2)-G(i+1,i+1));
             else
                   %-Elementos fuera de la diagonal principal
Jac2(i,j)=(ab5(\text{V}(i+1,ite))\cdot \text{V}(j+1,ite))\cdot \text{Y}(i+1,j+1))) *cos(angle(Y(i+1,j+1))+A(j+1,ite)-A(i+1,ite)));
             endend
    end
    % Jacobiano 3:
    for i=1:7for j=1:7Diagonal principal
              ر سے عد
                  Jac3(i,j)=P_{c}ca1(i+1)-((abc)(i+1))^{2}G(i+1,i+1)):
              else
              iElementos fuera de la diagonal principal
Jac3(i,j)=(ab5(\text{V}(i+1,ite)-\text{V}(j+1,ite)-\text{Y}(i+1,j+1))) = cos(angle(Y(i+1,j+1))
+A(j+1,ite)-A(i+1,ite)));
             _{\tt end}end
    _{\tt end}
```
![](_page_67_Figure_2.jpeg)

Paso 7. La matriz Jacobiana completa (Jac) se construye concatenando los cuatro bloques y se calcula su matriz inversa.

![](_page_67_Figure_4.jpeg)

Paso 8. Se calcula el incremento de las variables de estado multiplicando la inversa de la matriz Jacobiana por las diferencias de potencia (Del\_P y Del\_Q).

Paso 9. Se actualizan los ángulos de voltaje (A) y las magnitudes de voltaje (V) con los nuevos valores obtenidos.

![](_page_67_Figure_8.jpeg)

Paso 10. Se verifica si se ha alcanzado la convergencia. Se compara la diferencia entre las magnitudes y ángulos de voltaje de la iteración actual y la iteración anterior. con la tolerancia establecida (tol). Si las diferencias son menores que la tolerancia para todos los nodos, se considera que el algoritmo ha convergido y se sale del bucle. Si no se ha alcanzado la convergencia, se repite el bucle con los nuevos valores de voltaje y ángulo. Al finalizar el bucle, se imprime el número de iteraciones (ite) en el que se alcanzó la convergencia, los voltajes ángulos de cada nodo y los flujos de potencia.

```
Verificación de la solución:
   ParteReal=abs(real(V(:,ite+1))-real(V(:,ite)));
   ParteImaginaria=abs(imag(V(:,ite+1))-imag(V(:,ite)));
   SolucionReal=1; SolucionImaginaria=1;
   for k=2:8if ParteReal(k)>tol
           SolucionReal=0;
       end
       if ParteImaginaria(k)>tol
           SolucionImaginaria=0;
       end
   end
   if SolucionReal==1 && SolucionImaginaria==1
       ite
       break
   end
end
```
Paso 11. Una vez teniendo los valores de voltaje y Angulo se podrá calcular los flujos de potencia que pasan por las líneas, esto se resuelva a través del modelo pi de parámetros concentrados.

```
V(:, ite);
 Valor absoluto y angulo del voltaje de cada nodo
disp('Valor absoluto de los voltajes (p.u.):');
VI=V(:, ite+1);
disp('Angulo de los voltajes (deg):')
An-rad2deg((A(:,ite)));
tetha=[An*pi/180];
[x, y] = pol2cart(tetha, V1);Vrec=complex(x, y) ;
&Yshunt de lineas
Yp=[ysh17;0;ysh23;ysh24;ysh34;ysh45;ysh56;0];
```

```
Y17 = Y(1, 7)/2;Y12 = Y(1, 2)/2;%Admitacia de las lineas
SERY=[Y17;Y12;Y(2,3);Y(2,4);Y(3,4);Y(4,5);Y(5,6);Y(7,8)];
 %Calculo y escritura de las Lineas
       for p=1:8LR-NOut(p);
          MR=NIn(p);SR=conj(Vrec(LR)) * ((Vrec(LR)-Vrec(MR)) * (SERY(p) *-1) +Vrec(LR) * (Yp(p))) ;
  RR = conj (Vrec(MR)) <br> ^ ( (Vrec (MR) – Vrec (LR) ) = (SERY (p) --1) +<br>Vrec (MR) = (Yp (p) ) ) ;
          Flujos (p*2-1, 1)=LR;
          Flujos (p*2, 1)=MR;
          Flujos (p+2-1, 2)=MR;
          Flujos (p*2, 2)=LR;
          Flujos (p*2-1, 3)=real (SR) *100;
          Flujos (p*2, 3)=real (RR) *100;
          Flujos (p*2-1, 4) = imag (SR) *100;
          Flujos (p*2, 4) = imag (RR) *100;
       end
   Flujos; *Flujos de potencia
```
#### Paso 12. Se imprimen los resultados con los datos de los buses

```
Pc(1)=0;
                 0c(1)=0;
                                   Pq(1) = 697; Qq(1) = -61;
P_C(2) = 77.3; Q_C(2) = 17.3;
                                 Pq(2)=0;Qq(2)=0;rac{R_C(3) = 36}{C_C(3) = 6}Pg(3) = 328; Qg(3) = 41;
P_C(4) = 106.2; Q_C(4) = 36.8;
                                 Pg(4)=0; Qg(4)=0;
                                 Pg(5)=0; Qg(5)=0;
P_{\text{C}}(5) = 57.8; Q_{\text{C}}(5) = 3; P_{\text{C}}(5) = 0; Q_{\text{C}}(5) = 115; Q_{\text{C}}(6) = -17.2; P_{\text{C}}(6) = 0; Q_{\text{C}}(6) = 0;<br>P_{\text{C}}(7) = 509.3; Q_{\text{C}}(7) = -105.; P_{\text{C}}(7) = 0; Q_{\text{C}}(7) = 0;
P_G(8) = 116; Q_G(8) = 68; P_G(8) = 0; Q_G(9) = 0;
aa=Vpol(.1);bb=Vpol(1,2)cc=Vpol(1,3)';
disp('Numero de interaciones');
ite
disp('
          SOLUCION DE FLUJO DE POTENCIA POR EL METODO DE NEWTON-
RAPHSON')
                     \mathbf{v}_1disp('
disp('Bus Voltage Angle
                                       -------Load------
                                                               ---Generation---
m
disp('
           No. Mag. Degree MW Mvar
                                                                MW
                                                                             Mvar
\overline{\mathbf{u}}disp('
                     \mathbf{r}_1for n=1;nbus
      fprintf('%4g', n),
       fprintf(' \frac{1}{38.3f}', bb(n)), fprintf(' \frac{1}{39.3f}', cc(n)),
       fprintf(' %9.3f', Pc(n)), fprintf(' %9.3f', Qc(n)),
       fprintf(' %9.3f ', Pg(n)), fprintf(' %8.3f\n', Og(n))
end
Nf =Flujos(1, 2);
Nflux = length(Flujos(:, 2));nl = Flujos(1, 1);n2 =Flujos(2, 2);
n3 =Flujos(2, 3);
n4 =Flujos(1, 4);
disp('
                                                  ٠,
disp('
                                                  11
disp('
            fromm to
                             Mw
                                           Mvar')
disp('
                                                  ٠,
for n=1:Nflux
fprintf('%5.3g', n1(n)), fprintf('%6.3g', n2(n)),
fprintf(' %10.3f', n3(n)), fprintf(' %10.3f\n', n4(n)),
end
```
#### **RESULTADOS**

# 14

 $ite =$ 

SOLUCION DE FLUJO DE POTENCIA POR EL METODO DE NEWTON-RAPHSON

![](_page_71_Picture_24.jpeg)

![](_page_71_Picture_25.jpeg)
# Capítulo 5 Comparación de resultados.

Para este capítulo se presentan y se comparan los resultados obtenidos en MatLab. con los resultados obtenidos de la simulación en los programas PSS/E y Power World. Simulación Diagramas de simulación

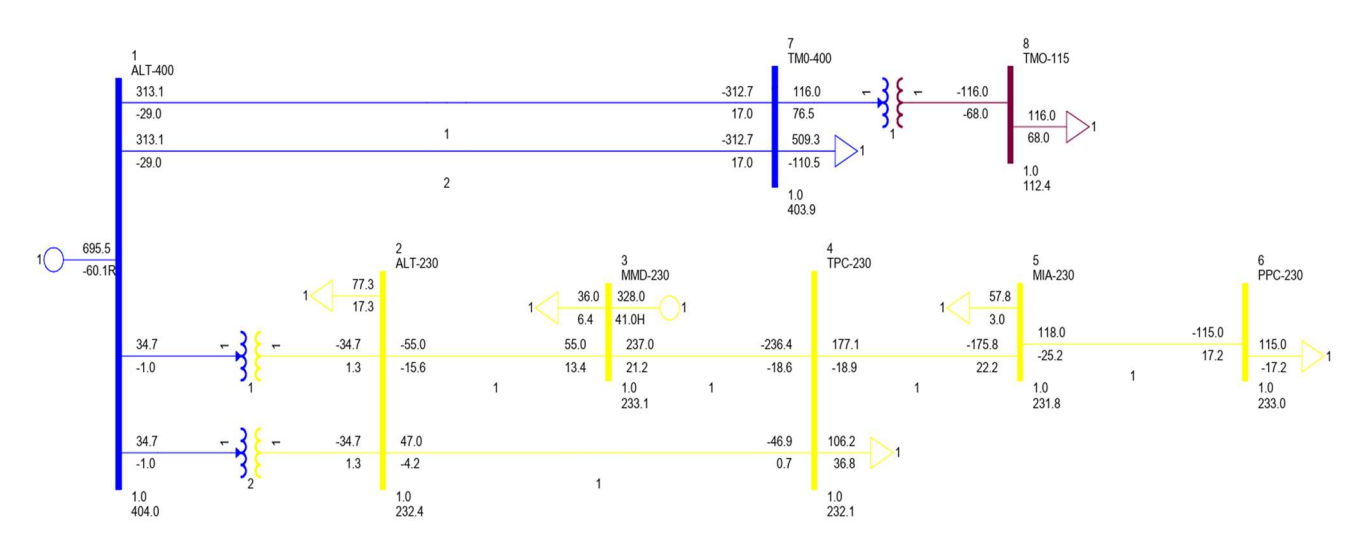

Figura 5.1 Simulación de caso base en PSS-E.

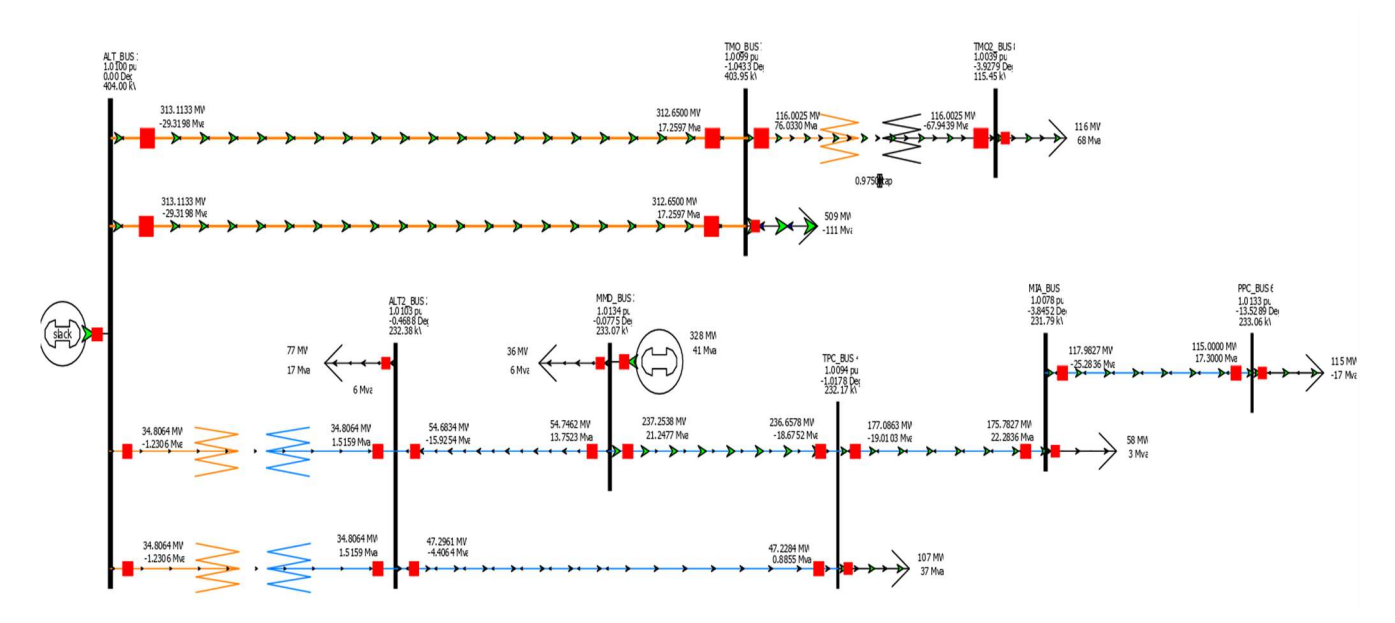

Figura 5.2 Simulación de caso base en Power World.

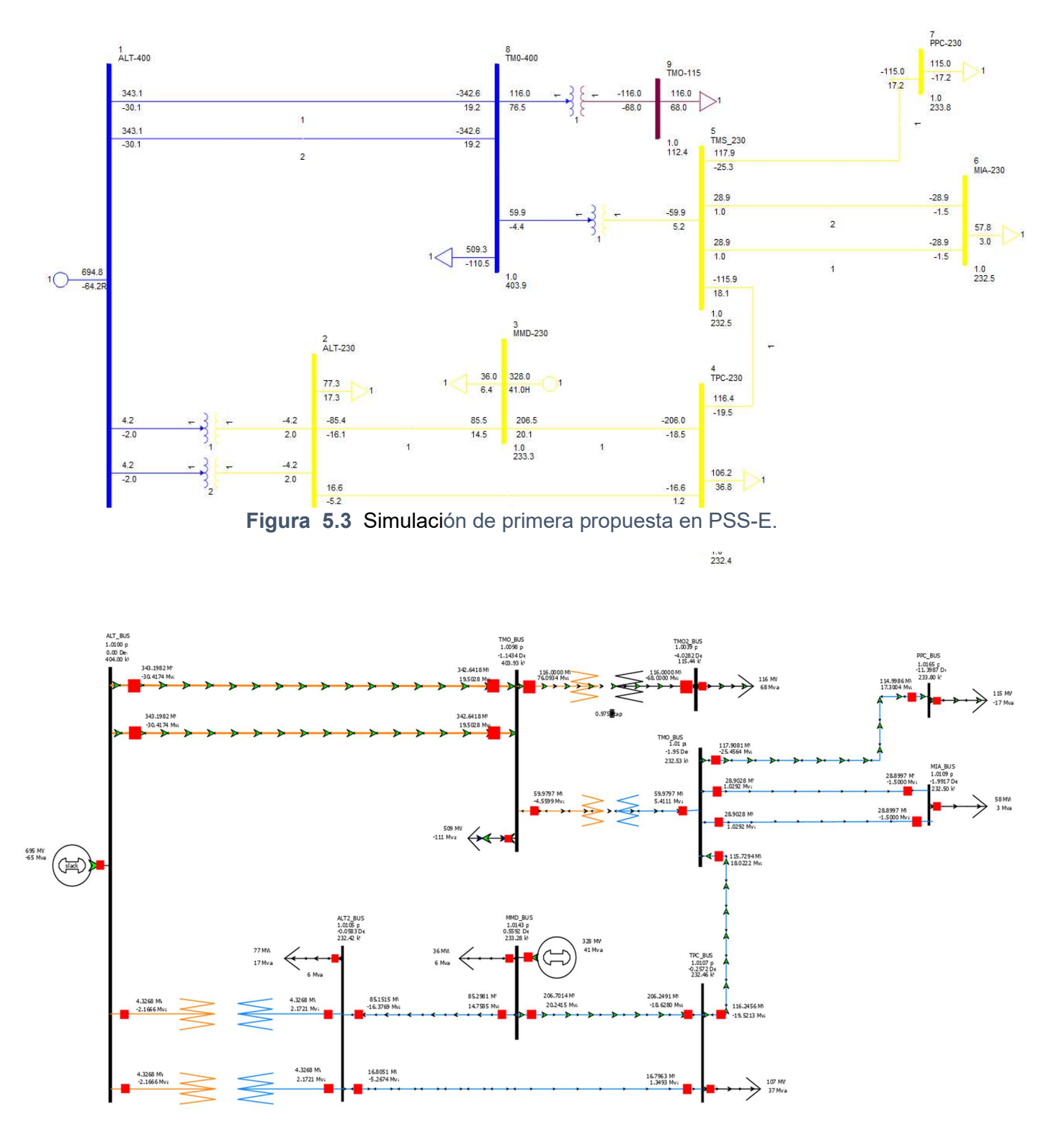

Figura 5.4 Simulación de primera propuesta en Power World.

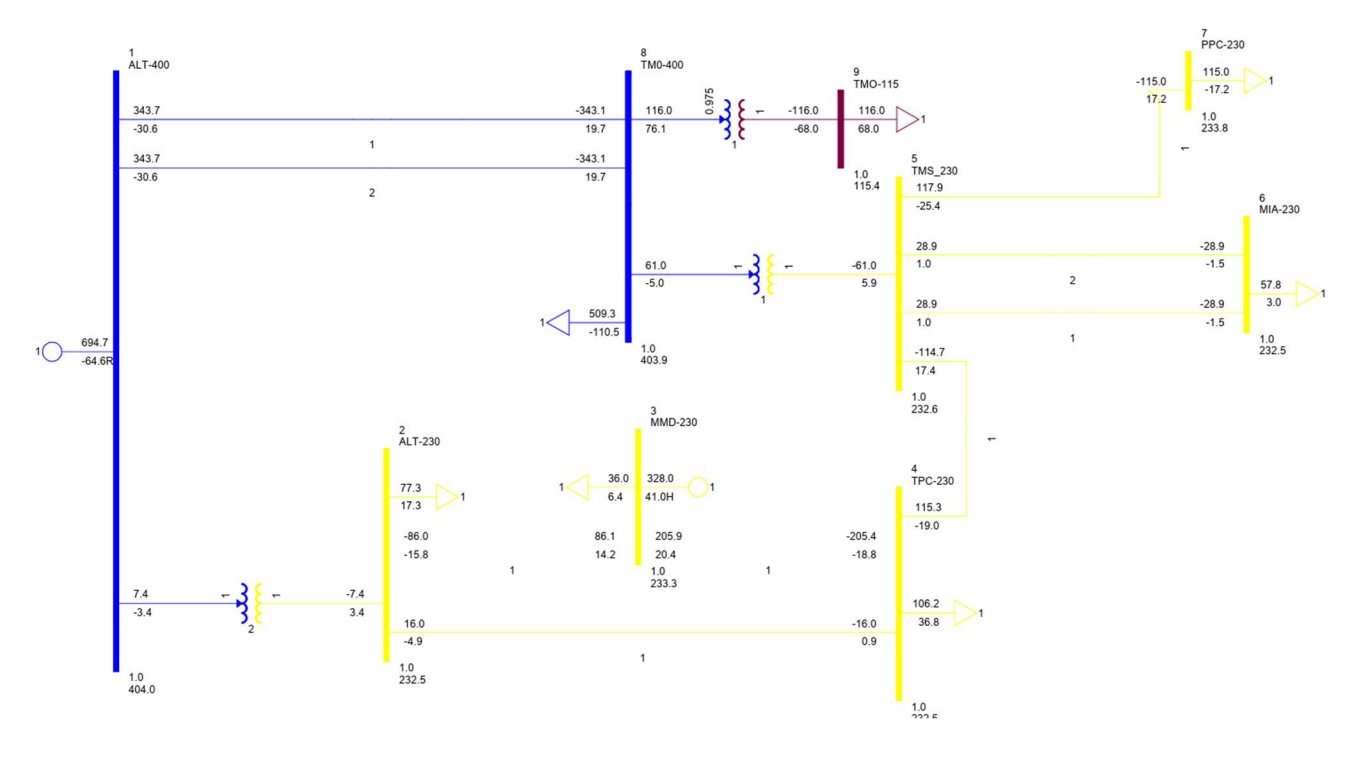

Figura 5.5 Simulación de segunda propuesta en PSS-E.

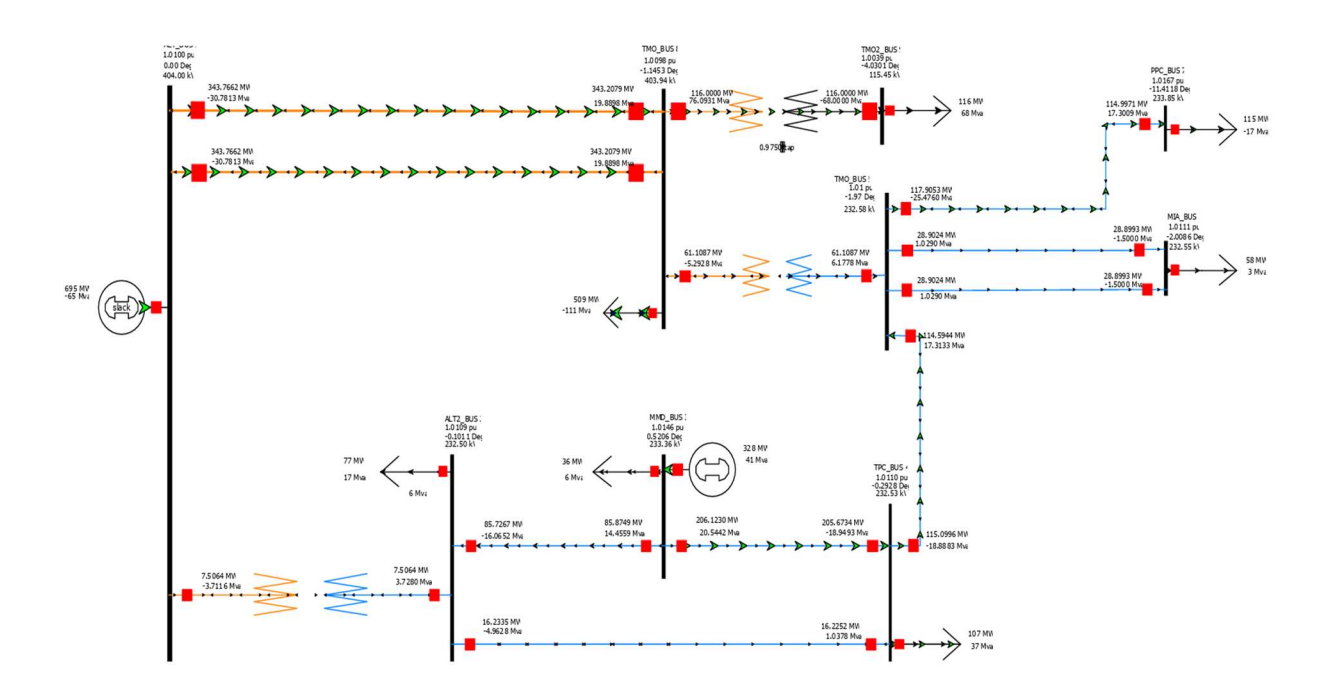

Figura 5.6 Simulación de segunda propuesta en Power World.

# 5.1 Tablas de comparación

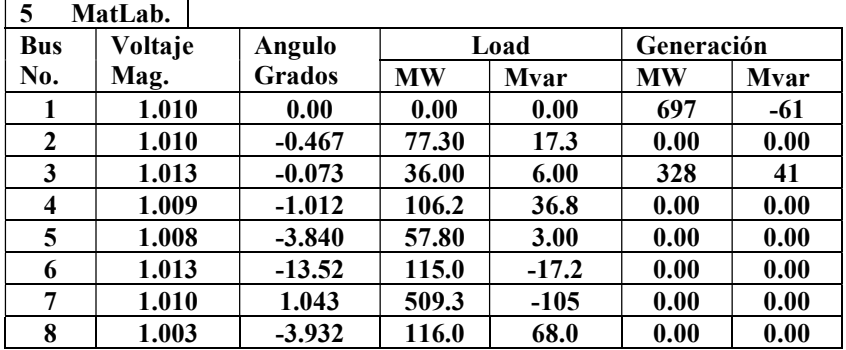

## Tabla 5. Tablas de comparación de Voltaje y Angulo caso base

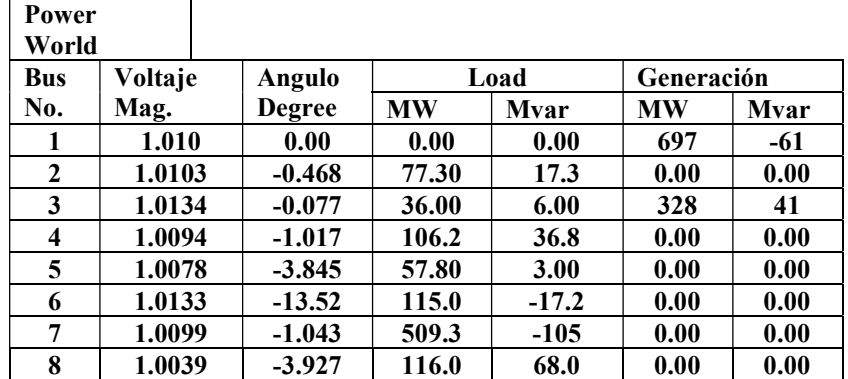

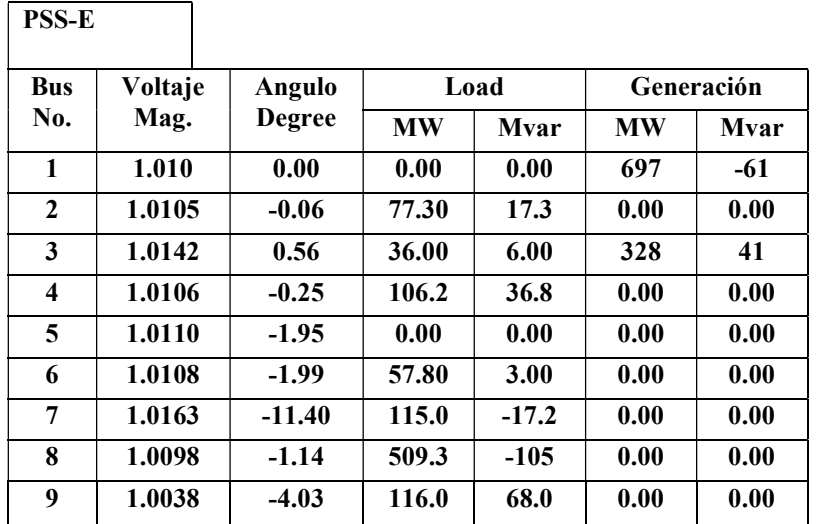

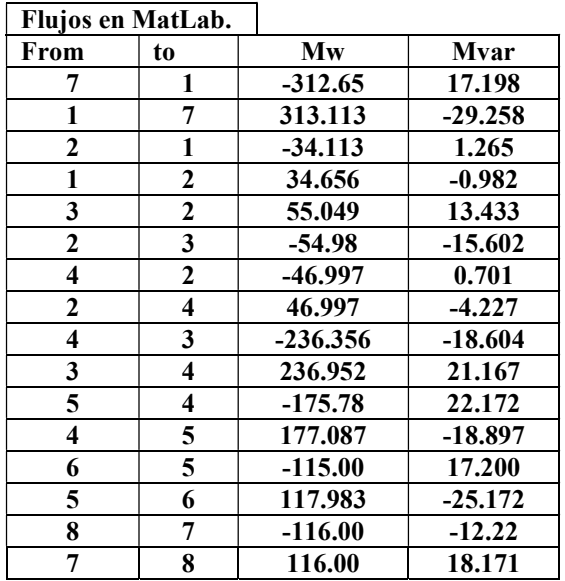

Tabla 6. Tablas de comparación de flujos de potencia caso base.

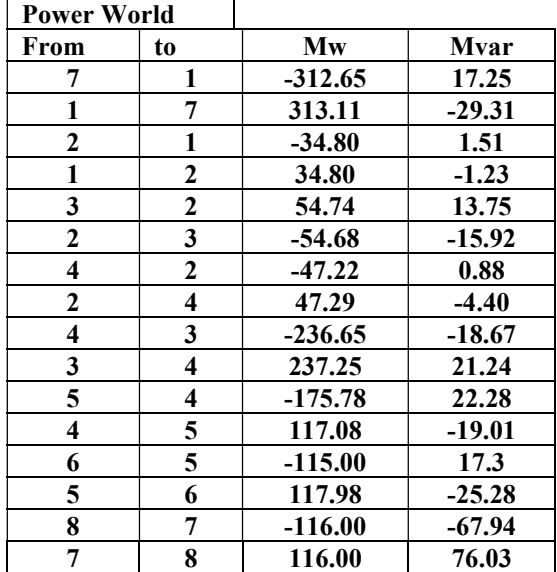

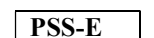

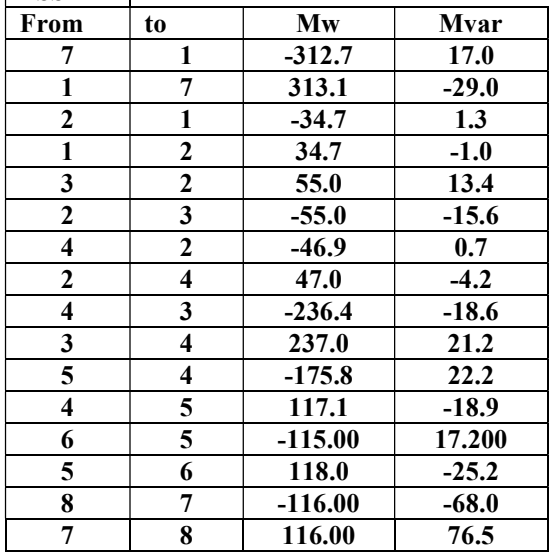

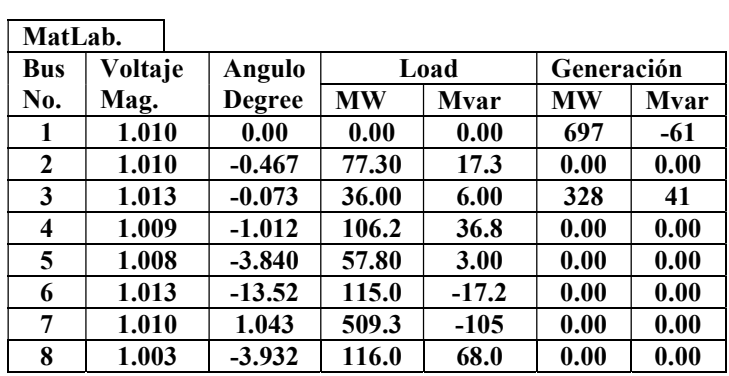

Tabla 7. Tablas de comparación de Voltaje y Angulo primera propuesta.

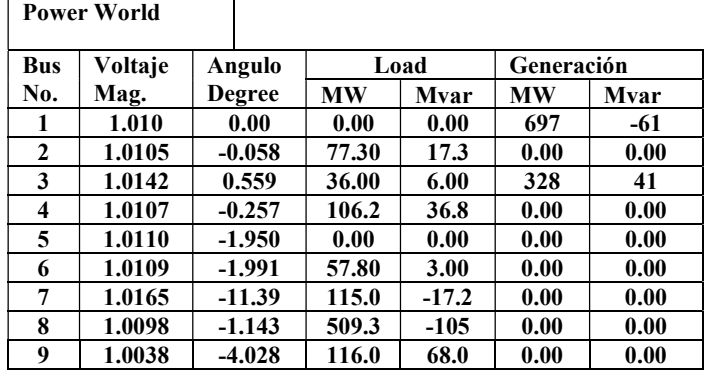

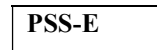

 $\overline{\phantom{a}}$ 

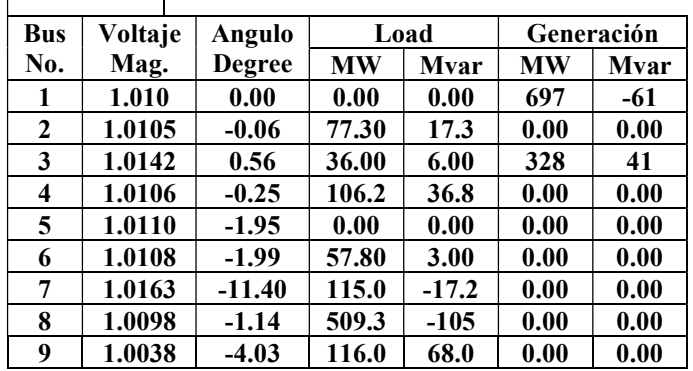

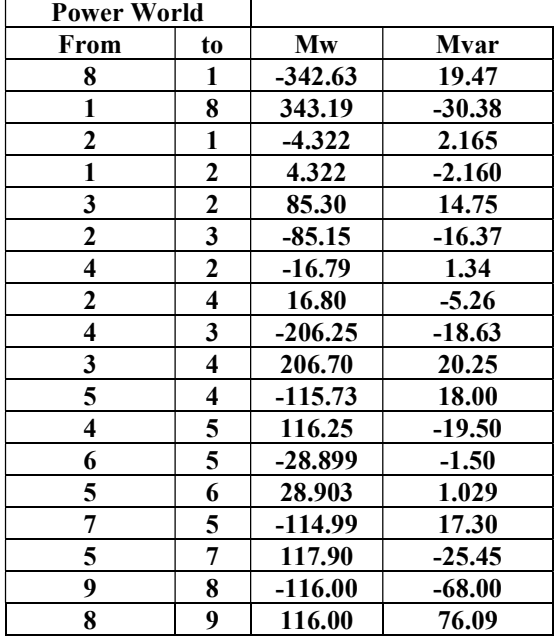

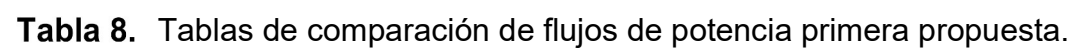

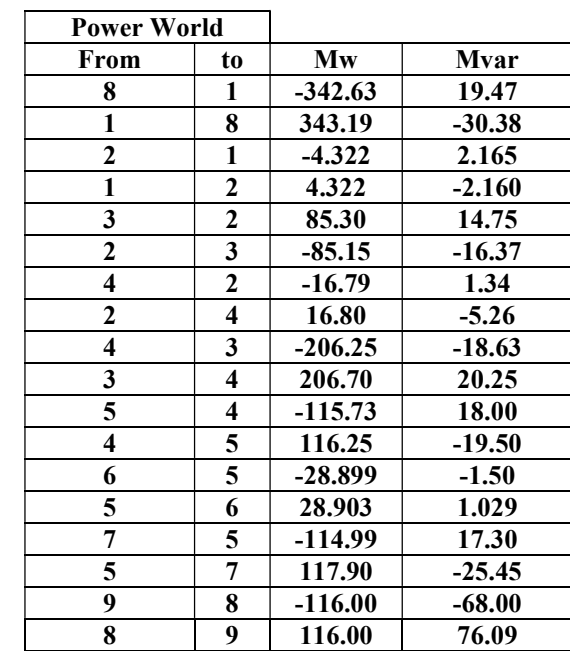

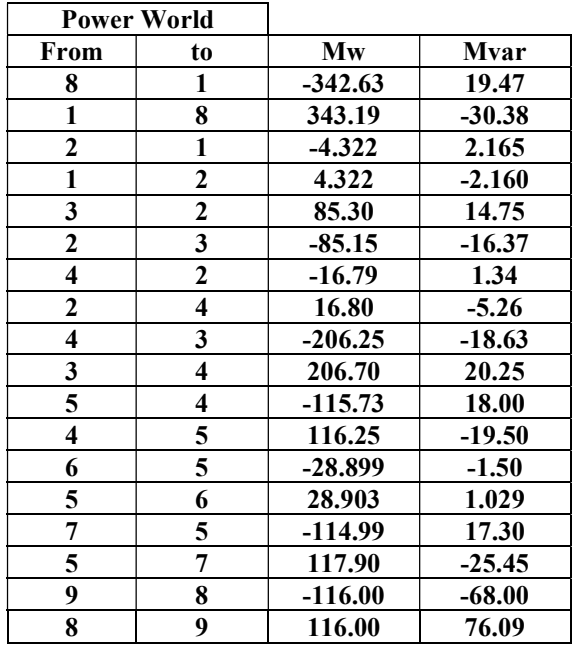

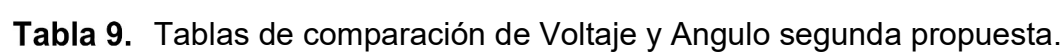

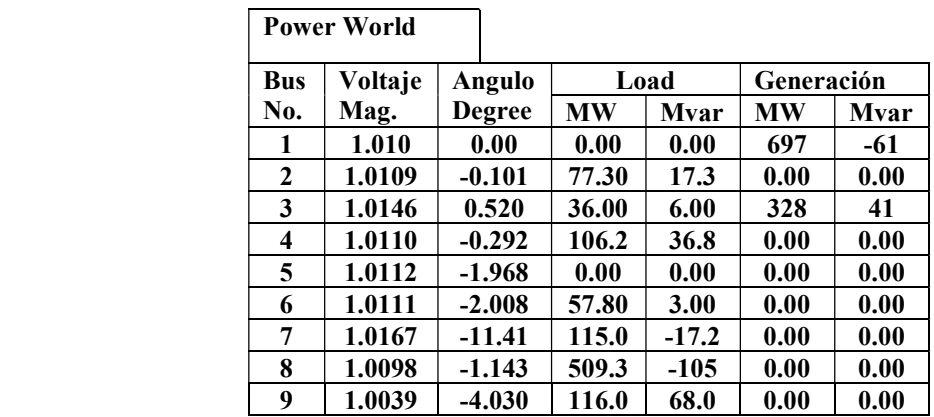

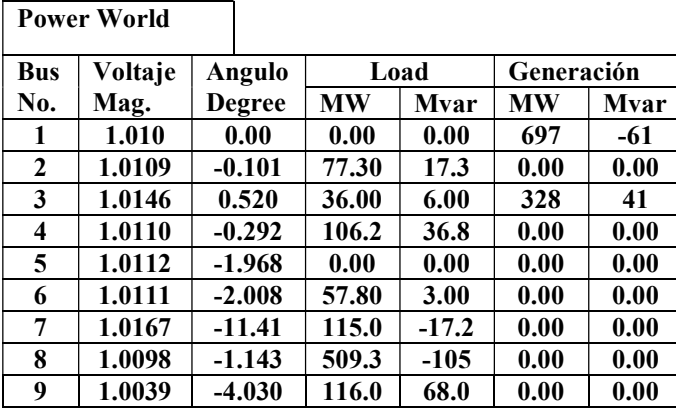

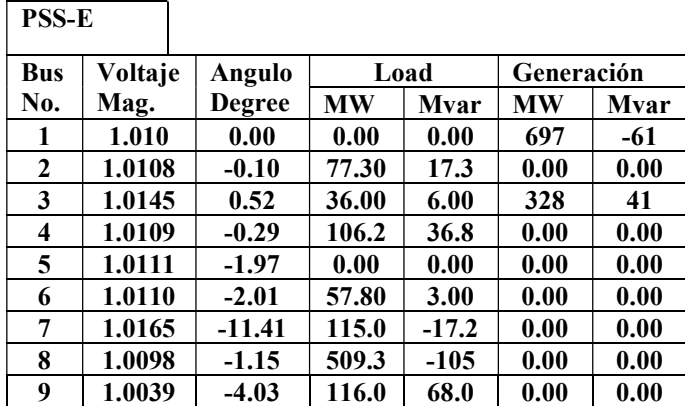

## Tabla 10. Tablas de comparación de flujos de potencia segundo caso

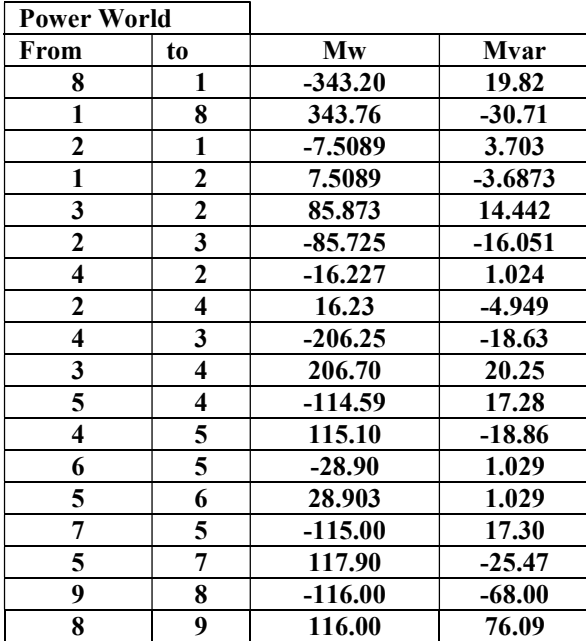

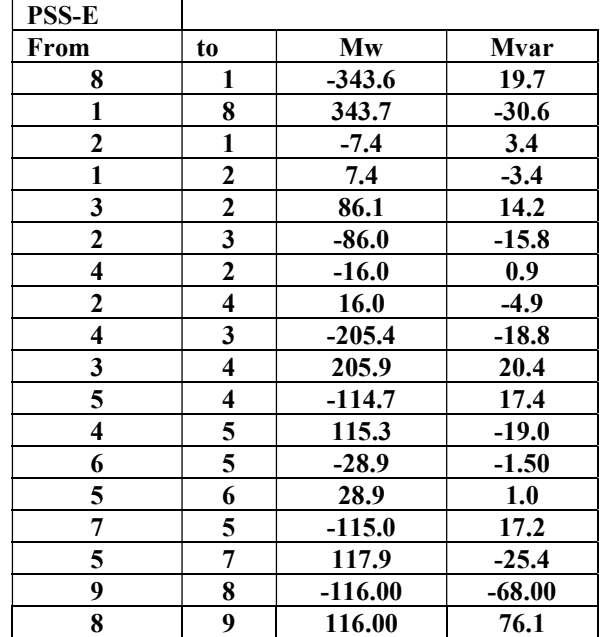

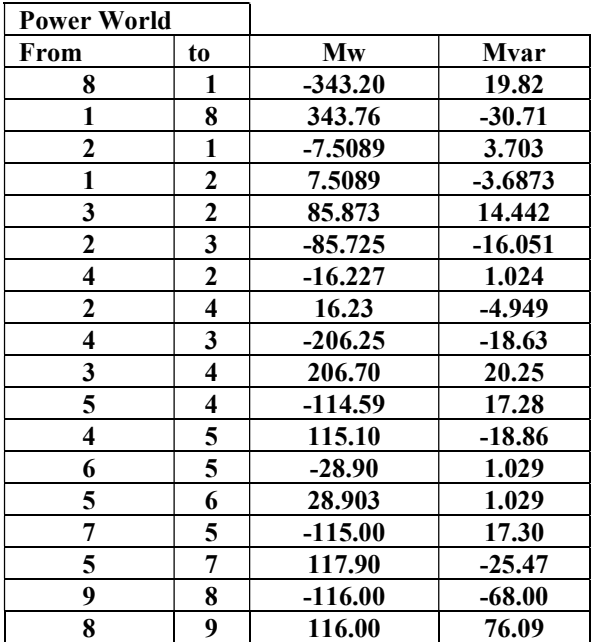

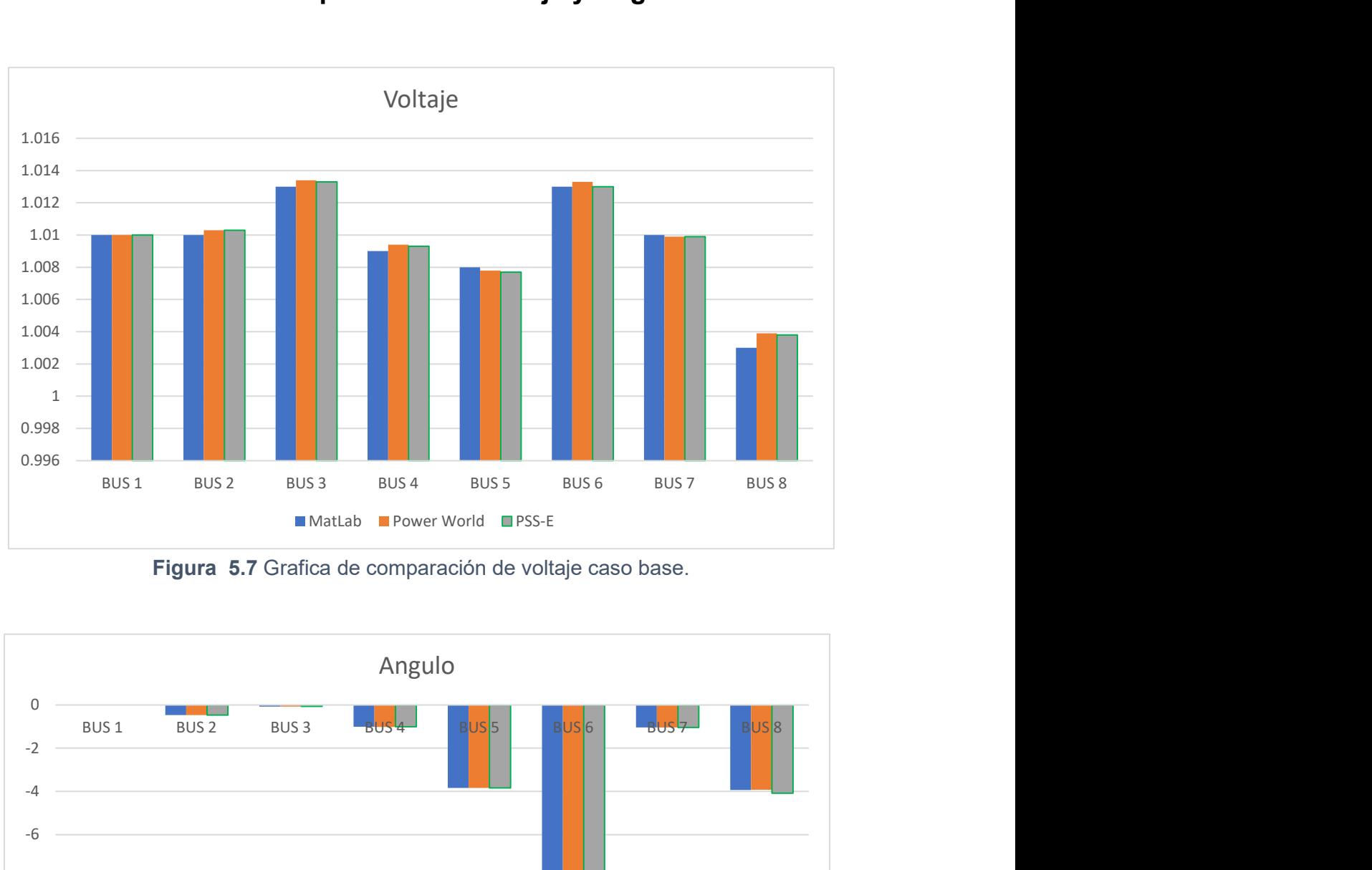

# 5.2 Graficas de comparación de Voltaje y Angulo

Figura 5.7 Grafica de comparación de voltaje caso base.

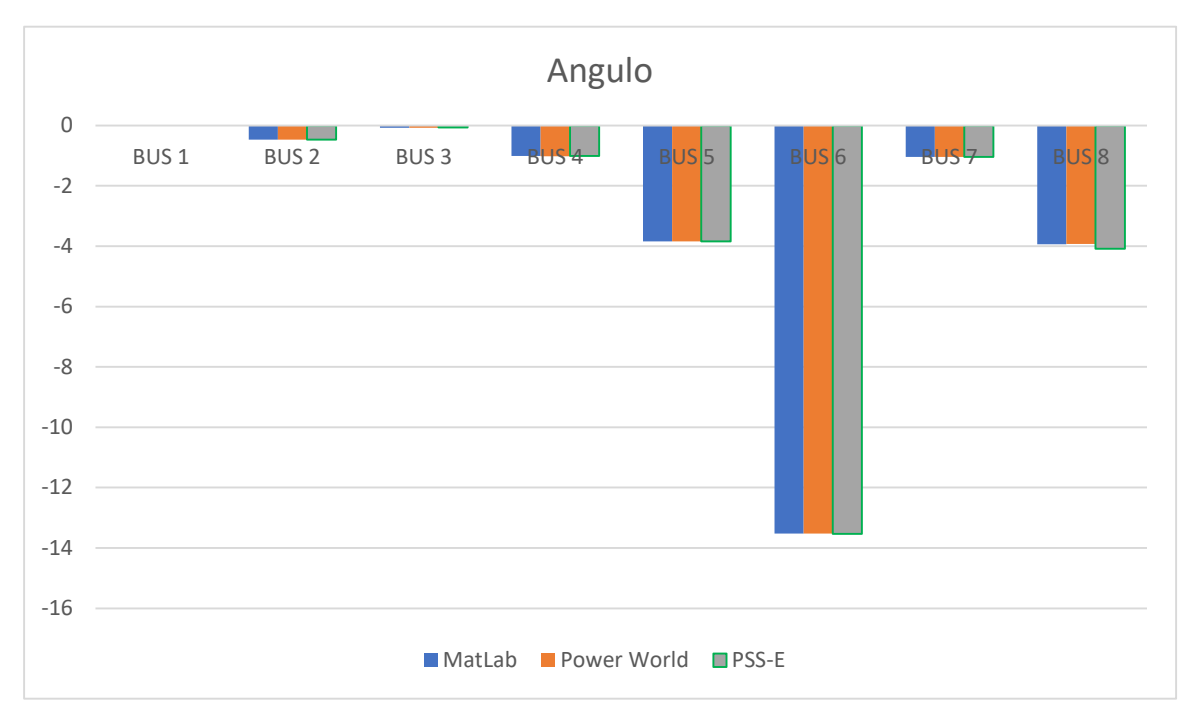

Figura 5.8 Grafica de comparación de ángulo caso base.

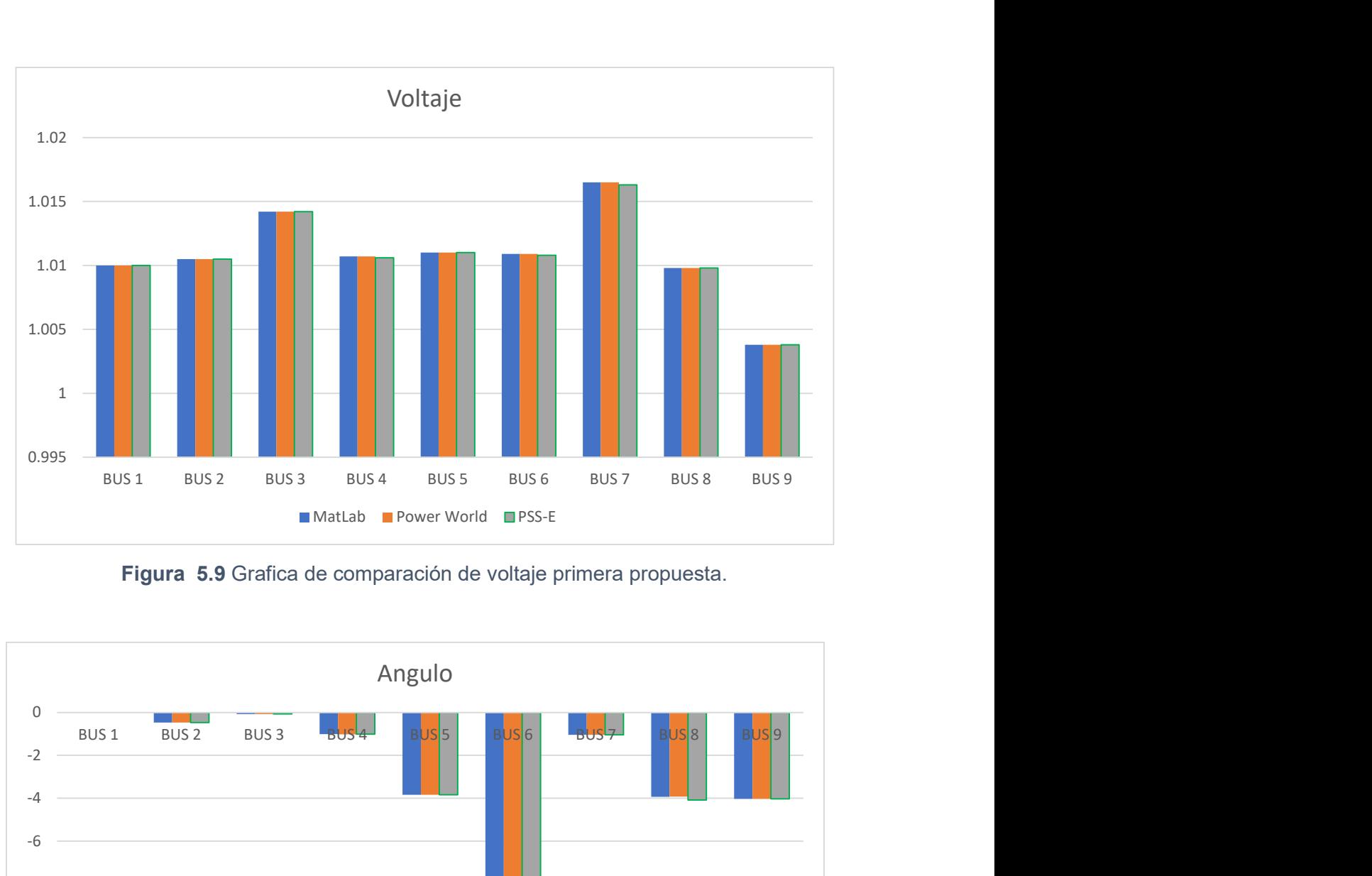

Figura 5.9 Grafica de comparación de voltaje primera propuesta.

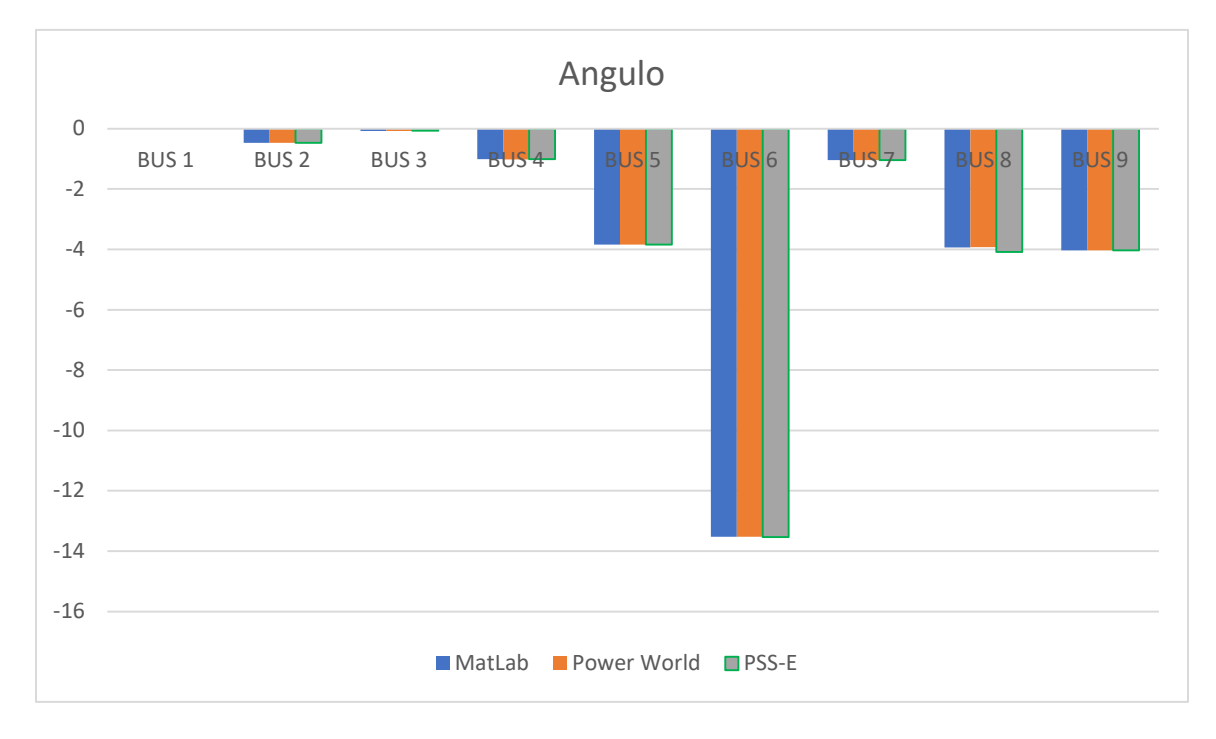

Figura 5.10 Grafica de comparación de Angulo primera propuesta.

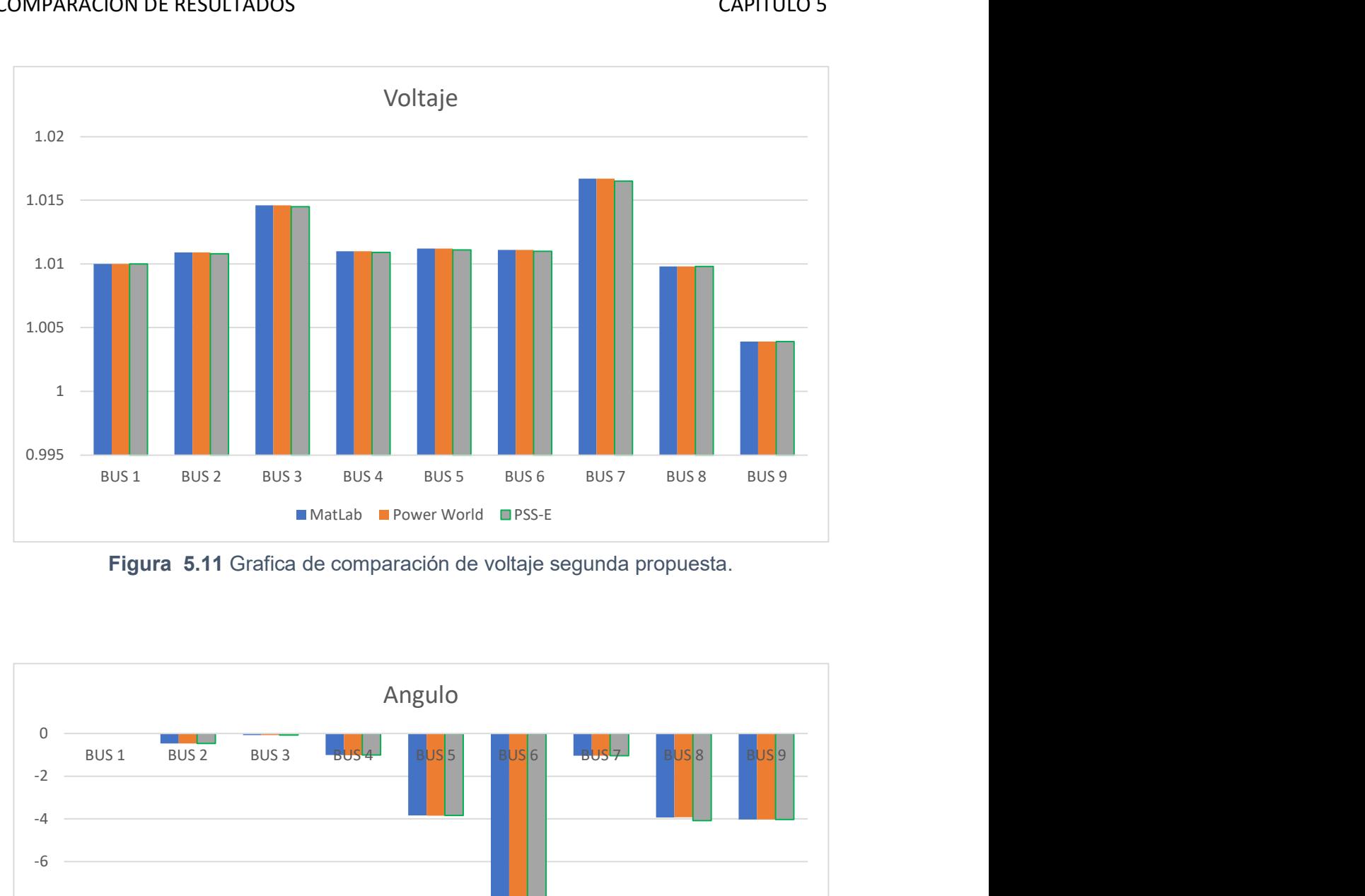

Figura 5.11 Grafica de comparación de voltaje segunda propuesta.

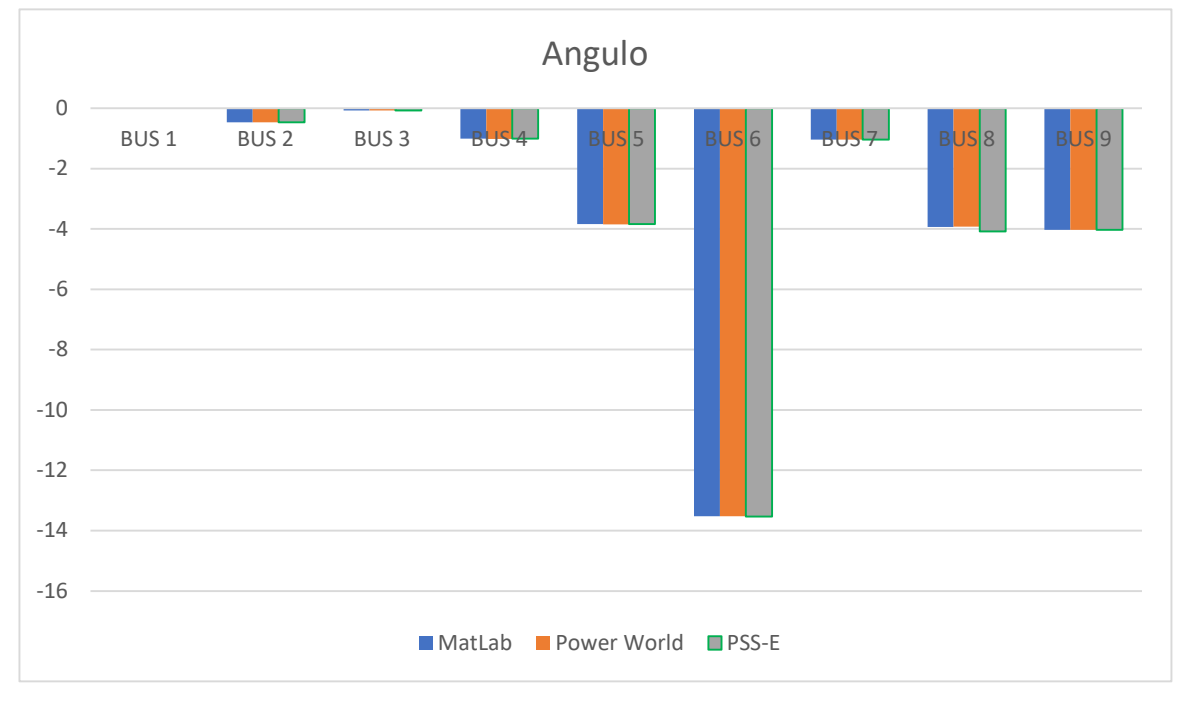

Figura 5.12 Grafica de comparación de Angulo segunda propuesta.

Como se ha mostrado en las tablas y en las gráficas en los tres programas muestran valores casi exactos tendiendo una diferencia de milésimas en ciertos puntos.

A continuación, se presenta dos esquemas de posibles eventos que dependiendo la topología de la red pueden afectar al sistema.

El primero es la pérdida de un transformador y la segunda la salida de la generación en el bus 3. Todo esto con el fin de comparar los esquemas ante posibles fallas de equipos o salida de equipos por programa de mantenimiento.

Por fines prácticos e ilustrativos solo se mostrará los diagramas de flujos en el programa Power Word.

# 5.3 Perdida del transformador entre el bus 1 y 2 para los tres tipos de casos

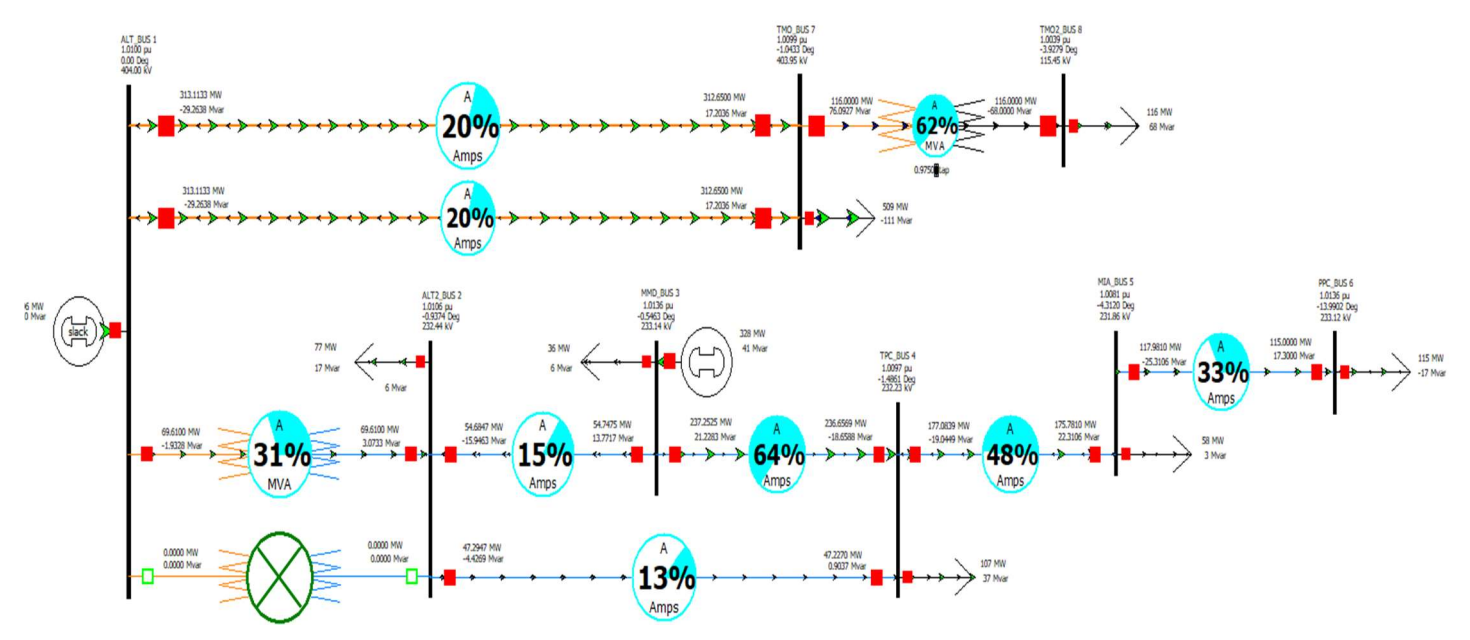

Figura 5.13 Perdida del transformador entre el bus 1 y 2 caso base.

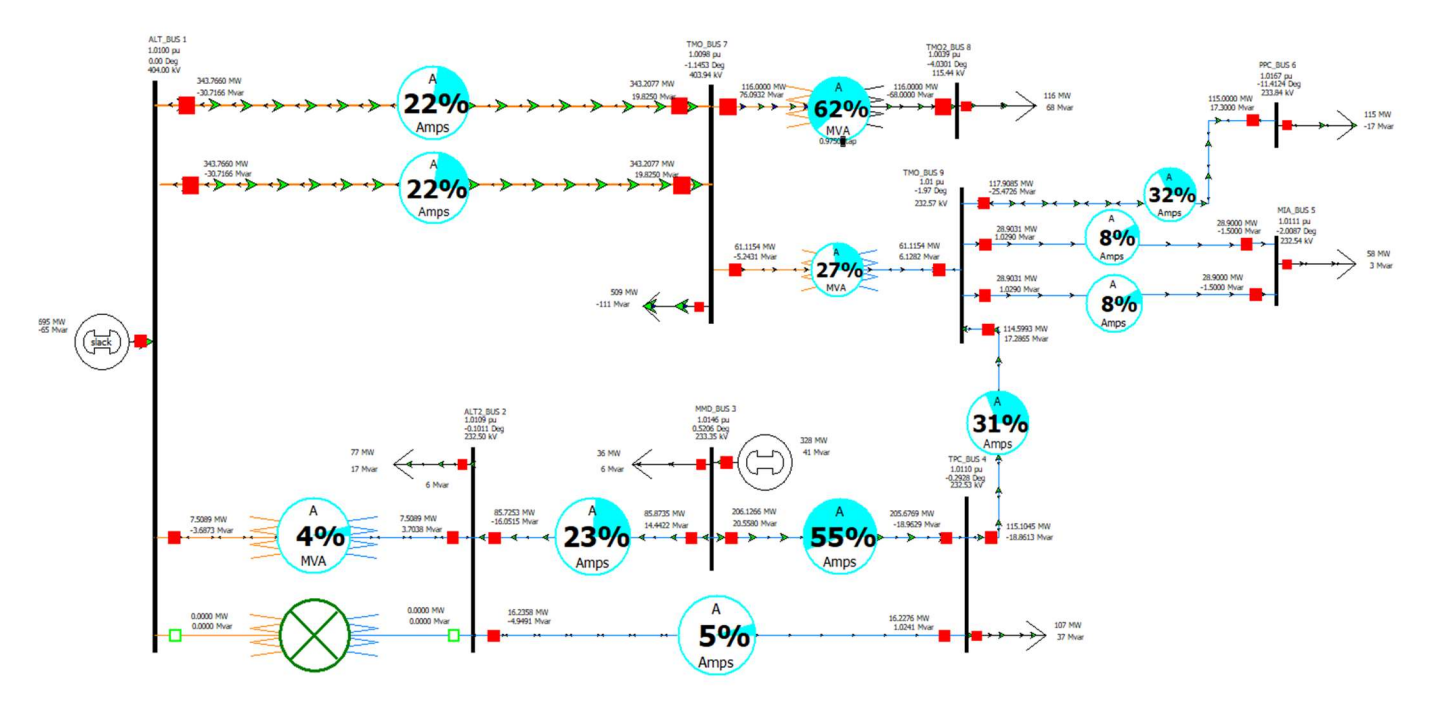

Figura 5.14 Perdida del transformador entre el bus 1 y 2 primera propuesta.

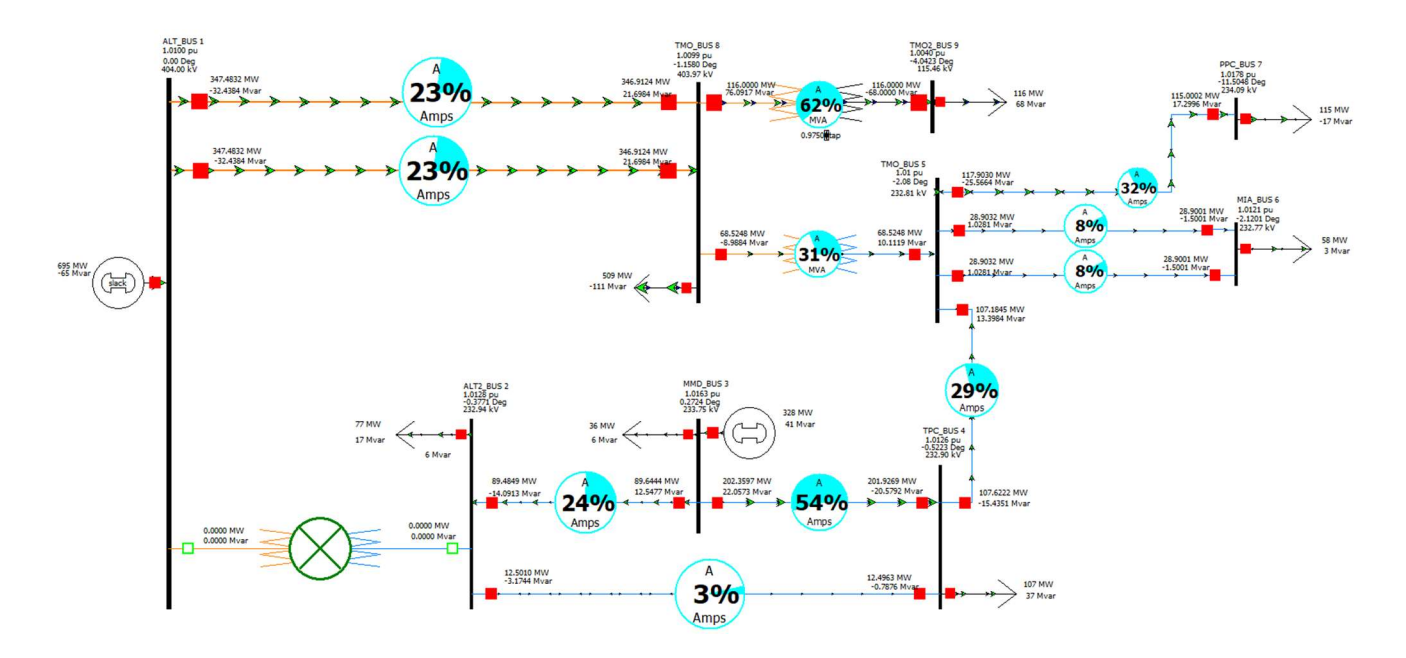

Figura 5.15 Perdida de transformador entre el bus 1 y 2 segunda propuesta.

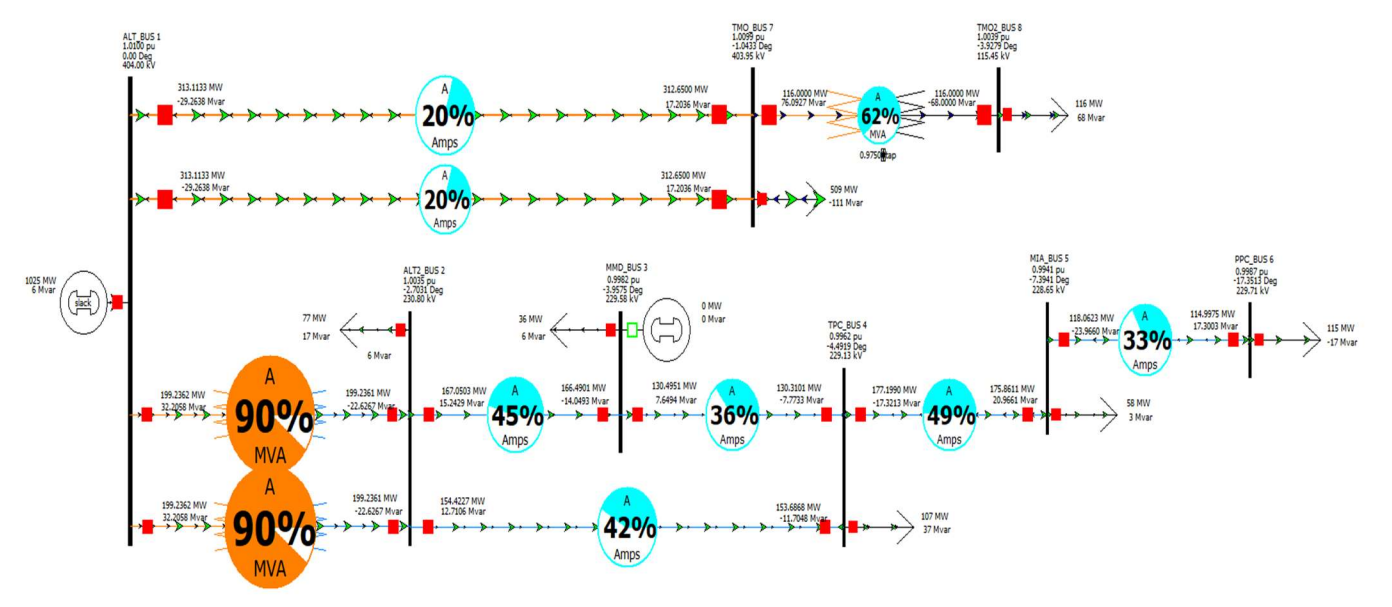

5.4 Perdida de generación en el bus 3 para los tres tipos de casos

Figura 5.16 Perdida de generación en el bus 3 primera caso base.

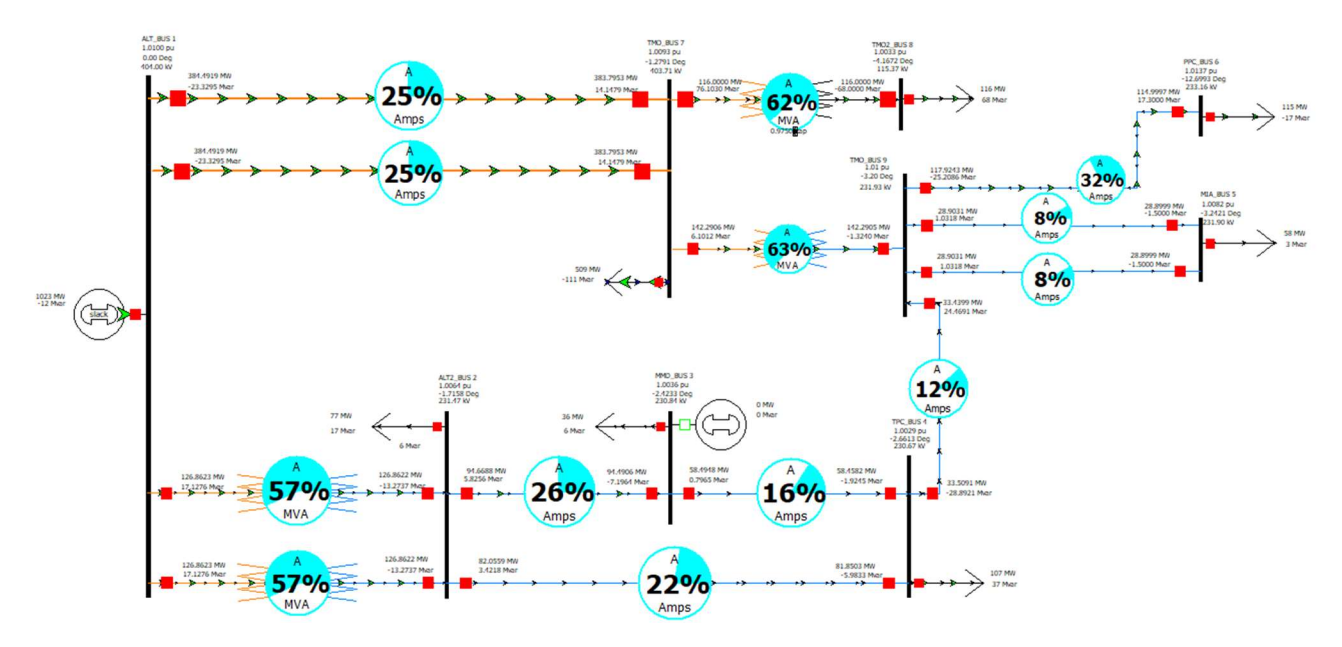

Figura 5.17 Perdida de generación en el bus 3 primera propuesta.

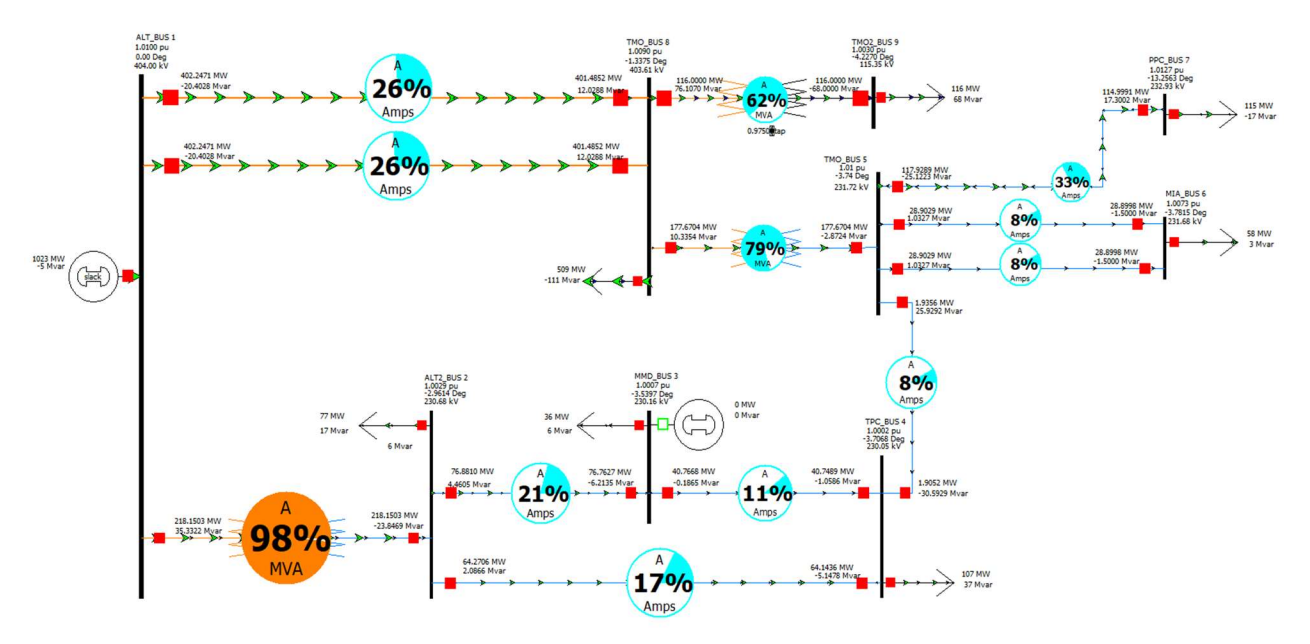

Figura 5.18 Perdida de generación en el bus 3 segunda propuesta.

# 5.5 Ventajas y desventajas entre el primera y segunda propuesta

#### Ventajas de la primera propuesta:

- Los valores de voltaje en los buses se mantienen dentro del margen permitido
- Se tiene mayor confiabilidad del suministro eléctrico a la compañía Minera Autlán.
- Para hacer modificación de la red eléctrica no es necesario construir líneas nuevas.
- Se tendrá flexibilidad para el mantenimiento de la línea TPC-TMO Y PPC-TMO sin que la compañía Minera Autlán disminuya su carga.
- En caso de algún evento o mantenimiento preventivo por parte de la generación en el bus 3 MMD, los transformadores se mantienen dentro de su capacidad.
- Se podrá soportar el crecimiento de la carga de la zona

#### Desventajas de la primera propuesta:

- En condiciones normales los transformadores que están entre el bus 1 y el bus 2 estarán trabajando con cargas muy bajas
- Esta propuesta es más cara, debido a la adquisición de un nuevo transformador.

#### Ventajas de la segunda propuesta:

- Los valores de voltaje en los buses se mantienen dentro del margen permitido.
- Se tiene mayor confiabilidad del suministro eléctrico a la compañía Minera Autlán.
- Para hacer modificación de la red eléctrica no es necesario construir líneas nuevas.
- Se tendrá flexibilidad para el mantenimiento de la línea TPC-TMO Y PPC-TMO sin que la compañía Minera Autlán disminuya su carga.
- Esta propuesta es más económica debido a que se mueve de ubicación una de los transformadores que se encuentran entre el bus 1 y 2.

#### Desventajas de la segunda propuesta:

- En caso de algún evento o mantenimiento preventivo por parte de la generación en el bus 3 MMD, el transformador que esta entre el bus 1 y 2 se verá rebasada su capacidad.
- No soportara el crecimiento de la carga de la zona.

### Capítulo 6 Conclusiones

En primer lugar, el estudio de flujo de potencia es una herramienta fundamental en la planificación y operación de sistemas eléctricos, ya que nos permite comprender las condiciones actuales del sistema y evaluar su rendimiento. A través de este análisis, se pueden identificar áreas de mejora y proponer estrategias para optimizar el suministro eléctrico.

En el caso particular que se ha estudiado, se han analizado dos escenarios diferentes. En el primer caso, se propone implementar ciertas modificaciones en el sistema eléctrico con el objetivo de mejorar la confiabilidad del suministro hacia la compañía Minera Autlán. Estas modificaciones implican ciertas inversiones en infraestructura y equipamiento, pero se espera que los beneficios resultantes superen los costos asociados.

Al evaluar este primer escenario, se ha observado que efectivamente se logra mejorar la confiabilidad del suministro eléctrico hacia la compañía Minera Autlán. Esto es de vital importancia, considerando que la operación de una mina requiere un suministro eléctrico confiable para mantener las operaciones en funcionamiento sin interrupciones significativas. Además, estas mejoras en el sistema también pueden tener un impacto positivo en la calidad de la energía suministrada y podrá soportar el crecimiento de la carga de zona.

Por otro lado, en el segundo caso se ha evaluado la opción de mantener las condiciones actuales del sistema sin implementar modificaciones adicionales. Aunque este enfoque puede parecer menos ambicioso, se ha concluido que en este caso particular es la mejor opción. Si bien se reconoce que la confiabilidad del suministro eléctrico hacia la compañía Minera Autlán podría mejorar con las modificaciones propuestas en el primer caso, los inconvenientes y desventajas asociadas superan los beneficios esperados.

Al tomar la decisión de mantener las condiciones actuales, se considera que el sistema eléctrico actualmente satisface los requerimientos de la compañía Minera Autlán de manera adecuada. Además, al evitar inversiones adicionales y cambios significativos en la infraestructura, se minimiza el impacto económico y técnico. Es importante tener en cuenta que esta decisión se basa en un análisis del sistema y en una evaluación económica.

En resumen, el estudio de flujo de potencia nos ha permitido evaluar diferentes escenarios y tomar decisiones informadas sobre la mejora del suministro eléctrico hacia la compañía Minera Autlán. A través de un análisis detallado de los beneficios y desventajas de cada opción.

### 6.1 Trabajo presentado en eventos académicos

Este trabajo de tesis fue presentado con éxito en un evento académico de relevancia, proporcionando una valiosa oportunidad para compartir los hallazgos y conclusiones con la comunidad académica y profesional. El evento Reunión Internacional de Verano de Potencia, Aplicaciones Industriales 2023 (RVP-AI) reunió a destacados expertos, investigadores y profesionales del campo de la ingeniería eléctrica.

Uno de los aspectos más destacados de esta presentación fue la presencia de dos operadores del Centro Nacional de Control de Energía (CENACE), quienes participaron activamente en la sesión. Su participación y reconocimiento positivo de este trabajo como un valioso aporte a la industria eléctrica enfatizan la relevancia de las conclusiones y recomendaciones presentadas en esta tesis.

La interacción con estos operadores del CENACE proporcionó una oportunidad única para discutir los resultados de la investigación y su aplicación potencial en el contexto de operaciones en el campo laboral. Sus comentarios y retroalimentación han enriquecido significativamente este trabajo, destacando la importancia de la colaboración entre la academia y la industria para abordar desafíos críticos en el campo de la ingeniería eléctrica.

Esta experiencia en el evento académico subraya la pertinencia y el impacto de esta investigación en el ámbito profesional y enfatiza la importancia de continuar explorando soluciones innovadoras para mejorar la confiabilidad y la eficiencia de los sistemas eléctricos de potencia.

**REFERENCIAS** 

### **Referencias**

[1] Medición y corrección electrónica del factor de potencia en un sistema monofásico, Delgado Moreno Elizabeth, Izoteco Ocampo Pedro, Romero Silva Juan Antonio, Tesis de ingeniera eléctrica del IPN 2018.

[2] Control de voltaje, Características del sistema de transmisión, Comisión Federal del Noroeste.

[3] Acha E, Fuerte-Esquivel CR, Ambriz -Perez H, Angeles - Camacho modeling and Simulation in power networks, Chi Chester John Wiley y Sons 2004

[4] Análisis de líneas de trasmisión en estado permanente, Zapata Centeno Julio Cesar, Tesis de ingeniera eléctrica de la Universidad Veracruzana 2012.

[5] Hossein Seifi Mohammad Sadegh Sepasian Electric Power System Planning 2013

[6] Metodología para el análisis de estabilidad de tensión en estado estacionario, Galo Fernando Patiño Castrillón, Gustavo Adolfo Limas Getial.

[7] W. Stevenson Análisis de Sistemas de Potencia México McGraw-Hill, 1985

[8] Sistemas de Potencia, análisis y diseño tercera edición, J. Duncan Glover Mulukutlan S. Sarma.

[9] Análisis Modernos de Sistemas Eléctricos de Potencia, Gilberto Enríquez Harpe

[10] Curso básico de Análisis de Sistemas Eléctricos de Potencia, Universidad Tecnológica de Pedreira 2011

[11] Greiger, J., Stevenson W. Análisis de Sistemas de Potencia México McGraw-Hill, 1996

[12] D. Guzmán flujos de potencia con Matlab universidad Veracruzana, Córdoba 2012.